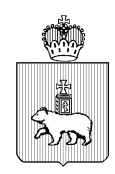

МИНИСТЕРСТВО ОБРАЗОВАНИЯ И НАУКИ ПЕРМСКОГО КРАЯ Ул. Куйбышева, д. 14, г. Пермь, 614006 Тел. (342) 217 79 33 Тел./факс (342) 217 78 90, 217 78 94 E-mail: minobr@minobr.permkrai.ru; http://minobr.permkrai.ru ОКПО 02113458, ОГРН 1025900530336, ИНН/КПП 5902290723/590201001  $_{N_e}$  26-36-BH-687 19.04.2024

Ha  $N_2$   $-$ **OT** 

**О направлении инструкций по организации ГИА-9** 

Руководителям исполнительнораспорядительных органов муниципальных образований Пермского края, осуществляющим муниципальное управление в сфере образования

Руководителям общеобразовательных организаций

Уважаемые коллеги!

Министерство образования и науки Пермского края направляет инструкции для работников, привлекаемых к проведению государственной итоговой аттестации по образовательным программам основного общего образования (далее – ГИА) в пунктах проведения экзаменов в 2024 году на территории Пермского края, а также методические рекомендации по особенностям организации и проведения ГИА по физике, химии, информатике, иностранным языкам.

Просим довести данную информацию до специалистов, ответственных за проведение ГИА на муниципальном уровне и в образовательных организациях.

При проведении ГИА в 2024 году рекомендуем руководствоваться настоящими инструкциями и методическими рекомендациями.

Приложение: на 102 л. в 1 экз.

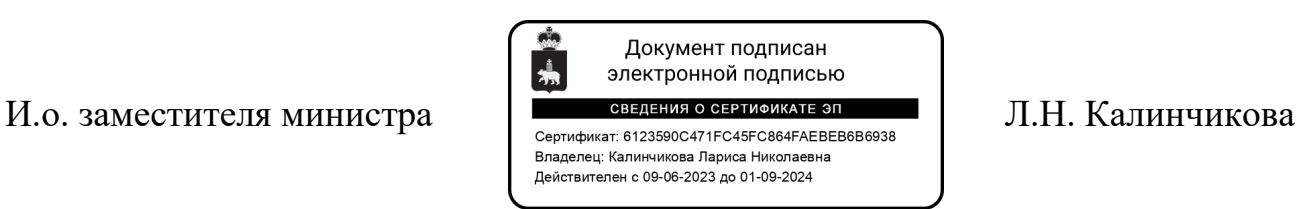

1

Приложение к письму Министерства образования и науки Пермского края  $\text{or}$   $\mathcal{N}_{\mathcal{Q}}^{\mathcal{L}}$ 

## **ИНСТРУКЦИИ**

#### **для работников, привлекаемых к проведению государственной итоговой аттестации по программам основного общего образования в пунктах проведения экзаменов**

#### **Оглавление**

<span id="page-1-0"></span>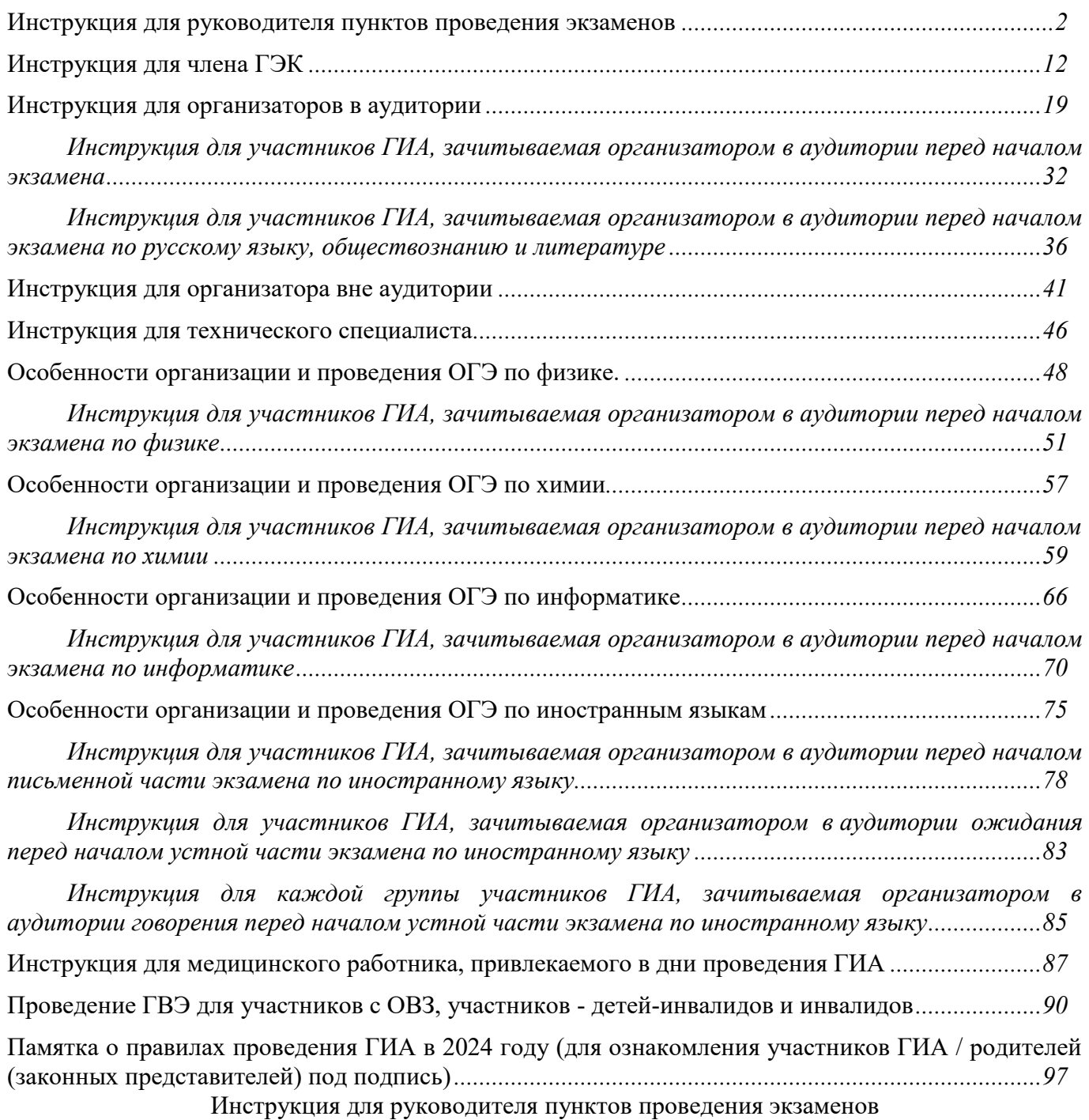

**Требования к руководителю пункта проведения экзамена (далее – ППЭ), предъявляемые Порядком проведения государственной итоговой аттестации по образовательным программам основного общего образования, утвержденным приказом Минпросвещения России и Рособрнадзора от 04.04.2023 № 232/551 (далее – Порядок):** 

а) прошел соответствующую подготовку, организуемую органом исполнительной власти субъекта Российской Федерации, осуществляющим государственное управление в сфере образования – Министерством образования и науки Пермского края (далее – ОИВ);

б) не является близким родственником<sup>1</sup>, а также супругом, усыновителем, усыновленным участников ГИА, сдающих экзамен в данном ППЭ;

в) не является педагогическим работником, являющимся учителем участников ГИА, сдающих экзамен в данном ППЭ<sup>2</sup>.

Руководитель ППЭ должен заблаговременно пройти инструктаж по порядку и процедуре проведения ГИА и ознакомиться с:

нормативными правовыми документами, регламентирующими проведение ГИА;

инструкцией, определяющей порядок работы руководителя ППЭ, а также инструкциями, определяющими порядок работы работников ППЭ;

правилами оформления ведомостей, протоколов и актов, заполняемых при проведении ГИА в аудиториях, ППЭ.

Руководитель ППЭ информируется под подпись по месту работы о сроках, местах и порядке проведения ГИА, в том числе о ведении в ППЭ и аудиториях видеозаписи, об основаниях для удаления из ППЭ, о применении мер дисциплинарного и административного воздействия в отношении работников ППЭ, нарушивших Порядок.

#### **Подготовка к проведению ГИА**

**Не позднее чем за один календарный день до проведения экзамена руководитель ППЭ совместно с руководителем образовательной организации, на базе которой организован ППЭ, должен:** 

обеспечить готовность ППЭ к проведению ГИА в соответствии с требованиями к ППЭ, предъявляемыми Порядком);

проверить наличие и готовность помещений и аудиторий, необходимых для проведения ГИА;

проверить готовность необходимого оборудования для участников ГИА с ограниченными возможностями здоровья (далее – ОВЗ), участников ГИА – детей-инвалидов и инвалидов (в случае распределения такой категории участников ГИА в ППЭ);

проверить готовность рабочих мест для организаторов вне аудитории, обеспечивающих вход участников ГИА, сотрудников, осуществляющих охрану правопорядка;

проверить готовность рабочих мест для организаторов в аудитории и общественных наблюдателей;

обеспечить аудитории для проведения ГИА заметным обозначением их номеров;

обеспечить аудитории проведения основного государственного экзамена (далее –  $O(\overline{C})$ ) заметным обозначением о ведении видеонаблюдения;

обеспечить каждое рабочее место участника ГИА в аудитории заметным обозначением его номера;

l

3

<sup>&</sup>lt;sup>1</sup> Статья 14 Семейного кодекса Российской Федерации.

<sup>&</sup>lt;sup>2</sup> За исключением ППЭ, организованных в труднодоступных и отдаленных местностях, в образовательных организациях, расположенных за пределами территории Российской Федерации, загранучреждениях, а также в учреждениях уголовно-исполнительной системы.

обеспечить каждую аудиторию настроенными на точное время часами, находящимися в поле зрения участников ГИА;

закрыть или убрать в аудиториях стенды, плакаты и иные материалы со справочнопознавательной информацией;

запереть и опечатать помещения, не использующиеся для проведения экзамена в день проведения экзамена;

обеспечить до входа в ППЭ наличие отдельного места (помещения) для хранения личных вещей участников ГИА;

обеспечить до входа в ППЭ наличие отдельного места (помещения) для хранения личных вещей организаторов, медицинского работника, специалистов по проведению инструктажа и обеспечению лабораторных работ, экспертов, оценивающих выполнение лабораторных работ, экзаменаторов – собеседников, ассистентов, аккредитованных представителей средств массовой информации;

обеспечить до входа в ППЭ наличие помещения для сопровождающих;

обеспечить до входа в ППЭ наличие помещения для представителей средств массовой информации;

организовать в Штабе ППЭ место для хранения личных вещей членов ГЭК, руководителя организации, в помещениях которой организован ППЭ, или уполномоченного им лица, руководителя ППЭ, технических специалистов, общественных наблюдателей, должностных лиц Рособрнадзора, а также иных лиц, определенных Рособрнадзором, должностных лиц органа исполнительной власти субъекта Российской Федерации, осуществляющего переданные полномочия Российской Федерации в сфере образования;

организовать в Штабе ППЭ место для руководителя образовательной организации, в помещениях которой организован ППЭ, или уполномоченного им лица;

обеспечить в ППЭ наличие помещения для медицинского работника, которое изолируется от аудиторий, используемых для проведения экзаменов;

подготовить журнал учета участников экзамена, обратившихся к медицинскому работнику (Приложение 1);

за 1 день до экзамена получить от исполнительно-распорядительных органов муниципальных районов, муниципальных и городских округов Пермского края, осуществляющих муниципальное управление в сфере образования (далее – МОУО) зашифрованный аудиофайл для проведения изложения по русскому языку, аудиофайлы для проведения аудирования и устной части ОГЭ по иностранным языкам, файлы с заданиями практической части ОГЭ по информатике (пароль для расшифровки перечисленных файлов размещается на главной странице сайта kraioko в 09:30 дня проведения экзамена);

совместно с техническим специалистом ППЭ проверить работоспособность технических средств, обеспечивающих качественное воспроизведение аудиозаписей для проведения письменной части ОГЭ по иностранным языкам и ОГЭ по русскому языку, а также средств цифровой аудиозаписи в случае проведения ОГЭ по иностранным языкам с включенным разделом «Говорение», устные ответы на задания которого записываются на аудионосители;

за 1-2 дня до экзамена по химии ознакомиться на сайте <https://kraioko.perm.ru/> с перечнем комплектов лабораторного оборудования и реактивов для выполнения химического эксперимента; дать указание специалисту (специалистам) по проведению инструктажа и обеспечению лабораторных работ, назначенному в ППЭ, сформировать индивидуальные комплекты оборудования и реактивов для выполнения химического эксперимента; проверить

готовность аудиторий для сдачи экзаменов по химии (укомплектованность необходимым лабораторным оборудованием);

за 1-2 дня до экзамена по физике ознакомиться на сайте <https://kraioko.perm.ru/> с перечнем комплектов оборудования, которые будут использоваться на экзамене; дать указание специалисту (специалистам) по проведению инструктажа и обеспечению лабораторных работ к подготовке лабораторного оборудования и описанию его характеристик; проверить готовность аудиторий для сдачи экзаменов по физике (укомплектованность необходимым лабораторным оборудованием);

подготовить ножницы для вскрытия доставочных пакетов с экзаменационными материалами (далее – ЭМ) для каждой аудитории;

подготовить черновики<sup>3</sup> из расчета по два листа на каждого участника ГИА, а также дополнительные черновики (за исключением ОГЭ по иностранным языкам (раздел «Говорение»);

подготовить конверты для упаковки использованных черновиков (по одному конверту на аудиторию);

подготовить в необходимом количестве инструкции для участников экзамена, зачитываемые организаторами в аудитории перед началом экзамена (одна инструкция на одну аудиторию), а также уточнить планируемую дату ознакомления участников с результатами экзамена;

проверить пожарные выходы, наличие средств первичного пожаротушения.

Заблаговременно провести инструктаж под подпись со всеми работниками ППЭ по порядку и процедуре проведения ГИА и ознакомить с:

нормативными правовыми документами, регламентирующими проведение ГИА;

инструкциями, определяющими порядок работы организаторов и других лиц, привлекаемых к проведению ГИА в ППЭ;

правилами заполнения листов (бланков) ответов участниками ГИА. **Внимание! С 2024 года бланки ответов №2 и дополнительные бланки ответов №2 (ДБО) являются односторонними. Необходимо обратить внимание организаторов на то, чтобы оборотная сторона данных бланков не заполнялась участниками ГИА. По русскому языку, обществознанию и литературе индивидуальный комплект бланков включает в себя два закодированных односторонних бланка ответов №2 (БО №2 - лист 1, БО№2 - лист 2)<sup>4</sup> . По остальным предметам – один односторонний БО №2 - лист 1;** 

правилами оформления ведомостей, протоколов актов, заполняемых при проведении ГИА;

получить от МОУО информацию о распределенных в данный ППЭ участниках государственного выпускного экзамена (далее – ГВЭ) с целью предоставления возможности увеличения продолжительности экзамена на 1,5 часа, а также контроля выдачи организаторами участникам в день экзамена корректных литер (вариантов) контрольных измерительных материалов (далее - КИМ) в соответствии с нозологическими особенностями каждого участника;

5

сдается на обработку.

l

<sup>&</sup>lt;sup>3</sup> За исключением, когда спецификацией КИМ ОГЭ предусмотрено выполнение заданий в устной форме.

<sup>4</sup> При упаковке бланков на задания с развернутым ответом по предметам русский язык, литература, обществознание необходимо соблюдать порядок следования листов БО № 2 для каждого участника. После БО №2 (лист 1) обязательно должен лежать БО №2 (лист 2), затем все ДБО № 2 данного участника. Если БО № 2 (лист 2) у участника остался не заполненным, то на нем ставится «Z» и бланк ОБЯЗАТЕЛЬНО

осуществить в ручном режиме рассадку участников ГВЭ с учетом их нозологических особенностей и психофизического состояния, составив списки по аудиториям по форме ППЭ-05-02-ГВЭ.

## **Проведение ГИА в ППЭ**

Руководителю ППЭ необходимо помнить, что экзамен проводится в спокойной и доброжелательной обстановке.

В день проведения экзамена (в период с момента входа в ППЭ и до окончания экзамена) руководителю ППЭ **запрещается:** 

а) оказывать содействие участникам ГИА, в том числе передавать им средства связи, электронно-вычислительную технику, фото-, аудио- и видеоаппаратуру, справочные материалы, письменные заметки и иные средства хранения и передачи информации;

б) выносить из аудиторий и ППЭ черновики, ЭМ на бумажном и (или) электронном носителях;

в) фотографировать ЭМ, черновики;

г) покидать ППЭ в день проведения экзамена<sup>5</sup> (до окончания процедур, предусмотренных Порядком);

д) пользоваться средствами связи, электронно-вычислительной техникой, фото-, аудиои видеоаппаратурой, справочными материалами, письменными заметками и иными средствами хранения и передачи информации вне Штаба ППЭ<sup>6</sup>.

Руководитель ППЭ несет персональную ответственность за соблюдение мер информационной безопасности и исполнение Порядка на всех этапах проведения ГИА в ППЭ.

В день проведения ГИА руководитель ППЭ должен явиться в ППЭ **не позднее 7.30 по местному времени**. Оставить все свои личные вещи в месте для хранения личных вещей, организованном в Штабе ППЭ.

**До начала экзамена руководитель ППЭ должен:** 

не позднее 8.00 по местному времени назначить ответственного за регистрацию работников ППЭ;

обеспечить контроль за регистрацией работников ППЭ в день экзамена (в случае неявки распределенных в данный ППЭ работников произвести их замену);

проверить готовность всех аудиторий к проведению ГИА, в том числе сверку часов во всех аудиториях;

дать распоряжение техническим специалистам, отвечающим за организацию видеонаблюдения в ППЭ, о начале видеонаблюдения в аудиториях проведения ОГЭ не позднее 08.00 по местному времени.

**не позднее 08.15 по местному времени** в Штабе ППЭ по акту приема-передачи получить от члена ГЭК ЭМ на бумажных носителях, упакованных в запечатанные пакеты, в том числе списки распределения участников ГИА и организаторов по аудиториям, дополнительные листы (бланки) ответов № 2 на задания с развернутым ответом;

в случае проведения ГИА в форме ГВЭ рекомендуется в штабе вскрыть доставочный сейф-пакет с ЭМ для ГВЭ, распределить по аудиториям бланки ответов № 1 и № 2, а также КИМ в соответствии с приложением 4, вложить данные ЭМ в конверты, подписав соответствующим номером аудитории проведения ГВЭ, конверты запечатать.

6

<sup>5</sup> Работники ППЭ, общественные наблюдатели, а также участники ГИА, покинувшие ППЭ в день проведения экзамена, повторно в ППЭ в указанный день не допускаются.

 $^6$  Допускается только в Штабе ППЭ и только в связи со служебной необходимостью.

**Не ранее 08.15 по местному времени** провести инструктаж по процедуре проведения экзамена для работников ППЭ, в том числе сообщить организаторам в аудитории планируемую дату ознакомления участников ГИА с результатами экзамена, выдать ответственному организатору вне аудитории списки участников экзамена, распределенных в данный ППЭ.

Назначить ответственного организатора в каждой аудитории и направить организаторов всех категорий на рабочие места в соответствии со списком распределения в данном ППЭ.

Выдать ответственным организаторам в каждую аудиторию:

список распределения участников ГИА в данную аудиторию;

расшифровку кодов образовательных организаций (форма ППЭ-16);

протокол проведения экзамена в аудитории;

инструкцию для участников экзамена, зачитываемую организатором в аудитории перед началом экзамена (одна инструкция на аудиторию)';

ножницы для вскрытия пакета с ЭМ;

табличку с номером аудитории;

черновики 8 (не менее двух листов на каждого участника); в случае проведения ГИА по иностранным языкам (раздел «Говорение») черновики не выдаются;

конверт для упаковки использованных черновиков (один конверт на аудиторию);

конверт для упаковки использованных КИМ;

конверт для упаковки неиспользованных КИМ;

конверт для упаковки бракованных ЭМ (с нарушением комплектации и др.);

конверт для упаковки электронных носителей (CD, флеш-карты и др.) с аудиозаписью для выполнения участниками экзамена заданий, для выполнения которых требуется прослушивание указанной аудиозаписи (в случае проведения ОГЭ по иностранным языкам); электронных носителей (CD, флеш-карты и др.) с аудиозаписью текста изложения (в случае проведения ОГЭ по русскому языку); электронных носителей (CD, флеш-карты и др.) с файлами практических заданий по информатике (в случае проведения ОГЭ по информатике).

инструкцию, зачитываемую организатором в аудитории перед началом экзамена $^9$ , для выдачи участникам ГИА – глухим, слабослышащим, позднооглохшим, кохлеарноимплантированным, участникам ГИА с расстройствами аутистического спектра;

напечатанную Памятку для слепых и слабовидящих участников экзаменов по заполнению шрифтом Брайля специальных тетрадей для записи ответов<sup>10</sup>;

Передать медицинскому работнику инструкцию, определяющую порядок его работы во время проведения ГИА в ППЭ, журнал учета участников экзамена, обратившихся к медицинскому работнику.

Обеспечить допуск:

 $\overline{a}$ 

а) представителей средств массовой информации при наличии у них документов, удостоверяющих личность и подтверждающих их полномочия11;

7

<sup>&</sup>lt;sup>7</sup> Участникам ГИА – глухим, слабослышашим, позднооглохшим и кохлеарно-имплантированным, участникам ГИА с расстройствами аутистического спектра – необходимо раздать в напечатанном виде

<sup>8</sup> В случае, когда спецификацией КИМ ОГЭ предусмотрено выполнение заданий в устной форме, черновики не выдаются

<sup>9</sup> Предварительно следует заполнить отдельные пропуски по тексту указанной инструкции (например, плановая дата ознакомления с результатами и др.)

<sup>10</sup> Представлена в Методических рекомендациях по организации и проведению государственной итоговой аттестации по образовательным программам основного общего и среднего общего образования для лиц с ограниченными возможностями здоровья, детей-инвалидов и инвалидов в 2024 году

б) общественных наблюдателей при наличии у них документов, удостоверяющих личность и подтверждающих их полномочия, а также при наличии их в списках распределения в данный ППЭ (выдать общественным наблюдателям форму общественного наблюдения за проведением экзамена в ППЭ);

в) должностных лица Рособрнадзора, иных лиц, определенных Рособрнадзором, а также должностных лиц органа исполнительной власти субъекта Российской Федерации, осуществляющего переданные полномочия Российской Федерации в сфере образования, при наличии у них документов, удостоверяющих личность и подтверждающих их полномочия;

**Не ранее 09.00 по местному времени** обеспечить допуск:

участников ГИА при наличии у них документов, удостоверяющих личность, и при наличии их в списках распределения в данный ППЭ;

сопровождающих (присутствуют в день экзамена в помещении, которое организуется до входа в ППЭ).

В случае отсутствия у участника ГИА документа, удостоверяющего личность, при наличии его в списках распределения в данный ППЭ – он допускается в ППЭ после подтверждения его личности сопровождающим.

При отсутствии участника ГИА в списках распределения в данный ППЭ – участник ГИА в ППЭ не допускается. Член ГЭК фиксирует данный факт для дальнейшего принятия решения.

В случае отказа участника экзамена от сдачи запрещенного средства (средства связи, электронно-вычислительная техника, фото-, аудио- и видеоаппаратура, справочные материалы, письменные заметки и иные средства хранения и передачи информации) приглашает члена ГЭК для составления акт о недопуске указанного участника ГИА в ППЭ. Указанный акт подписывают член ГЭК и участник ГИА, отказавшийся от сдачи запрещенного средства. Акт составляется в двух экземплярах в свободной форме. Первый экземпляр член ГЭК оставляет у себя для передачи председателю ГЭК, второй передает участнику ГИА. Повторно к участию в ГИА по данному учебному предмету в резервные сроки указанный участник ГИА может быть допущен только по решению председателя ГЭК.

**Не позднее 09.45 по местному времени** выдать в Штабе ППЭ ответственным организаторам в аудиториях комплекты ЭМ, дополнительные листы (бланки) ответов на задания с развернутым ответом, конверты для упаковки листов (бланков) ответов (содержатся в доставочном сейф-пакете), использованных КИМ, неиспользованных КИМ, бракованных (с нарушением комплектации) КИМ, использованных листов для черновиков, для электронных носителей, использующихся на экзамене.

До начала экзамена руководитель ППЭ должен выдать общественным наблюдателям форму общественного наблюдения за проведением экзамена в ППЭ по мере прибытия общественных наблюдателей в ППЭ.

## **Во время проведения ГИА**

В случае если участник ГИА опоздал на экзамен<sup>12</sup>, он допускается в ППЭ к сдаче экзамена, при этом время окончания экзамена, зафиксированное на доске (информационном стенде) организаторами, не продлевается, инструктаж, проводимый организаторами, не проводится (за исключением, когда в аудитории нет других участников ГИА), о чем сообщается участнику ГИА. Рекомендуется составить акт в свободной форме. Указанный акт

8

<sup>11</sup> Присутствуют в ППЭ только до момента вскрытия участниками ГИА индивидуальных комплектов ЭМ, в которые входят бланки и КИМ.

<sup>12</sup> Экзамены начинаются в 10.00 по местному времени.

подписывает участник ГИА, руководитель ППЭ и член государственной экзаменационной комиссии (далее – ГЭК).

В случае проведения ОГЭ по учебному предмету, спецификацией КИМ по которому предусмотрено прослушивание текста, записанного на аудионоситель, допуск опоздавшего участника ГИА в аудиторию во время прослушивания соответствующей аудиозаписи другими участниками ГИА, находящимися в данной аудитории, не осуществляется (за исключением случаев, когда в аудитории нет других участников ГИА или когда участники ГИА в аудитории завершили прослушивание соответствующей аудиозаписи). Персональное прослушивание соответствующей аудиозаписи для опоздавшего участника ГИА не проводится (за исключением случаев, когда в аудитории нет других участников ГИА).

Руководитель ППЭ совместно с членами ГЭК должен осуществлять контроль за ходом проведения экзамена, проверять помещения ППЭ на предмет присутствия посторонних лиц, решать вопросы, не предусмотренные настоящей инструкцией, содействовать членам ГЭК в проведении проверки сведений и фактов, изложенных в апелляции о нарушении Порядка, в случае подачи такой апелляции участником ГИА.

В случае нарушения требований Порядка: пригласить члена ГЭК, который составит акт об удалении из ППЭ и удалит лиц, нарушивших Порядок, из ППЭ.

## **Завершение ГИА в ППЭ**

После проведения экзамена руководитель ППЭ должен в Штабе ППЭ за специально подготовленным столом в присутствии членов ГЭК получить от всех ответственных организаторов в аудитории следующие материалы:

запечатанный возвратный конверт с листами (бланками) ответов № 1 на задания с кратким ответом (все бланки ответов № 1 участников одной аудитории упаковываются в конверт одной стопкой);

запечатанный возвратный конверт с листами (бланками) ответов № 2 на задания с развернутым ответом, в том числе с дополнительными листами (бланками) ответов № 2 на задания с развернутым ответом (все бланки ответов № 2 и дополнительные листы (бланки) ответов № 2 участников одной аудитории упаковываются в конверт одной стопкой, каждый дополнительный бланк ответов № 2 при этом прикладывается к соответствующему бланку ответов № 2);

руководитель ППЭ в присутствии члена ГЭК и организаторов в аудитории в штабе ППЭ вскрывает конверт, проверяет комплектацию бланков ответов № 2 по каждой аудитории, корректность привязки дополнительных бланков ответов № 2, полноту заполнения регистрационных полей, наличие при необходимости символа «Z»;

запечатанный конверт с использованными КИМ участников экзамена;

запечатанный конверт с неиспользованными КИМ участников экзамена;

запечатанный конверт с бракованными (с нарушением комплектации) ЭМ;

запечатанный конверт с использованными листами бумаги для черновиков;

неиспользованные дополнительные листы (бланки) ответов № 2 на задания с развернутым ответом;

неиспользованные листы бумаги для черновиков;

протоколы проведения экзамена в аудитории ППЭ;

служебные записки (при наличии);

электронный носитель (CD, флеш-карты и др.) с файлами ответов участников ГИА на задания устной части экзамена по иностранному языку;

электронный носитель (CD, флеш-карты и др.) с файлами ответов участников ГВЭ и аудио протоколами записи устных ответов участников ГВЭ;

электронный носитель (CD, флеш-карты и др.) с файлами экзаменационных работ участников по информатике.

В случае проведения ОГЭ по химии руководитель ППЭ собирает со всех аудиторийлабораторий формы 04-02-Х и дает указание техническому специалисту внести баллы, выставленные экспертами по оцениванию практического эксперимента. Данная функция доступна в личном кабинете ППЭ на сайте kraioko до 18:00 дня проведения экзамена. Кроме того, скан-копии форм 04-02-Х необходимо передать в РЦОИ из личного кабинета ППЭ, для последующего контроля внесения баллов.

Руководитель ППЭ формирует и передает члену ГЭК в ППЭ по акту приема-передачи:

запечатанный возвратный конверт с листами (бланками) ответов № 1 на задания с кратким ответом,

незапечатанный возвратный конверт с листами (бланками) ответов № 2 на задания с развернутым ответом, в том числе с дополнительными листами (бланками) ответов № 2 на задания с развернутым ответом;

запечатанный конверт с использованными КИМ участников экзамена;

запечатанный конверт с неиспользованными КИМ участников экзамена;

запечатанный конверт с бракованными (или с нарушением комплектации) ЭМ;

запечатанный конверт с использованными листами бумаги для черновиков;

неиспользованные дополнительные листы (бланки) ответов № 2 на задания с развернутым ответом;

электронный носитель (CD, флеш-карты и др.) с файлами ответов участников ГИА на задания устной части экзамена по иностранному языку;

электронный носитель (CD, флеш-карты и др.) с файлами ответов участников ГВЭ и аудио протоколами записи устных ответов участников ГВЭ;

электронный носитель (CD, флеш-карты и др.) с файлами экзаменационных работ участников по информатике;

**файлы с электронных носителей являются экзаменационными материалами и подлежат хранению до 1 марта года, следующего за годом проведения ГИА (не удаляются сразу после сдачи в ППОИ/РЦОИ);**

протоколы проведения экзамена в аудитории;

протокол проведения ГИА в ППЭ;

списки участников экзамена в аудитории;

протокол идентификации личности участников экзамена при отсутствии у них документа, удостоверяющего личность (при наличии);

акты об удалении участников ГИА с экзамена (при наличии);

акты о досрочном завершении экзамена по объективным причинам (при наличии);

другие документы и материалы, которые руководитель ППЭ и член ГЭК сочли необходимым передать в РЦОИ.

Экзаменационные материалы участников, досрочно завершивших экзамен по объективным причинам, передаются в ППОИ/РЦОИ на сканирование вместе с остальными. Бланки ответов таких участников обязательно сканируются и обрабатываются. В бланке ответов №1 ставится метка «не завершил». В случае досрочного завершения руководитель ППЭ незамедлительно передает в РЦОИ из личного кабинета ППЭ:

- акт о досрочном завершении;

- медицинский журнал.

Экзаменационные материалы участников, удаленных с экзамена в связи с нарушением Порядка, передаются в ППОИ/РЦОИ на сканирование вместе с остальными. Бланки ответов таких участников обязательно сканируются и обрабатываются. В бланке ответов №1 ставится метка «удалён». В случае удаления руководитель ППЭ незамедлительно передает в РЦОИ из личного кабинета ППЭ:

- акт об удалении;
- объяснительную участника ГИА;
- объяснительную руководителя ППЭ;
- объяснительную организаторов в аудитории, зафиксировавших нарушение Порядка;
- объяснительную члена ГЭК;
- памятку о Порядке ГИА, подписанную участником;

- протокол родительского собрания об ознакомлении с Порядком ГИА с подписью родителя (законного представителя) участника ГИА, нарушившего Порядок.

После завершения экзамена руководитель ППЭ передает помещения, оборудование и разрешенные справочные материалы руководителю организации, на базе которой был организован ППЭ (или уполномоченному им лицу).

## **Инструкция для члена ГЭК**

## <span id="page-11-0"></span>**Требования к членам ГЭК, предъявляемые Порядком:**

а) прошли соответствующую подготовку, организуемую ОИВ;

б) не являются близкими родственниками<sup>13</sup>, а также супругами, усыновителями, усыновленными участников ГИА, сдающих экзамен в данном ППЭ;

в) не являются педагогическими работниками, являющимися учителями участников ГИА, сдающих экзамен в данном ППЭ $^{14}$ .

## **Член ГЭК обеспечивает соблюдение требований Порядка ГИА, в том числе:**

по решению председателя ГЭК не позднее чем за две недели до начала экзаменов проводит проверку готовности ППЭ,

осуществляет контроль за проведением экзаменов в ППЭ;

обеспечивает доставку ЭМ на бумажных носителях, упакованных в запечатанные пакеты, в ППЭ в день проведения ГИА по соответствующему учебному предмету;

осуществляет взаимодействие с лицами, присутствующими в ППЭ, по обеспечению соблюдения требований Порядка;

в случае выявления нарушений Порядка принимает решение об удалении из ППЭ участников ГИА, а также иных лиц, (в том числе неустановленных), находящихся в ППЭ;

по согласованию с председателем ГЭК принимает решение об остановке экзамена в ППЭ или отдельных аудиториях ППЭ.

## **Член ГЭК несет ответственность за:**

целостность, полноту и сохранность ЭМ при передаче их в ППЭ в день экзамена и из ППЭ в ППОИ (РЦОИ) для последующей обработки;

своевременность проведения проверки фактов нарушения порядка в ППЭ, в том числе в случае подачи участником ГИА апелляции о нарушении Порядка проведения ГИА и предоставление всех материалов для рассмотрения апелляции в апелляционную комиссию в тот же день;

соблюдение информационной безопасности на всех этапах проведения ГИА.

На члена ГЭК возлагается обязанность по фиксированию всех случаев нарушения Порядка в ППЭ.

## **Подготовка к проведению ГИА**

Член ГЭК проходит подготовку по порядку исполнения своих обязанностей в период проведения ГИА, в том числе:

знакомится с нормативными правовыми документами, регламентирующими порядок проведения ГИА, методическими документами Рособрнадзора, рекомендуемыми к использованию при организации и проведении ГИА;

знакомится с инструкцией, определяющей порядок работы члена ГЭК в ППЭ;

накануне дня проведения соответствующего экзамена (или с 7:00 дня проведения экзамена при условии местонахождения ППЭ и ППОИ (РЦОИ) в одном муниципальном образовании) получает КИМ в ППОИ (РЦОИ) или присутствует при получении ответственным лицом от МОУО.

l

<sup>13</sup> Статья 14 Семейного кодекса Российской Федерации.

<sup>14</sup> За исключением ППЭ, организованных в труднодоступных и отдаленных местностях, в образовательных организациях, расположенных за пределами территории Российской Федерации, загранучреждениях, а также в учреждениях уголовно-исполнительной системы.

Члены ГЭК информируются под подпись о сроках, местах и порядке проведения ГИА, в том числе о ведении в аудиториях ОГЭ видеозаписи, об основаниях для удаления из ППЭ, о применении мер дисциплинарного и административного воздействия в отношении работников ППЭ и нарушивших Порядок.

## **Проведение экзамена в ППЭ**

Члену ГЭК необходимо помнить, что экзамен проводится в спокойной и доброжелательной обстановке.

В день проведения экзамена члену ГЭК в ППЭ **запрещается:** 

а) оказывать содействие участникам экзаменов, в том числе передавать им средства связи, электронно-вычислительную технику, фото-, аудио- и видеоаппаратуру, справочные материалы, письменные заметки и иные средства хранения и передачи информации;

б) выносить из аудиторий и ППЭ черновики, ЭМ на бумажном и (или) электронном носителях15;

в) фотографировать ЭМ, черновики;

г) покидать ППЭ в день проведения экзамена<sup>16</sup> (до окончания процедур, предусмотренных Порядком)

д) пользоваться средствами связи, электронно-вычислительной техникой, фото-, аудио- и видеоаппаратурой, справочными материалами, письменными заметками и иными средствами хранения и передачи информации вне Штаба ППЭ<sup>17</sup>.

В день проведения ГИА **не позднее 07.30 по местному времени** член ГЭК обеспечивает доставку ЭМ в ППЭ. Оставляет все свои личные вещи в месте для хранения личных вещей, организованном в Штабе ППЭ.

**Не позднее 08.15 по местному времени** в Штабе ППЭ по акту приема-передачи передаёт руководителю ППЭ:

списки распределения участников ГИА и организаторов по аудиториям;

ЭМ на бумажных носителях, упакованных в запечатанные пакеты;

дополнительные листы (бланки) ответов № 2 на задания с развернутым ответом;

## **Член ГЭК также доставляет в ППЭ вместе с ЭМ:**

незакодированные дополнительные листы (бланки) ответов № 2 на задания с развернутым ответом;

возвратные доставочные пакеты для упаковки листов (бланков) ответов после проведения экзамена;

возвратные доставочные пакеты для упаковки материалов ППЭ (использованные, неиспользованные, бракованные (с нарушением комплектации) КИМ, электронные носители) для хранения в местах, определенных ОИВ, и последующей доставки в ППОИ (РЦОИ).

## **До начала экзамена член ГЭК:**

 $\overline{a}$ 

присутствует при проведении руководителем ППЭ инструктажа организаторов ППЭ, который начинается не ранее 08.15 по местному времени;

присутствует при организации входа участников ГИА в ППЭ и осуществляет контроль за выполнением требования о запрете участникам ГИА иметь при себе запрещенные

13

<sup>15</sup> За исключением направления запечатанных пакетов с ЭМ, электронными носителями с файлами, содержащими ответы участников ГИА на задания КИМ (при наличии), из ППЭ в ППОИ (РЦОИ).

<sup>16</sup> Работники ППЭ, общественные наблюдатели, а также участники ГИА, покинувшие ППЭ в день проведения экзамена, повторно в ППЭ в указанный день не допускаются.

<sup>17</sup> Допускается только в Штабе ППЭ и только в связи со служебной необходимостью.

средства<sup>18</sup>, в том числе осуществляет контроль за организацией сдачи запрещенных средств, а также иных вещей в специально выделенном до входа в ППЭ месте для хранения личных вещей участников ГИА;

в случае отказа участника ГИА от сдачи запрещенного средства – составляет акт о недопуске указанного участника ГИА в ППЭ. Указанный акт подписывают член ГЭК и участник ГИА, отказавшийся от сдачи запрещенного средства. Акт составляется в двух экземплярах в свободной форме. Первый экземпляр член ГЭК оставляет у себя для передачи председателю ГЭК, второй передает участнику ГИА. Повторно к участию в ГИА по данному учебному предмету в резервные сроки указанный участник ГИА может быть допущен только по решению председателя ГЭК;

в случае отсутствия у участника ГИА документа, удостоверяющего личность, при наличии его в списках распределения в данный ППЭ – присутствует при подтверждении его личности сопровождающим;

при отсутствии участника ГИА в списках распределения в данный ППЭ – не допускает участника ГИА в ППЭ. Член ГЭК фиксирует данный факт для дальнейшего принятия решения.

## **Во время экзамена член ГЭК:**

1) в случае если участник ГИА опоздал на экзамен (экзамены начинаются в 10.00 по местному времени) – допускает участника ГИА в ППЭ к сдаче экзамена, при этом указывает участнику ГИА на то, что время окончания экзамена, зафиксированное на доске (информационном стенде) организаторами, не продлевается, инструктаж, проводимый организаторами, не проводится (за исключением, когда в аудитории нет других участников ГИА)19. Рекомендуется составить акт в свободной форме. Указанный акт подписывает участник ГИА, руководитель ППЭ и член ГЭК.

2) в случае если в течение двух часов от начала экзамена ни один из участников ГИА, распределенных в ППЭ и (или) отдельные аудитории ППЭ, не явился в ППЭ (отдельные аудитории ППЭ), – по согласованию с председателем ГЭК принимает решение об остановке экзамена в ППЭ или отдельных аудиториях ППЭ. По факту остановки экзамена в ППЭ или отдельных аудиториях ППЭ составляет акт, который в тот же день передается председателю ГЭК для принятия решения о повторном допуске таких участников ГИА к сдаче экзамена по соответствующему учебному предмету;

3) присутствует в аудитории при организации копирования в увеличенном размере ЭМ для слабовидящих участников ГИА с ОВЗ, слабовидящих участников ГИА – детейинвалидов и инвалидов;

4) контролирует соблюдение Порядка в ППЭ, в том числе не допускает иметь при себе в ППЭ участникам ГИА, организаторам, ассистентам, медицинским работникам, специалистам по проведению инструктажа и обеспечению лабораторных работ, экзаменаторам-собеседникам, экспертам, оценивающим выполнение лабораторных работ,

14

 $18$  Средства связи, фото-, аудио- и видеоаппаратура, электронно-вычислительная техника, справочные материалы, письменные заметки и иные средства хранения и передачи информации (за исключением средств обучения и воспитания, разрешенных к использованию для выполнения заданий КИМ по соответствующим учебным предметам).

<sup>19</sup> В случае проведения ОГЭ по учебному предмету, спецификацией КИМ по которому предусмотрено прослушивание текста, записанного на аудионоситель, допуск опоздавшего участника ГИА в аудиторию во время прослушивания соответствующей аудиозаписи другими участниками ГИА, находящимися в данной аудитории, не осуществляется (за исключением случаев, когда в аудитории нет других участников ГИА или когда участники ГИА в аудитории завершили прослушивание соответствующей аудиозаписи). Персональное прослушивание соответствующей аудиозаписи для опоздавшего участника ГИА не проводится (за исключением случаев, когда в аудитории нет других участников ГИА).

средств связи, электронно-вычислительной техники, фото-, аудио- и видеоаппаратуры, справочных материалов, письменных заметок и иных средств хранения и передачи информации (за исключением средств обучения и воспитания, разрешенных к использованию для выполнения заданий КИМ по соответствующим учебным предметам);

5) не допускает использования средств связи, электронно-вычислительной техники, фото-, аудио- и видеоаппаратуры, справочных материалов, письменных заметок и иных средств хранения и передачи информации руководителем организации, в помещениях которой организован ППЭ, или уполномоченным им лицом, руководителем ППЭ, членами ГЭК, техническими специалистами, сотрудниками, осуществляющими охрану правопорядка, и (или) сотрудниками органов внутренних дел (полиции), аккредитованными представителями средств массовой информации и общественными наблюдателями, должностными лицами Рособрнадзора, иными лицами, определенными Рособрнадзором, должностными лицами органа исполнительной власти субъекта Российской Федерации, осуществляющего переданные полномочия Российской Федерации в сфере образования, вне Штаба ППЭ и в личных целях<sup>20</sup>;

## **6) в случае нарушения требований Порядка:**

при установлении фактов нарушения Порядка составляет акт об удалении из ППЭ в двух экземплярах в Штабе ППЭ, в том числе совместно с руководителем ППЭ и ответственным организатором в аудитории;

выдает один экземпляр акта об удалении из ППЭ лицу, нарушившему Порядок;

удаляет лиц, допустивших нарушение требований Порядка, из ППЭ;

дополнительно осуществляет контроль соблюдения организаторами требований Порядка о проставлении в соответствующем поле бланка участника ГИА отметки об удалении с экзамена (в случае удаления участников ГИА);

## **7) в случае досрочного завершения экзамена участником ГИА:**

по приглашению организатора вне аудитории проходит в медицинский кабинет;

при согласии участника ГИА досрочно завершить экзамен<sup>21</sup> совместно с медицинским работником составляет акт о досрочном завершении экзамена по объективным причинам в двух экземплярах;

выдает один экземпляр акта лицу, досрочно завершившему экзамен по объективным причинам;

дополнительно осуществляет контроль соблюдения организаторами требований Порядка о проставлении в соответствующем поле бланка участника ГИА отметки о досрочном завершении экзамена по объективным причинам;

## **8) в случае подачи участником ГИА апелляции о нарушении Порядка22:**

принимает от участника ГИА в ППЭ апелляцию о нарушении Порядка в двух экземплярах в Штабе ППЭ;

организует проведение проверки изложенных в апелляции сведений о нарушении Порядка при участии организаторов, технических специалистов, специалистов по проведению инструктажа и обеспечению лабораторных работ (при наличии), экзаменаторов-собеседников (при наличии), экспертов, оценивающих выполнение лабораторных работ (при наличии), не задействованных в аудитории, в которой сдавал экзамен участник ГИА, подавший указанную

15

<sup>20</sup> Допускается только в Штабе ППЭ и только в связи со служебной необходимостью.

<sup>&</sup>lt;sup>21</sup> В случае если участник ГИА по состоянию здоровья или другим объективным причинам не может завершить выполнение экзаменационной работы, он досрочно покидает ППЭ. При этом организаторы сопровождают участника ГИА к медицинскому работнику и приглашают члена ГЭК.

 $^{22}$  Апелляция может быть подана участником ГИА только до момента выхода из ППЭ.

апелляцию, общественных наблюдателей (при наличии), сотрудников, осуществляющих охрану правопорядка, медицинских работников, ассистентов (при наличии);

по итогам проведенной проверки заполняет протокол рассмотрения апелляции о нарушении Порядка в Штабе ППЭ.

**9)** оказывает содействие руководителю ППЭ в решении возникающих в процессе экзамена ситуаций.

## **Завершение ГИА в ППЭ**

По окончании проведения экзамена член ГЭК:

присутствует при переносе<sup>23</sup> ассистентом ответов на задания КИМ, выполненных слепыми и слабовидящими участниками ГИА в специально предусмотренных тетрадях, бланках увеличенного размера (дополнительных бланках увеличенного размера), черновиках, а также ответов на задания КИМ, выполненных участниками ГИА на компьютере, в бланки, а также в дополнительные бланки (при необходимости);

осуществляет контроль за получением ЭМ руководителем ППЭ от ответственных организаторов в аудитории в Штабе ППЭ;

контролирует правильность оформления протоколов, актов и иных форм по результатам проведения ГИА в ППЭ;

принимает от руководителя ППЭ по акту приема-передачи:

запечатанный возвратный конверт с листами (бланками) ответов № 1 на задания с кратким ответом (все БО № 1 участников одной аудитории упаковываются в конверт одной стопкой);

незапечатанный возвратный конверт с листами (бланками) ответов № 2 на задания с развернутым ответом, в том числе с дополнительными листами (бланками) ответов № 2 на задания с развернутым ответом (все БО № 2 и ДБО № 2 участников одной аудитории упаковываются в конверт одной стопкой, каждый ДБО № 2 при этом прикладывается к соответствующему БО № 2); предварительно руководитель ППЭ в присутствии члена ГЭК и организаторов в аудитории в штабе ППЭ вскрывает конверт, проверяет комплектацию бланков ответов № 2 по каждой аудитории, корректность привязки дополнительных бланков ответов № 2, полноту заполнения регистрационных полей, наличие при необходимости символа «Z»;

**Внимание! С 2024 года бланки ответов №2 и дополнительные бланки ответов №2 (ДБО) являются односторонними. Необходимо обратить внимание организаторов на то, чтобы оборотная сторона данных бланков не заполнялась участниками ГИА. По русскому языку, обществознанию и литературе индивидуальный комплект бланков включает в себя два закодированных односторонних бланка ответов №2 (БО №2 - лист 1, БО№2 - лист 2)24. По остальным предметам – один односторонний БО №2 - лист 1;**

запечатанный конверт с использованными КИМ участников ГИА;

запечатанный конверт с неиспользованными ЭМ;

запечатанный конверт с бракованными (или с нарушением комплектации) ЭМ;

запечатанный конверт с использованными листами бумаги для черновиков;

<sup>23</sup> Перенос ответов в бланки производится ассистентом после того, как участник ГИА завершил экзамен. Перенос осуществляется в ПОЛНОМ соответствии с ответами участников ГИА. При переносе ответов в бланки стандартного размера в поле «Подпись участника» ассистент пишет «Копия верна» и ставит свою подпись/

<sup>24</sup> При упаковке бланков на задания с развернутым ответом по предметам русский язык, литература, обществознание необходимо соблюдать порядок следования листов БО № 2 для каждого участника. После БО №2 (лист 1) обязательно должен лежать БО №2 (лист 2), затем все ДБО № 2 данного участника.

Если БО № 2 (лист 2) у участника остался не заполненным, то на нем ставится «Z» и бланк ОБЯЗАТЕЛЬНО сдается на обработку.

неиспользованные дополнительные листы (бланки) ответов № 2 на задания с развернутым ответом;

неиспользованные листы для черновиков;

электронный носитель (CD, флеш-карты и др.) с файлами практических экзаменационных заданий по информатике (с формами ИКТ-5.1 для последующей сверки количества файлов в ППОИ/РЦОИ);

электронный носитель (CD, флеш-карты и др.) с файлами ответов участников ГИА на задания устной части экзамена по иностранному языку (количество сдаваемых аудиофайлов (количество присутствовавших участников) будет сверяться в ППОИ/РЦОИ по форме ППЭ-13-02 МАШ);

электронный носитель (CD, флеш-карты и др.) с файлами ответов участников ГВЭ и аудио протоколами записи устных ответов участников ГВЭ;

**файлы с электронных носителей являются экзаменационными материалами и подлежат хранению до 1 марта года, следующего за годом проведения ГИА (не удаляются сразу после сдачи в ППОИ/РЦОИ);**

протокол проведения экзамена в ППЭ;

списки участников экзамена в аудитории;

протоколы идентификации личностей участников экзамена при отсутствии у них документа, удостоверяющего личность (при наличии);

акты об удалении участников с экзамена (при наличии);

акты о досрочном завершении экзамена по объективным причинам (при наличии);

другие документы и материалы, которые руководитель ППЭ посчитал необходимым передать в ППОИ (РЦОИ).

Экзаменационные материалы участников, досрочно завершивших экзамен по объективным причинам, передаются в ППОИ/РЦОИ на сканирование вместе с остальными. Бланки ответов таких участников сканируются и обрабатываются. В бланке ответов №1 ставится метка «не завершил». В случае досрочного завершения руководитель ППЭ незамедлительно передает в РЦОИ из личного кабинета ППЭ:

- акт о досрочном завершении;

- медицинский журнал.

Экзаменационные материалы участников, удаленных с экзамена в связи с нарушением Порядка, передаются в ППОИ/РЦОИ на сканирование вместе с остальными. Бланки ответов таких участников сканируются и обрабатываются. В бланке ответов №1 ставится метка «удалён». В случае удаления руководитель ППЭ незамедлительно передает в РЦОИ из личного кабинета ППЭ:

- акт об удалении;

- объяснительную участника ГИА;

- объяснительную руководителя ППЭ;

- объяснительную организаторов в аудитории, зафиксировавших нарушение Порядка;

- объяснительную члена ГЭК;

- памятку о Порядке ГИА, подписанную участником;

- протокол родительского собрания об ознакомлении с Порядком ГИА с подписью родителя (законного представителя) участника ГИА, нарушившего Порядок.

Член ГЭК составляет отчет о проведении ГИА в ППЭ, который в тот же день передается в ППОИ (РЦОИ).

Полученные от руководителя ППЭ запечатанные пакеты с экзаменационными работами и другими материалами ППЭ направляются членом ГЭК в тот же день в ППОИ (РЦОИ).

## <span id="page-18-0"></span>**Инструкция для организаторов в аудитории Требования к организаторам, предъявляемые Порядком:**

а) прошли соответствующую подготовку, организуемую ОИВ;

б) не являются специалистами по учебному предмету при проведении ГИА в ППЭ по данному учебному предмету;

в) не являются близкими родственниками<sup>25</sup>, а также супругами, усыновителями, усыновленными участников ГИА, сдающих экзамен в данном ППЭ;

г) не являются педагогическими работниками, являющимися учителями участников ГИА, сдающих экзамен в данном ППЭ<sup>26</sup>.

Организатор информируется под подпись о сроках, местах и порядке проведения ГИА, в том числе о ведении в ППЭ и аудиториях видеозаписи (в случае если ОИВ было принято решение об оборудовании ППЭ средствами видеонаблюдения), об основаниях для удаления из ППЭ, о применении мер дисциплинарного и административного воздействия в отношении работников ППЭ, нарушивших Порядок.

## **Подготовка к проведению ГИА**

Организатор в аудитории должен заблаговременно пройти инструктаж по порядку и процедуре проведения ГИА и ознакомиться с:

нормативными правовыми актами, регламентирующими проведение ГИА;

инструкцией, определяющей порядок работы организаторов в аудитории;

правилами заполнения бланков, дополнительных бланков;

правилами оформления ведомостей, протоколов и актов, заполняемых при проведении ГИА в аудиториях.

## **Проведение ГИА в ППЭ**

Организатору в аудитории необходимо помнить, что экзамен проводится в спокойной и доброжелательной обстановке.

В день проведения экзамена (в период с момента входа в ППЭ и до окончания экзамена) в ППЭ организатору в аудитории **запрещается:** 

а) иметь при себе средства связи, электронно-вычислительную технику, фото-, аудио- и видеоаппаратуру, справочные материалы, письменные заметки и иные средства хранения и передачи информации, в том числе иметь при себе художественную литературу и т.д.;

б) оказывать содействие участникам экзамена, в том числе передавать им средства связи, электронно-вычислительную технику, фото-, аудио- и видеоаппаратуру, справочные материалы, письменные заметки и иные средства хранения и передачи информации (за исключением средств обучения и воспитания, разрешенных к использованию для выполнения заданий КИМ по соответствующим учебным предметам);

в) выносить из аудиторий и ППЭ черновики, ЭМ на бумажном и (или) электронном носителях27, фотографировать ЭМ, черновики.

## **В день проведения экзамена организатор в аудитории ППЭ должен:** прибыть в ППЭ **не позднее 08.00 по местному времени**

<sup>25</sup> Статья 14 Семейного кодекса Российской Федерации.

<sup>&</sup>lt;sup>26</sup> За исключением ППЭ, организованных в труднодоступных и отдаленных местностях, в образовательных организациях, расположенных за пределами территории Российской Федерации, загранучреждениях, а также в учреждениях уголовно-исполнительной системы.

<sup>&</sup>lt;sup>27</sup> За исключением передачи запечатанных пакетов с черновиками и ЭМ руководителю ППЭ в Штабе ППЭ по окончании экзамена в аудиторию.

оставить личные вещи в месте хранения личных вещей, расположенном до входа в

ППЭ;

 $\overline{a}$ 

зарегистрироваться у ответственного за регистрацию организатора, назначенного руководителем ППЭ;

пройти инструктаж у руководителя ППЭ по процедуре проведения ГИА, который начинается не ранее 08.15 по местному времени;

получить у руководителя ППЭ информацию о назначении ответственных организаторов в аудитории в соответствии со списком распределения организаторов по аудиториям;

получить у руководителя ППЭ:

список распределения участников ГИА по аудиториям;

протоколы проведения экзамена в аудитории;

инструкцию для участников экзамена, зачитываемую организатором в аудитории перед началом экзамена (одна инструкция на аудиторию)28;

напечатанную Памятку для слепых и слабовидящих участников экзаменов по заполнению шрифтом Брайля специальных тетрадей для записи ответов<sup>29</sup>;

ножницы для вскрытия пакета с ЭМ;

табличку с номером аудитории;

черновики (минимальное количество черновиков – два на одного участника ГИА) $^{30}$ ;

конверты для упаковки использованных и неиспользованных материалов.

Не позднее 9.00 по местному времени пройти в свою аудиторию, проверить ее готовность к экзамену и приступить к выполнению своих обязанностей.

Организатору в аудитории необходимо:

вывесить у входа в аудиторию один экземпляр списка участников ГИА;

раздать на рабочие места участников ГИА листы черновики (минимальное количество – два листа на каждого участника экзамена);

проверить наличие в аудитории настроенных на точное время часов, находящихся в поле зрения участников ГИА;

подготовить на доске необходимую информацию для заполнения регистрационных полей бланка ответов № 1<sup>31</sup>.

<sup>28</sup> Участникам ГИА – глухим, слабослышащим, позднооглохшим и кохлеарно-имплантированным, участникам ГИА с расстройствами аутистического спектра – необходимо раздать в напечатанном виде

<sup>29</sup> Представлена в Методических рекомендациях по организации и проведению государственной итоговой аттестации по образовательным программам основного общего и среднего общего образования для лиц с ограниченными возможностями здоровья, детей-инвалидов и инвалидов в 2024 году

 $30$  В случае, когда спецификацией КИМ ОГЭ предусмотрено выполнение заданий в устной форме черновики не выдаются

<sup>20</sup> <sup>31</sup> Расшифровку кодов образовательных организаций перенести на доску из формы ППЭ-16 пакета руководителя.

# Бланк ответов №1

Внимание! Заполнять гелевой ручкой ЧЕРНЫМИ чернилами ЗАГЛАВНЫМИ ПЕЧАТНЫМИ БУКВАМИ по образцу: 1234567890 **АБВГАЕЕ\*ЗИЙКЛМНОПРСТУФХЦЧШЩЪЫЬЭЮЯ** 

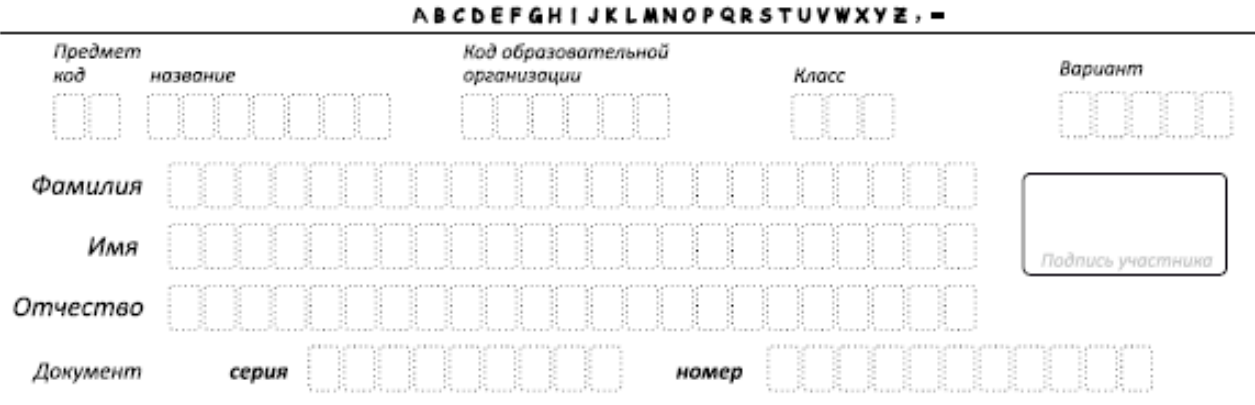

## **Вход участников ГИА в аудиторию**

Участники ГИА могут взять в аудиторию:

а) гелевые или капиллярные ручки с чернилами черного цвета;

б) документ, удостоверяющий личность;

в) средства обучения и воспитания, которыми разрешено пользоваться для выполнения экзаменационной работы;

г) лекарства (при необходимости);

д) продукты питания для дополнительного приема пищи (перекус), бутилированную питьевую воду при условии, что упаковка указанных продуктов питания и воды, а также их потребление не будут отвлекать других участников ГИА от выполнения ими экзаменационной работы (при необходимости);

е) специальные технические средства для участников ГИА с ОВЗ, участников ГИА детей-инвалидов и инвалидов;

ж) средства обучения и воспитания, которые можно использовать на ГИА по отдельным учебным предметам.

Организатор в аудитории при входе участников ГИА в аудиторию должен:

провести идентификацию личности по документу, удостоверяющему личность участника ГИА, проверить корректность указанных в протоколе данных документа, удостоверяющего личность;

в случае расхождения персональных данных участника ГИА в документе, удостоверяющем личность, с данными в протоколе организатор в аудитории заполняет ведомость коррекции персональных данных участников ГИА в аудитории;

сообщить участнику ГИА номер его рабочего места в аудитории;

проследить, чтобы участник ГИА занял отведенное ему рабочее место строго в соответствии со списком распределения;

следить, чтобы участники ГИА не менялись местами.

Ответственный организатор в аудитории должен **не позднее 09.45 по местному времени получить в Штабе ППЭ у руководителя ППЭ** ЭМ, в том числе дополнительные бланки ответов, возвратные конверты для упаковки бланков ответов *(конверты для упаковки БО № 1, БО № 2 вместе с ДБО содержатся в доставочном пластиковом сейф-пакете вместе с бланками и КИМ)*, дополнительно конверты для использованных КИМ, неиспользованных КИМ, использованных черновиков, бракованных (с нарушением комплектации) ЭМ, для электронных носителей, использующихся на экзамене.

## **Проведение ГИА в аудитории**

Организатор в аудитории должен провести инструктаж участников экзамена.

Инструктаж<sup>32</sup> состоит из двух частей. Первая часть инструктажа проводится с 09.50 по местному времени и включает в себя информирование участников ГИА о порядке проведения экзамена, об основаниях для удаления из ППЭ, о процедуре досрочного завершения экзамена по объективным причинам, правилах заполнения бланков и дополнительных бланков, продолжительности экзамена по соответствующему учебному предмету, порядке и сроках подачи апелляций о нарушении Порядка и о несогласии с выставленными баллами, а также о времени и месте ознакомления с результатами ГИА.

Организаторы информируют участников ГИА о том, что записи на КИМ и черновиках не обрабатываются и не проверяются.

**Выдача ЭМ начинается не ранее 10.00 по местному времени, при этом необходимо:** 

продемонстрировать участникам ГИА целостность комплектов ЭМ;

выдать каждому участнику ГИА комплект ЭМ. **ВАЖНО!!!** Выдаваемые бланки должны быть одноименными: у одного участника должны совпадать 7-значные коды в левом нижнем углу бланка ответов № 1, в правом верхнем углу бланка ответов № 2 (лист 1) и в правом верхнем углу бланка ответов № 2 (лист 2). Закодированный БО №2 (лист 2) имеется в индивидуальных комплектах бланков по русскому языку, обществознанию и литературе. По остальным предметам – только БО №1 и БО №2 (лист 1).

в случае проведения ГВЭ в ППЭ верно выдать литеры (варианты КИМ) в соответствии с нозологическими особенностями каждого участника (приложение 3), согласно информации, предварительно полученной от руководителя ППЭ;

провести вторую часть инструктажа, при которой организатор должен:

дать указание участникам экзамена проверить качество и комплектность напечатанного комплекта КИМ;

в случае обнаружения брака или некомплектности ЭМ (разных 7-значных кодов на БО № 1, БО №2 (лист 1) и БО №2 (лист 2)) организаторы выдают участнику ГИА полностью новый комплект ЭМ;

дать указание участникам экзамена приступить к заполнению регистрационных полей листов (бланков) ответов на задания с кратким ответом и на задания с развернутым ответом;

обратить внимание участников на то, что БО №2 (лист 1), БО №2 (лист 2) и ДБО №2 являются односторонними (заполнять оборотную сторону нельзя);

проверить у каждого участника ГИА правильность заполнения им регистрационных полей бланков и соответствие данных участника ГИА (ФИО, серии и номера документа, удостоверяющего личность) в бланке и документе, удостоверяющем личность; в случае если участник ГИА отказывается ставить личную подпись в бланке, организатор в аудитории ставит в указанном бланке свою полпись<sup>33</sup>;

после проверки правильности заполнения всеми участниками регистрационных полей листов (бланков) ответов на задания с кратким ответом и на задания с развернутым ответом объявить начало экзамена и время его окончания, зафиксировать их на доске

 $32 B$  продолжительность ГИА по учебным предметам, устанавливаемую едиными расписаниями проведения ОГЭ, ГВЭ, не включается время, выделенное на инструктаж участников ГИА.

<sup>33</sup> В случае если участник ГИА с ОВЗ, участник ГИА-ребенок – инвалид и инвалид не в состоянии по состоянию здоровья поставить свою подпись, подпись ставится ассистентом указанного участника ГИА либо ответственным организатором в аудитории.

(информационном стенде), после чего участники экзамена приступают к выполнению экзаменационной работы.

В продолжительность экзаменов по учебным предметам, устанавливаемую едиными расписаниями проведения ОГЭ, ГВЭ, не включается время, выделенное на подготовительные мероприятия:

а) настройку необходимых технических средств, используемых при проведении экзаменов;

б) инструктаж участников ГИА;

в) выдачу участникам ГИА ЭМ, черновиков (за исключением дополнительных бланков и черновиков, выдаваемых во время проведения экзамена);

г) заполнение участниками ГИА регистрационных полей бланков;

д) перенос ассистентом ответов участников ГИА с ОВЗ, участников ГИА – детейинвалидов и инвалидов в бланки.

Во время экзамена в каждой аудитории присутствует не менее двух организаторов в аудитории. В случае необходимости временно покинуть аудиторию следует произвести замену из числа организаторов вне аудитории.

#### **Во время экзамена**

1) В случае если участник ГИА опоздал на экзамен<sup>34</sup> – участник ГИА допускается к сдаче экзамена, при этом время окончания экзамена, зафиксированное на доске (информационном стенде), не продлевается, инструктаж не проводится (за исключением, когда в аудитории нет других участников ГИА)<sup>35</sup>.

2) В случае если в течение двух часов от начала экзамена ни один из участников ГИА, распределенных в ППЭ и (или) отдельные аудитории ППЭ, не явился в ППЭ (отдельные аудитории ППЭ), – член ГЭК по согласованию с председателем ГЭК принимает решение об остановке экзамена в ППЭ или отдельных аудиториях ППЭ.

3) Организатор в аудитории должен следить за порядком в аудитории и не допускать: разговоров участников ГИА между собой;

обмена любыми материалами и предметами между участниками ГИА;

наличия средств связи, фото-, аудио- и видеоаппаратуры, электронно-вычислительной техники, справочных материалов, письменных заметок и иных средств хранения и передачи информации (за исключением средств обучения и воспитания, разрешенных к использованию для выполнения заданий КИМ по соответствующим учебным предметам);

произвольного выхода участника экзамена из аудитории и перемещения по ППЭ без сопровождения организатора вне аудитории;

выноса из аудиторий и ППЭ черновиков, ЭМ на бумажном или электронном носителях, фотографирования черновиков, ЭМ участниками экзамена, а также ассистентами или техническими специалистами;

переписывания участниками ГИА заданий КИМ в черновики.

 $\overline{a}$ 

23

 $34$  Экзамены начинаются в 10.00 по местному времени.

<sup>35</sup> В случае проведения ОГЭ по учебному предмету, спецификацией КИМ по которому предусмотрено прослушивание текста, записанного на аудионоситель, допуск опоздавшего участника ГИА в аудиторию во время прослушивания соответствующей аудиозаписи другими участниками ГИА, находящимися в данной аудитории, не осуществляется (за исключением случаев, когда в аудитории нет других участников ГИА или когда участники ГИА в аудитории завершили прослушивание соответствующей аудиозаписи). Персональное прослушивание соответствующей аудиозаписи для опоздавшего участника ГИА не проводится (за исключением случаев, когда в аудитории нет других участников ГИА).

При проведении ОГЭ по иностранным языкам (раздел 1 «Задания по аудированию»)<sup>36</sup>: совместно с техническим специалистом настроить средство воспроизведения аудиозаписи так, чтобы было слышно каждому участнику ГИА, находящемуся в аудитории.

Организатор в аудитории должен следить за состоянием участников ГИА и при ухудшении самочувствия или по другим объективным причинам пригласить организатора вне аудитории, который сопроводит такого участника ГИА к медицинскому работнику. В случае если участник ГИА по состоянию здоровья или другим объективным причинам не может завершить выполнение экзаменационной работы, он досрочно покидает ППЭ. При этом организаторы сопровождают участника ГИА к медицинскому работнику и приглашают члена ГЭК. При согласии участника ГИА досрочно завершить экзамен член ГЭК и медицинский работник составляют акт о досрочном завершении экзамена по объективным причинам.

В случае составления членом ГЭК и медицинским работником акта<sup>37</sup> о досрочном завершении экзамена по объективным причинам: поставить метку «досрочно завершил» в соответствующем поле бланка ответов №1 участника ГИА, досрочно завершившего экзамен по объективным причинам.

В случае если участник экзамена предъявил претензию по содержанию задания своего КИМ, необходимо зафиксировать суть претензии в служебной записке и передать ее руководителю ППЭ (служебная записка должна содержать информацию о номере варианта КИМ, задании и содержании замечания).

Каждый выход участника экзамена из аудитории фиксируется организаторами в специальной ведомости учета времени отсутствия участников экзамена в аудитории. Если один и тот же участник экзамена выходит несколько раз, то каждый его выход фиксируется в ведомости в новой строке. При нехватке места на одном листе записи продолжаются на следующем листе (выдаётся в Штабе ППЭ по схеме, установленной руководителем ППЭ). При выходе участника экзамена из аудитории необходимо проверить комплектность оставленных им на рабочем столе ЭМ и черновиков.

#### **Удаление с экзамена**

 $\overline{a}$ 

В случае нарушения требований Порядка организатор в аудитории должен сообщить через организатора вне аудитории о нарушении члену ГЭК и (или) руководителю ППЭ;

при установлении фактов нарушения Порядка совместно с членом ГЭК, руководителем ППЭ составить акт об удалении из ППЭ в двух экземплярах в Штабе ППЭ;

в случае удаления участника ГИА: поставить метку «удален» в соответствующем поле бланка ответов №1 участника ГИА, нарушившего Порядок.

## **Выдача дополнительных бланков ответов № 2 (далее - ДБО №2) на задания с развернутым ответом**

В случае если участник экзамена полностью заполнил лицевую сторону бланка ответов № 2 (лист 1)<sup>38</sup> на задания с развернутым ответом, организатор в аудитории должен:

убедиться, что лицевая сторона бланка ответов № 2 (лист 1) на задания с развернутым ответом полностью заполнена, а на её обороте не содержится никаких записей участника;

<sup>&</sup>lt;sup>36</sup> Аудиозапись прослушивается участниками ГИА дважды. Во время прослушивания аудиозаписи участникам ГИА разрешается делать пометки на черновиках и КИМ. После повторного прослушивания аудиозаписи участники ГИА приступают к выполнению экзаменационной работы.

<sup>&</sup>lt;sup>37</sup> Акт о досрочном завершении экзамена по объективным причинам является документом, подтверждающим уважительность причины незавершения выполнения экзаменационной работы, и основанием повторного допуска такого участника ГИА к сдаче экзамена по соответствующему учебному предмету в резервные сроки.

<sup>38</sup> В случае проведения ГИА по русскому языку, обществознанию и литературе перед выдачей ДБО №2 необходимо убедиться, что участник полностью заполнил лицевые стороны БО №2 (лист 1) и БО №2 (лист 2).

выдать по просьбе участника ГИА дополнительный лист (бланк) ответов № 2 на задания с развернутым ответом;

привязать выданный бланк к предыдущим бланкам, вписав в поле для записи цифрового значения кода дополнительного листа (бланка) ответов № 2 и (или) следующего дополнительного листа (бланка) ответов № 2, цифровое значение кода листов (бланков) ответов № 1 и 2.

заполнить поле **«Лист №»,** продолжив нумерацию листов с основных БО № 2.

Копировать и выдавать копии дополнительных бланков категорически запрещено! При нехватке дополнительных листов (бланков) ответов № 2 необходимо обратиться в Штаб ППЭ.

По мере необходимости участникам ГИА выдаются дополнительные черновики (за исключением, когда спецификацией КИМ ОГЭ предусмотрено выполнение заданий в устной форме). Участники ГИА также могут делать пометки в КИМ.

В случае подачи участником ГИА апелляции о нарушении Порядка39: сообщить члену ГЭК через организатора вне аудитории о желании участника ГИА подать апелляцию о нарушении Порядка.

## **Завершение выполнения экзаменационной работы участниками экзамена и организация сбора ЭМ**

Участники ГИА, досрочно завершившие выполнение экзаменационной работы, сдают ЭМ и черновики организаторам и покидают ППЭ, не дожидаясь завершения экзамена. Организатору в аудитории необходимо принять у них все ЭМ, черновики и получить их подпись в протоколе проведения экзамена $^{40}\!.$ 

За 30 минут и за 5 минут до окончания экзамена организаторы сообщают участникам ГИА о скором завершении экзамена и напоминают о необходимости перенести ответы из черновиков и КИМ в бланки, а также в дополнительные бланки (при необходимости).

*За 15 минут до окончания выполнения экзаменационной работы:* 

пересчитать ЭМ в аудитории (испорченные или с нарушением комплектации); неиспользованные черновики;

отметить в протоколе проведения экзамена в аудитории факты неявки на экзамен участников экзамена, а также проверить отметки фактов (в случае если такие факты имели место) удаления с экзамена, не завершения выполнения экзаменационной работы, ошибок в документах.

## **По истечении времени экзамена организатор в аудитории должен:**

объявить, что выполнение экзаменационной работы окончено;

попросить положить все ЭМ, черновики на край стола;

собрать у участников ГИА:

листы (бланки) ответов № 1 на задания с кратким ответом и № 2 на задания с развернутым ответом, дополнительные листы (бланки) ответов № 2 на задания с развернутым ответом;

КИМ; черновики;

l

 $39$  Апелляция может быть подана участником ГИА только до момента выхода из ППЭ.

<sup>40</sup> В случае если участник ГИА с ОВЗ, участник ГИА-ребенок – инвалид и инвалид не в состоянии по состоянию здоровья поставить свою подпись, подпись ставится ассистентом указанного участника ГИА либо ответственным организатором в аудитории

в случае если листы (бланки) ответов № 2 и дополнительные листы (бланки) ответов  $\mathcal{N}_2$  2 содержат незаполненные области, то необходимо погасить их следующим образом: «Z»<sup>41</sup> (**ВАЖНО!!!** При проставлении знака «Z» организатору необходимо в присутствии участника экзамена убедиться, что на оборотной стороне бланка нет никаких записей участника);

заполнить протокол проведения экзамена в аудитории, получив подписи у участников  $\Gamma$ ИА<sup>42</sup>.

Собранные у участников ГИА ЭМ организатор в аудитории пересчитывает и упаковывает в полученные пакеты (конверты)43:

запечатывает возвратный конверт с листами (бланками) ответов № 1 на задания с кратким ответом (все БО № 1 участников одной аудитории упаковываются в конверт одной стопкой) – на наклейке конверта указывает количество вложенных бланков, на конверте подписывает номер ППЭ, номер аудитории, наименование учебного предмета, по которому проводился экзамен, ФИО и подписи организаторов в аудитории;

запечатывает возвратный конверт с листами (бланками) ответов № 2 на задания с развернутым ответом, в том числе с дополнительными листами (бланками) ответов № 2 на задания с развернутым ответом (все БО № 2 (лист 1), БО № 2 (лист 2)<sup>44</sup> и ДБО № 2 участников одной аудитории упаковываются в конверт одной стопкой, **каждый ДБО № 2 при этом прикладывается к соответствующему БО № 2, с проверкой корректности привязки их друг к другу**) – на наклейке конверта указывает количество вложенных бланков, на конверте подписывает номер ППЭ, номер аудитории, наименование учебного предмета, по которому проводился экзамен, ФИО и подписи организаторов в аудитории.

**ВАЖНО!!! При упаковке бланков на задания с развернутым ответом по предметам русский язык, литература, обществознание необходимо соблюдать порядок следования листов БО № 2 для каждого участника. После БО № 2 (лист 1) обязательно должен лежать БО №2 (лист 2), затем все ДБО № 2 данного участника.** 

**Если БО № 2 (лист 2) у участника остался не заполненным, то на нем ставится «Z» и бланк ОБЯЗАТЕЛЬНО сдается на обработку.**

**Если участник ГИА по вышеуказанным предметам не приступал к выполнению заданий с развернутым ответом, то на БО № 2 (лист 1) и БО № 2(лист 2) ставится «Z», и оба бланка сдаются на обработку.**

**ВАЖНО!!! Не упаковывать пустые ДБО №2** вместе с БО № 2. Если на ДБО №2 участник экзамена заполнил лишь регистрационные поля, а на самом бланке проставлен только символ «Z», такой бланк необходимо сдать в штаб ППЭ как неиспользованный.

<sup>&</sup>lt;sup>41</sup> Данный знак «Z» свидетельствует о завершении выполнения участником ГИА заданий КИМ, ответы на которые оформляются на бланках для записи ответов, дополнительных бланках для записи ответов (при их использовании участником ГИА), а также свидетельствует о том, что данный участник ГИА свою экзаменационную работу завершил и более не будет возвращаться к оформлению своих ответов на соответствующих бланках (продолжению оформления ответов на соответствующих бланках).

Указанный знак проставляется на последнем листе БО №2 или ДБО №2 (т.е. знак «Z» ставится только на последнем бланке в конце всей работы). Например, если участник экзамена выполнил все задания с развернутым ответом (или посильные ему задания), оформил ответы на задания с развернутым ответом на БО №2, ДБО № 2 для записи ответов не запрашивал и, соответственно, не использовал их, то знак «Z» ставится на бланке для записи ответов в области указанного бланка, оставшейся незаполненной участником ГИА.

<sup>42</sup> В случае если участник ГИА с ОВЗ, участник ГИА-ребенок – инвалид и инвалид не в состоянии по состоянию здоровья поставить свою подпись, подпись ставится ассистентом указанного участника ГИА либо ответственным организатором в аудитории.

<sup>43</sup> Файлы, содержащие ответы участников ГИА на задания КИМ (при наличии), записываются на электронные носители техническими специалистами и передаются в Штаб ППЭ руководителю ППЭ.

<sup>44</sup> БО №2 (лист 2) имеется в индивидуальных комплектах бланков только при проведении ГИА по русскому языку, обществознанию и литературе.

В отдельные конверты упаковываются: использованные КИМ; неиспользованные КИМ; бракованные ЭМ; служебные записки. При этом **запрещается**: использовать какие-либо иные пакеты вместо выданных пакетов;

вкладывать вместе с бланками какие-либо другие материалы; скреплять бланки (скрепками, степлером и т.п.); менять ориентацию бланков в пакете (верх-низ, лицевая-оборотная сторона);

вкладывать бланки в произвольном порядке (не по указанному выше алгоритму).

Использованные и неиспользованные листы бумаги для черновиков необходимо пересчитать. Использованные черновики необходимо упаковать в конверт и запечатать. На конверте необходимо указать: код региона, номер ППЭ (наименование и адрес) и номер аудитории, код учебного предмета, название учебного предмета, по которому проводится экзамен, количество черновиков в конверте.

Все запечатанные пакеты с ЭМ и черновиками, а также неиспользованные дополнительные бланки, неиспользованные черновики, протоколы, акты и иные формы по результатам проведения ГИА в аудиториях, ППЭ, служебные записки (при наличии) передаются руководителю ППЭ в Штабе ППЭ в присутствии члена (членов) ГЭК.

#### **ЭМ, которые организаторы в аудитории передают руководителю ППЭ:**

запечатанный возвратный конверт с листами (бланками) ответов № 1 на задания с кратким ответом (все БО № 1 участников одной аудитории упаковываются в конверт одной стопкой) – на наклейке конверта указывается количество вложенных бланков, на конверте подписывается номер ППЭ, номер аудитории, ФИО и подписи организаторов в аудитории;

запечатанный возвратный конверт с листами (бланками) ответов № 2 на задания с развернутым ответом, в том числе с дополнительными листами (бланками) ответов № 2 на задания с развернутым ответом (все БО № 2 (лист 1), БО № 2 (лист 2)<sup>45</sup> и ДБО № 2 участников одной аудитории упаковываются в конверт одной стопкой, **каждый ДБО № 2 при этом прикладывается к соответствующему БО № 2, с проверкой корректности привязки их друг к другу**) – на наклейке конверта указывает количество вложенных бланков, на конверте подписывает номер ППЭ, номер аудитории, наименование учебного предмета, по которому проводился экзамен, ФИО и подписи организаторов в аудитории;

запечатанный конверт с использованными листами бумаги для черновиков;

запечатанный конверт с использованными КИМ участников экзамена;

запечатанный конверт с неиспользованными КИМ участников экзамена;

запечатанный конверт с бракованными (с нарушением комплектации) ЭМ;

неиспользованные дополнительные листы (бланки) ответов № 2 на задания с развернутым ответом;

неиспользованные листы бумаги для черновиков;

электронный носитель (CD, флеш-карты и др.) с файлами ответов участников ГИА на задания устной части экзамена по иностранному языку;

электронный носитель (CD, флеш-карты и др.) с файлами ответов участников ГВЭ и аудио протоколами записи устных ответов участников ГВЭ;

<sup>45</sup> БО №2 (лист 2) имеется в индивидуальных комплектах бланков только при проведении ГИА по русскому языку, обществознанию и литературе.

электронный носитель (CD, флеш-карты и др.) с файлами экзаменационных работ участников по информатике (с формами ИКТ-5.1 для сверки количества сдаваемых файлов);

служебные записки (при наличии).

Организаторы в аудитории покидают ППЭ после передачи всех материалов и с разрешения руководителя ППЭ.

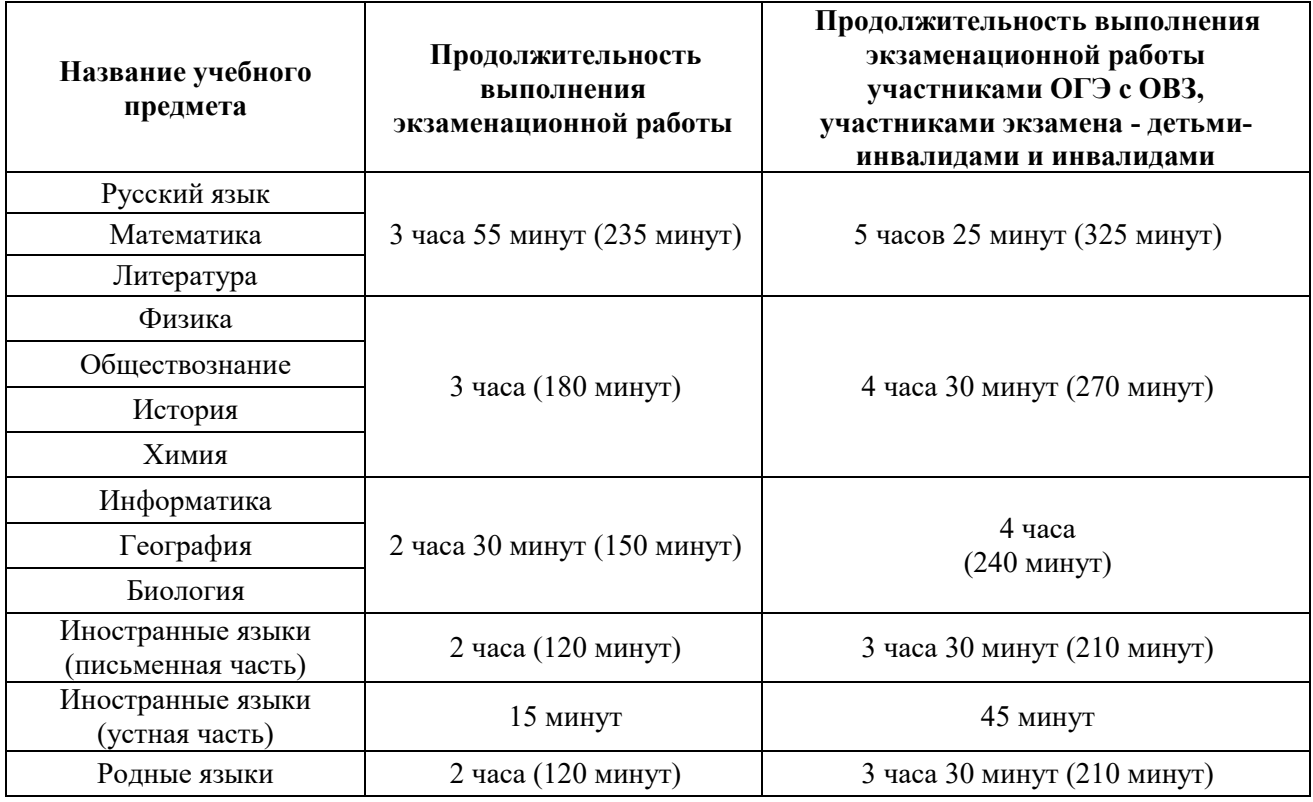

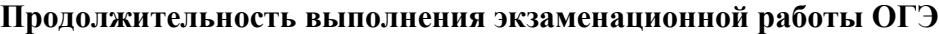

# **Продолжительность выполнения экзаменационной работы ГВЭ**

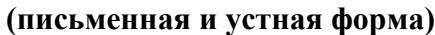

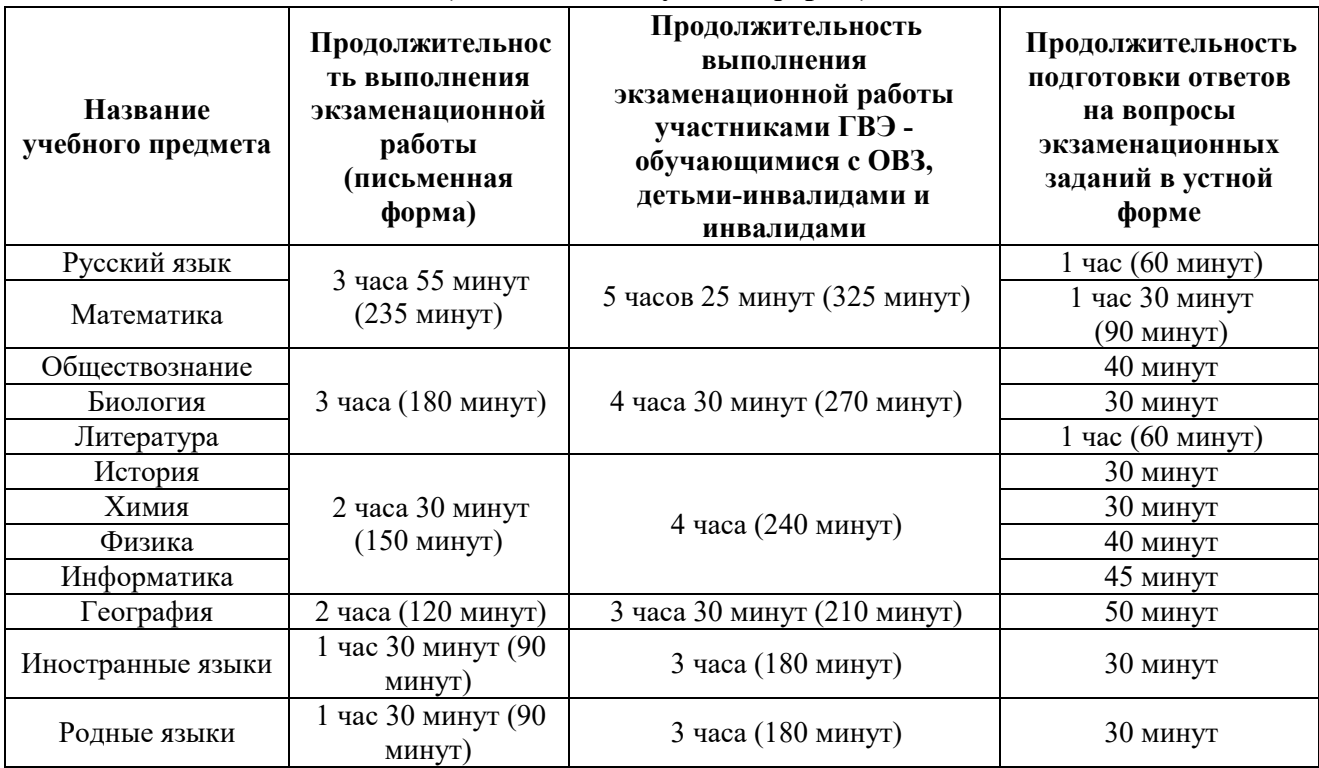

## **Дополнительные материалы, которые можно использовать на ГИА по отдельным учебным предметам:**

|              | Средства обучения и воспитания, которыми разрешено пользоваться на экзамене                                                                                                    |                                                                                                    |                                                                                                    |  |  |
|--------------|----------------------------------------------------------------------------------------------------|----------------------------------------------------------------------------------------------------|----------------------------------------------------------------------------------------------------|--|--|
| Учебный      | Форма ГИА                                                                                                    |                                                                                                    |                                                                                                    |  |  |
| предмет      | <b>ОГЭ</b>                                                                                                    | ГВЭ (письменная                                                                                                    | ГВЭ (устная                                                                                                    |  |  |
|              |                                                                                                    | форма)                                                                                                    | форма)                                                                                                    |  |  |
| Русский язык | орфографический словарь <sup>46</sup>                                                                                                    | орфографический и<br>толковый словари <sup>47</sup>                                                                                                    | не используются                                                                                                    |  |  |
| Математика   | линейка, не содержащая справочной информации; справочные материалы, содержащие<br>основные формулы курса математики образовательной программы основного общего<br>образования <sup>48</sup>                                                                                                    |                                                                                                    |                                                                                                    |  |  |
| Физика       | линейка, не содержащая справочной<br>информации; непрограммируемый<br>калькулятор с возможностью<br>вычисления тригонометрических<br>функций (cos, sin, tg); лабораторное<br>оборудование для выполнения<br>экспериментального задания <sup>49</sup>                                                                                                    | линейка, не содержащая<br>справочной<br>информации;<br>непрограммируемый<br>калькулятор                                                                                                    | непрограммируемый<br>калькулятор;<br>справочные<br>материалы,<br>содержащие<br>основные формулы<br>курса физики<br>образовательной<br>программы<br>основного общего<br>образования <sup>50</sup> |  |  |
| Химия        | непрограммируемый калькулятор;<br>комплект химических реактивов и<br>лабораторное оборудование для<br>проведения химических опытов,<br>предусмотренных заданиями <sup>51</sup> ;<br>Периодическая система химических<br>элементов Д.И. Менделеева <sup>52</sup> ;<br>таблица растворимости солей,<br>кислот и оснований в воде <sup>53</sup> ;<br>электрохимический ряд напряжений<br>металлов <sup>54</sup> | непрограммируемый калькулятор;<br>Периодическая система химических элементов<br>Д.И. Менделеева <sup>55</sup> ; таблица растворимости<br>солей, кислот и оснований в воде <sup>56</sup> ;<br>электрохимический ряд напряжений металлов <sup>57</sup> |                                                                                                    |  |  |
| Информатика  | компьютерная техника, не имеющая доступ к информационно-телекоммуникационной<br>сети «Интернет», с установленным программным обеспечением, предоставляющим<br>возможность работы с презентациями, редакторами электронных таблиц, текстовыми<br>редакторами, средами программирования <sup>58</sup>                                                                                                    |                                                                                                    |                                                                                                    |  |  |
| Биология     | линейка, не содержащая справочной   линейка, не содержащая                                                                                                    |                                                                                                    | не используются                                                                                                    |  |  |

<sup>46</sup> Словари предоставляются образовательной организацией, на базе которой организован ППЭ, либо образовательными организациями, обучающиеся которых сдают экзамен в ППЭ. Пользоваться личными словарями участникам ОГЭ не рекомендуется в целях недопущения нарушения Порядка в части использования справочных материалов, письменных заметок и др.

<sup>47</sup> Словари предоставляются образовательной организацией, на базе которой организован ППЭ, либо образовательными организациями, обучающиеся которых сдают экзамен в ППЭ. Пользоваться личными словарями участникам ГВЭ не рекомендуется в целях недопущения нарушения Порядка в части использования справочных материалов, письменных заметок и др.

<sup>48</sup> Входят в состав КИМ ОГЭ.

<sup>49</sup> Предоставляется в ППЭ.

<sup>50</sup> Входят в состав КИМ ГВЭ.

<sup>51</sup> Предоставляется в ППЭ.

<sup>52</sup> Входит в состав КИМ ОГЭ.

<sup>53</sup> Входит в состав КИМ ОГЭ.

<sup>54</sup> Входит в состав КИМ ОГЭ.

<sup>55</sup> Входит в состав КИМ ГВЭ.

<sup>56</sup> Входит в состав КИМ ГВЭ.

<sup>57</sup> Входит в состав КИМ ГВЭ.

<sup>58</sup> Предоставляется в ППЭ.

|                      | Средства обучения и воспитания, которыми разрешено пользоваться на экзамене                                                                                                    |                                                                             |                                                                                  |  |
|----------------------|----------------------------------------------------------------------------------------------------|-----------------------------------------------------------------------------|----------------------------------------------------------------------------------|--|
| Учебный              | Форма ГИА                                                                                                    |                                                                             |                                                                                  |  |
| предмет              | ОГЭ                                                                                                    | ГВЭ (письменная                                                             | ГВЭ (устная                                                                      |  |
|                      |                                                                                                    | форма)                                                                      | форма)                                                                           |  |
|                      | информации; непрограммируемый                                                                                                    | справочной                                                                  |                                                                                  |  |
|                      | калькулятор                                                                                                    | информации                                                                  |                                                                                  |  |
| История              | не используются                                                                                                    | не используются                                                             | атласы по истории<br>России для 6-9                                              |  |
|                      |                                                                                                    |                                                                             | классов <sup>59</sup>                                                            |  |
| География            | линейка, не содержащая справочной информации;<br>непрограммируемый калькулятор; географические атласы для<br>7-9 классов <sup>60</sup>                                                                                                    |                                                                             | непрограммируемый<br>калькулятор;<br>географические<br>атласы для 7-9<br>классов |  |
| Иностранные<br>языки | технические средства,<br>обеспечивающие воспроизведение<br>аудиозаписей, содержащихся на<br>электронных носителях, для<br>выполнения заданий раздела<br>«Аудирование» КИМ ОГЭ;<br>компьютерная техника, не имеющая<br>доступ к информационно-<br>телекоммуникационной сети<br>«Интернет» <sup>61</sup> ; аудиогарнитура для<br>выполнения заданий,<br>предусматривающих устные<br>ответы <sup>62</sup> | не используются                                                             | двуязычный<br>словарь <sup>63</sup>                                              |  |
| Литература           | орфографический словарь <sup>64</sup> ; полные<br>тексты художественных<br>произведений, а также сборники<br>лирики65                                                                                                    | полные тексты<br>художественных<br>произведений, а также<br>сборники лирики | не используются                                                                  |  |

<sup>59</sup> Атласы предоставляются образовательной организацией, на базе которой организован ППЭ, либо образовательными организациями, обучающиеся которых сдают экзамен в ППЭ. Пользоваться личными словарями участникам ГВЭ не рекомендуется в целях недопущения нарушения Порядка в части использования справочных материалов, письменных заметок и др.

<sup>61</sup> Предоставляется в ППЭ.

 $\overline{a}$ 

<sup>62</sup> Предоставляется в ППЭ.

 $^{60}$  Географические атласы предоставляются образовательной организацией, на базе которой организован ППЭ, либо образовательными организациями, обучающиеся которых сдают экзамен в ППЭ. Пользоваться личными словарями участникам ОГЭ не рекомендуется в целях недопущения нарушения Порядка в части использования справочных материалов, письменных заметок и др.

 $63$  Словари предоставляются образовательной организацией, на базе которой организован ППЭ, либо образовательными организациями, обучающиеся которых сдают экзамен в ППЭ. Пользоваться личными словарями участникам ГВЭ не рекомендуется в целях недопущения нарушения Порядка в части использования справочных материалов, письменных заметок и др.

<sup>64</sup> Словари предоставляются образовательной организацией, на базе которой организован ППЭ, либо образовательными организациями, обучающиеся которых сдают экзамен в ППЭ. Пользоваться личными словарями участникам ОГЭ не рекомендуется в целях недопущения нарушения Порядка в части использования справочных материалов, письменных заметок и др.

 $65$  Художественные произведения, а также сборники лирики предоставляются образовательной организацией, на базе которой организован ППЭ, либо образовательными организациями, обучающиеся которых сдают экзамен в ППЭ. Пользоваться личными художественными произведения, а также сборниками лирики участникам ОГЭ не рекомендуется в целях недопущения нарушения Порядка в части использования справочных материалов, письменных заметок и др. Художественные произведения, а также сборники лирики не предоставляются индивидуально каждому участнику экзамена. Участники экзамена по мере необходимости работают с ними за отдельными столами, на которых находятся нужные книги. При проведении экзамена необходимо подготовить книги в нескольких экземплярах для каждой аудитории (в зависимости от наполнения). Книги следует подготовить таким образом, чтобы у участника экзамена отсутствовала возможность работать с комментариями и

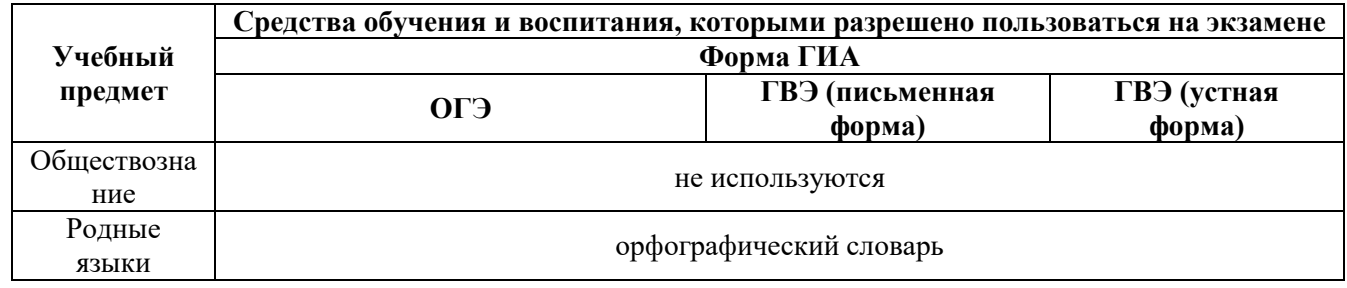

В день проведения ОГЭ и ГВЭ на средствах обучения и воспитания, разрешенных к использованию для выполнения заданий КИМ по соответствующим учебным предметам, не допускается делать пометки, относящиеся к содержанию заданий КИМ.

вступительными статьями к художественным текстам (если таковые имеются). Организатор обеспечивает равные условия доступа к художественным произведениям, а также сборникам лирики для всех участников экзамена.

## <span id="page-31-0"></span>**Инструкция для участников ГИА, зачитываемая организатором в аудитории перед началом экзамена**

*Инструкции для участников экзаменов по русскому языку, обществознанию, литературе, химии, физике, иностранным языкам и информатике составлены отдельно и приведены ниже.*

Текст, который выделен жирным шрифтом, должен быть прочитан участникам ГИА **слово в слово**. Это делается для стандартизации процедуры проведения ГИА. *Комментарии, выделенные курсивом*, *не читаются участникам ГИА*. Они даны в помощь организатору. Инструктаж и экзамен проводятся в спокойной и доброжелательной обстановке.

*Первая часть инструктажа (начало проведения с 9.50 по местному времени):* 

**Уважаемые участники экзамена! Сегодня вы проходите государственную итоговую аттестацию по \_\_\_\_\_\_\_\_\_\_\_**(*назовите соответствующий учебный предмет)***.** 

**Все задания составлены на основе школьной программы, поэтому каждый из вас может успешно сдать экзамен.** 

**Вместе с тем напоминаем, что в целях предупреждения нарушений порядка проведения ГИА в аудиториях ОГЭ ведется видеонаблюдение.** 

**Во время проведения экзамена вам необходимо соблюдать порядок проведения ГИА.** 

**В день проведения экзамена в ППЭ запрещается:** 

**выполнять экзаменационную работу несамостоятельно, в том числе с помощью посторонних лиц;** 

**общаться с другими участниками ГИА во время проведения экзамена в аудитории;**

**иметь при себе средства связи, фото-, аудио- и видеоаппаратуру, электронновычислительную технику, справочные материалы, письменные заметки и иные средства хранения и передачи информации (за исключением средств обучения и воспитания, разрешенных к использованию для выполнения заданий КИМ по соответствующим учебным предметам);**

**иметь при себе уведомление о регистрации на экзамен (при наличии – необходимо сдать его нам);** 

**выносить из аудиторий и ППЭ черновики, экзаменационные материалы на бумажном или электронных носителях;**

**фотографировать экзаменационные материалы, черновики;** 

**перемещаться по ППЭ во время экзамена без сопровождения организатора.** 

**выносить из аудиторий письменные принадлежности;** 

**разговаривать, пересаживаться, обмениваться любыми материалами и предметами.** 

**В случае нарушения порядка проведения ГИА вы будете удалены с экзамена.** 

**В случае нарушения порядка проведения ГИА работниками ППЭ или другими участниками экзамена вы имеете право подать апелляцию о нарушении Порядка. Апелляция о нарушении Порядка подается в день проведения экзамена члену ГЭК до выхода из ППЭ.** 

**Ознакомиться с результатами ГИА вы сможете в своей школе или в местах, в которых вы были зарегистрированы на сдачу ГИА.** 

**Плановая дата ознакомления с результатами: \_\_\_\_\_\_\_\_\_\_\_\_***(назвать дату).* 

**После получения результатов ГИА вы можете подать апелляцию о несогласии с выставленными баллами. Апелляция подается в течение двух рабочих дней после официального дня объявления результатов ГИА. Апелляцию вы можете подать в своей**  **школе или в месте, где вы были зарегистрированы на сдачу ГИА, а также непосредственно в апелляционную комиссию.** 

**Апелляция по вопросам содержания и структуры заданий по учебным предметам, а также по вопросам, связанным с оцениванием результатов выполнения заданий экзаменационной работы с кратким ответом, нарушением участником ГИА требований порядка или неправильным заполнением бланков и дополнительных бланков, не рассматривается.** 

**Обращаем ваше внимание, что во время экзамена на вашем рабочем столе, помимо экзаменационных материалов, могут находиться только:** 

**гелевая или капиллярная ручка с чернилами черного цвета;** 

**документ, удостоверяющий личность;** 

**лекарства (при необходимости);** 

**продукты питания для дополнительного приема пищи (перекус), бутилированная питьевая вода при условии, что упаковка указанных продуктов питания и воды, а также их потребление не будут отвлекать других участников ГИА от выполнения ими экзаменационной работы (при необходимости);**

**черновики, выданные в ППЭ;** 

**средства обучения и воспитания, которые можно использовать на ГИА по отдельным учебным предметам.**

*Вторая часть инструктажа (начало проведения не ранее 10.00 по местному времени).* 

*Организатор обращает внимание участников ГИА на запечатанный доставочный (-ые) спецпакет (-ы) с ЭМ.*

**Экзаменационные материалы в аудиторию поступили в доставочном спецпакете. Упаковка спецпакета не нарушена.** 

*Продемонстрировать спецпакет и вскрыть его не ранее 10.00 по местному времени, используя ножницы.* 

**В спецпакете находятся индивидуальные комплекты с экзаменационными материалами, которые сейчас будут вам выданы.** 

*(Организатор раздает участникам одноименные (с одинаковым кодом) БО № 1 и БО № 2. Также раздает КИМ (если они размещены на нескольких листах, сверяет номер варианта при выдаче).*

**До начала работы с бланками проверьте комплектацию выданных экзаменационных материалов. В индивидуальном комплекте находятся:** 

## **КИМ;**

**лист (бланк) ответов № 1 на задания с кратким ответом;** 

**лист (бланк) ответов № 2 (лист 1) на задания с развернутым ответом;** 

**Обратите внимание, что все бланки ответов являются односторонними. Ваши пометки на оборотной стороне обрабатываться и проверяться не будут.**

**Внимательно просмотрите текст КИМ, проверьте наличие полиграфических дефектов, количество страниц КИМ. Если КИМ размещен на нескольких листах, сверьте номер варианта – 5-значный код варианта должен быть одинаковым на всех листах КИМ. В случае если вы обнаружили несовпадения, обратитесь к нам.** 

*Сделать паузу для проверки участниками комплектации.* 

**Сверьте коды на бланке ответов № 1 (в левом нижнем углу) и бланке ответов № 2 (лист 1) (в правом верхнем углу). Данные 7-значные коды должны совпадать. В случае если вы обнаружили несовпадения, обратитесь к нам.** 

*Сделать паузу для проверки участниками комплектации.* 

*При обнаружении нарушения комплектации бланков, типографских дефектов заменить полностью индивидуальный комплект на новый (в случае имеющихся свободных комплектов в доставочном сейф-пакете, или обратиться в Штаб для решения вопроса).* 

**Приступаем к заполнению бланка ответов № 1 на задания с кратким ответом.** 

**Записывайте буквы и цифры в соответствии с образцом на бланке. Каждая цифра, символ записывается в отдельную клетку, начиная с первой клетки.** 

**Заполните регистрационные поля в соответствии с информацией на доске (информационном стенде) гелевой или капиллярной ручкой с чернилами черного цвета. При отсутствии такой ручки обратитесь к нам, так как бланки, заполненные иной ручкой, не обрабатываются и не проверяются.** 

*Обратите внимание участников на доску.* 

**Заполните поля: «Код образовательной организации» (указан на доске), «Номер и буква класса (при наличии), «Вариант» (перепишите из вашего КИМ).** 

**Заполните сведения о себе: фамилия, имя, отчество (при наличии), данные документа, удостоверяющего личность.** 

*Сделать паузу для заполнения участниками регистрационных полей листов (бланков) ответов № 1.* 

## **Поставьте вашу подпись строго внутри окошка «Подпись участника ГИА».**

*В случае если участник экзамена отказывается ставить личную подпись в поле «Подпись участника ГИА», организатор в аудитории ставит свою подпись в поле участника экзамена.* 

*В случае если участник ГИА с ОВЗ, участник ГИА-ребенок – инвалид и инвалид не в состоянии по состоянию здоровья поставить свою подпись, подпись ставится ассистентом указанного участника ГИА либо ответственным организатором в аудитории*

*Организаторы проверяют правильность заполнения регистрационных полей на всех бланках ответов каждого участника экзамена и соответствие данных участника экзамена в документе, удостоверяющем личность.* 

## **Перенесите в бланк ответа № 2 (лист 1) «Вариант».**

*Сделать паузу для заполнения участниками регистрационных полей бланков ответов № 2 (лист 1).* 

**Напоминаем основные правила по заполнению бланков ответов.** 

**При выполнении заданий внимательно читайте инструкции к заданиям, указанные у вас в КИМ. Записывайте ответы, начиная с первой клетки, в соответствии с этими инструкциями.** 

**При выполнении заданий с кратким ответом ответ необходимо записывать справа от номера задания, начиная с первой позиции. Каждый символ записывается в отдельную ячейку.** 

**Не разрешается использовать при записи ответа на задания с кратким ответом никаких иных символов, кроме символов, указанных в КИМ.**

**Вы можете заменить ошибочный ответ.** 

**Для этого в поле «Замена ошибочных ответов» следует внести номер задания, ответ на который следует исправить, а в строку записать новое значение верного ответа на указанное задание.** 

**Обращаем ваше внимание, что на листах (бланках) ответов № 1 на задания с кратким ответом запрещается делать какие-либо записи и пометки, не относящиеся к ответам на задания. Вы можете делать пометки в черновиках и КИМ. Также обращаем ваше внимание на то, что ответы, записанные в черновиках и КИМ, не обрабатываются и не проверяются.** 

**В случае нехватки места в бланке для записи ответов обратитесь к нам для получения дополнительного бланка для записи ответов.**

**По всем вопросам, связанным с проведением экзамена (за исключением вопросов по содержанию КИМ), вы можете обращаться к нам. В случае необходимости выхода из аудитории оставьте ваши экзаменационные материалы и черновики на своем рабочем столе. Организатор проверит комплектность оставленных вами экзаменационных материалов, после чего вы сможете выйти из аудитории. На территории пункта вас будет сопровождать организатор.** 

**В случае плохого самочувствия незамедлительно обращайтесь к нам. В ППЭ присутствует медицинский работник. Напоминаем, что по состоянию здоровья вы можете досрочно завершить экзамен и прийти на пересдачу.** 

**Не забывайте переносить ответы из черновиков и КИМ в бланки гелевой или капиллярной ручкой с чернилами черного цвета.**

**Инструктаж закончен. Перед началом выполнения экзаменационной работы, пожалуйста, успокойтесь, сосредоточьтесь, внимательно прочитайте инструкцию к заданиям КИМ и сами задания.** 

**Начало выполнения экзаменационной работы:** *(объявить время начала)*

**Окончание выполнения экзаменационной работы:** *(указать время)* 

*Запишите на доске время начала и окончания выполнения экзаменационной работы.* 

*Время, отведенное на настройку необходимых технических средств, используемых при проведении экзаменов, инструктаж участников ГИА, выдачу участникам ГИА ЭМ, черновиков (за исключением дополнительных бланков и черновиков, выдаваемых во время проведения экзамена), заполнение участниками ГИА регистрационных полей бланков, а также перенос ассистентом ответов участников ГИА с ОВЗ, участников ГИА – детей-инвалидов и инвалидов в бланки, в общее время выполнения экзаменационной работы не включается.* 

**Вы можете приступать к выполнению заданий. Желаем удачи!** 

*За 30 минут до окончания выполнения экзаменационной работы необходимо объявить:* 

**До окончания выполнения экзаменационной работы осталось 30 минут.** 

**Не забывайте переносить ответы из КИМ и листов бумаги для черновиков в листы (бланки) ответов № 1 и № 2 гелевой, капиллярной ручкой с чернилами черного цвета. Обратите внимание, что все бланки ответов являются односторонними. Ваши пометки на оборотной стороне обрабатываться и проверяться не будут.**

*За 5 минут до окончания выполнения экзаменационной работы необходимо объявить:* 

**До окончания выполнения экзаменационной работы осталось 5 минут.** 

**Проверьте, все ли ответы вы перенесли из КИМ и черновиков в листы (бланки) ответов.** 

*По окончании выполнения экзаменационной работы объявить:* 

**Выполнение экзаменационной работы окончено. Экзаменационные материалы положите на край стола. Мы пройдем и соберем ваши экзаменационные материалы.** 

*Организаторы осуществляют сбор экзаменационных материалов с рабочих мест участников ГИА в организованном порядке.*

## <span id="page-35-0"></span>**Инструкция для участников ГИА, зачитываемая организатором в аудитории перед началом экзамена по русскому языку, обществознанию и литературе**

Текст, который выделен жирным шрифтом, должен быть прочитан участникам ГИА **слово в слово**. Это делается для стандартизации процедуры проведения ГИА. *Комментарии, выделенные курсивом*, *не читаются участникам ГИА*. Они даны в помощь организатору. Инструктаж и экзамен проводятся в спокойной и доброжелательной обстановке.

*Первая часть инструктажа (начало проведения с 9.50 по местному времени):* 

**Уважаемые участники экзамена! Сегодня вы проходите государственную итоговую аттестацию по \_\_\_\_\_\_\_\_\_\_\_**(*назовите соответствующий учебный предмет)***.** 

**Все задания составлены на основе школьной программы, поэтому каждый из вас может успешно сдать экзамен.** 

**Вместе с тем напоминаем, что в целях предупреждения нарушений порядка проведения ГИА в аудиториях ОГЭ ведется видеонаблюдение.** 

**Во время проведения экзамена вам необходимо соблюдать порядок проведения ГИА.** 

**В день проведения экзамена в ППЭ запрещается:** 

**выполнять экзаменационную работу несамостоятельно, в том числе с помощью посторонних лиц;** 

**общаться с другими участниками ГИА во время проведения экзамена в аудитории;**

**иметь при себе средства связи, фото-, аудио- и видеоаппаратуру, электронновычислительную технику, справочные материалы, письменные заметки и иные средства хранения и передачи информации (за исключением средств обучения и воспитания, разрешенных к использованию для выполнения заданий КИМ по соответствующим учебным предметам);**

**иметь при себе уведомление о регистрации на экзамен (при наличии – необходимо сдать его нам);** 

**выносить из аудиторий и ППЭ черновики, экзаменационные материалы на бумажном или электронных носителях;**

**фотографировать экзаменационные материалы, черновики;** 

**перемещаться по ППЭ во время экзамена без сопровождения организатора.** 

**выносить из аудиторий письменные принадлежности;** 

**разговаривать, пересаживаться, обмениваться любыми материалами и предметами.** 

**В случае нарушения порядка проведения ГИА вы будете удалены с экзамена.** 

**В случае нарушения порядка проведения ГИА работниками ППЭ или другими участниками экзамена вы имеете право подать апелляцию о нарушении Порядка. Апелляция о нарушении Порядка подается в день проведения экзамена члену ГЭК до выхода из ППЭ.** 

**Ознакомиться с результатами ГИА вы сможете в своей школе или в местах, в которых вы были зарегистрированы на сдачу ГИА.** 

**Плановая дата ознакомления с результатами: \_\_\_\_\_\_\_\_\_\_\_\_***(назвать дату).* 

**После получения результатов ГИА вы можете подать апелляцию о несогласии с выставленными баллами. Апелляция подается в течение двух рабочих дней после официального дня объявления результатов ГИА. Апелляцию вы можете подать в своей школе или в месте, где вы были зарегистрированы на сдачу ГИА, а также непосредственно в апелляционную комиссию.**
**Апелляция по вопросам содержания и структуры заданий по учебным предметам, а также по вопросам, связанным с оцениванием результатов выполнения заданий экзаменационной работы с кратким ответом, нарушением участником ГИА требований порядка или неправильным заполнением бланков и дополнительных бланков, не рассматривается.** 

**Обращаем ваше внимание, что во время экзамена на вашем рабочем столе, помимо экзаменационных материалов, могут находиться только:** 

**гелевая или капиллярная ручка с чернилами черного цвета;** 

**документ, удостоверяющий личность;** 

**лекарства (при необходимости);** 

**продукты питания для дополнительного приема пищи (перекус), бутилированная питьевая вода при условии, что упаковка указанных продуктов питания и воды, а также их потребление не будут отвлекать других участников ГИА от выполнения ими экзаменационной работы (при необходимости);**

**черновики, выданные в ППЭ;** 

**средства обучения и воспитания, которые можно использовать на ГИА по отдельным учебным предметам.**

*Вторая часть инструктажа (начало проведения не ранее 10.00 по местному времени).* 

*Организатор обращает внимание участников ГИА на запечатанный доставочный (-ые) спецпакет (-ы) с ЭМ.* 

**Экзаменационные материалы в аудиторию поступили в доставочном спецпакете. Упаковка спецпакета не нарушена.** 

*Продемонстрировать спецпакет и вскрыть его не ранее 10.00 по местному времени, используя ножницы.* 

**В спецпакете находятся индивидуальные комплекты с экзаменационными материалами, которые сейчас будут вам выданы.** 

*(Организатор раздает участникам одноименные (с одинаковым кодом) БО №1, БО №2 (лист 1) и БО №2 (лист 2). Также раздает КИМ (если они размещены на нескольких листах, сверяет номер варианта при выдаче).*

**До начала работы с бланками проверьте комплектацию выданных экзаменационных материалов. В индивидуальном комплекте находятся:** 

**КИМ;**

**бланк ответов № 1 на задания с кратким ответом;** 

**бланк ответов № 2 (лист 1) на задания с развернутым ответом;** 

**бланк ответов № 2 (лист 2) на задания с развернутым ответом;** 

**Обратите внимание, что все бланки ответов являются односторонними. Ваши пометки на оборотной стороне обрабатываться и проверяться не будут.**

**Внимательно просмотрите текст КИМ, проверьте наличие полиграфических дефектов, количество страниц КИМ. Если КИМ размещен на нескольких листах, сверьте номер варианта – 5-значный код варианта должен быть одинаковым на всех листах КИМ. В случае если вы обнаружили несовпадения, обратитесь к нам.** 

*Сделать паузу для проверки участниками комплектации.* 

**Сверьте коды в левом нижнем углу бланка ответов №1, правом верхнем углу бланка ответов № 2 (листа 1) и правом верхнем углу бланка ответов № 2 (листа 2). Данные 7-значные коды должны совпадать. В случае если вы обнаружили несовпадения, обратитесь к нам.**

*Сделать паузу для проверки участниками комплектации.* 

*При обнаружении нарушения комплектации бланков, типографских дефектов заменить полностью индивидуальный комплект на новый (в случае имеющихся свободных комплектов в доставочном сейф-пакете, или обратиться в Штаб для решения вопроса).* 

**Приступаем к заполнению бланка ответов № 1 на задания с кратким ответом.** 

**Записывайте буквы и цифры в соответствии с образцом на бланке. Каждая цифра, символ записывается в отдельную клетку, начиная с первой клетки.** 

**Заполните регистрационные поля в соответствии с информацией на доске (информационном стенде) гелевой или капиллярной ручкой с чернилами черного цвета. При отсутствии такой ручки обратитесь к нам, так как бланки, заполненные иной ручкой, не обрабатываются и не проверяются.** 

*Обратите внимание участников на доску.* 

**Заполните поля: «Код образовательной организации» (указан на доске), «Номер и буква класса (при наличии), «Вариант» (перепишите из вашего КИМ).** 

**Заполните сведения о себе: фамилия, имя, отчество (при наличии), данные документа, удостоверяющего личность.** 

*Сделать паузу для заполнения участниками регистрационных полей листов (бланков) ответов № 1.* 

## **Поставьте вашу подпись строго внутри окошка «Подпись участника ГИА».**

*В случае если участник экзамена отказывается ставить личную подпись в поле «Подпись участника ГИА», организатор в аудитории ставит свою подпись в поле участника экзамена.* 

*В случае если участник ГИА с ОВЗ, участник ГИА-ребенок – инвалид и инвалид не в состоянии по состоянию здоровья поставить свою подпись, подпись ставится ассистентом указанного участника ГИА либо ответственным организатором в аудитории*

*Организаторы проверяют правильность заполнения регистрационных полей на всех бланках ответов каждого участника экзамена и соответствие данных участника экзамена в документе, удостоверяющем личность.* 

## **Перенесите в бланк ответа № 2 (лист 1) «Вариант».**

*Сделать паузу для заполнения участниками регистрационных полей бланков ответов № 2 (лист 1).*

**Перенесите в бланк ответа № 2 (лист 2) «Код предмета», «Наименование предмета», «Вариант».**

*Сделать паузу для заполнения участниками регистрационных полей бланков ответов № 2 (лист 2).*

**Напоминаем основные правила по заполнению бланков ответов.** 

**При выполнении заданий внимательно читайте инструкции к заданиям, указанные у вас в КИМ. Записывайте ответы, начиная с первой клетки, в соответствии с этими инструкциями.** 

**При выполнении заданий с кратким ответом ответ необходимо записывать справа от номера задания, начиная с первой позиции. Каждый символ записывается в отдельную ячейку.** 

**Не разрешается использовать при записи ответа на задания с кратким ответом никаких иных символов, кроме символов, указанных в КИМ.**

**Вы можете заменить ошибочный ответ.** 

**Для этого в поле «Замена ошибочных ответов» следует внести номер задания, ответ на который следует исправить, а в строку записать новое значение верного ответа на указанное задание.** 

**Обращаем ваше внимание, что на бланках ответов № 1 на задания с кратким ответом запрещается делать какие-либо записи и пометки, не относящиеся к ответам на задания. Вы можете делать пометки в черновиках и КИМ. Также обращаем ваше внимание на то, что ответы, записанные в черновиках и КИМ, не обрабатываются и не проверяются.** 

**В случае нехватки места в бланке для записи ответов обратитесь к нам для получения дополнительного бланка для записи ответов.**

**По всем вопросам, связанным с проведением экзамена (за исключением вопросов по содержанию КИМ), вы можете обращаться к нам. В случае необходимости выхода из аудитории оставьте ваши экзаменационные материалы и черновики на своем рабочем столе. Организатор проверит комплектность оставленных вами экзаменационных материалов, после чего вы сможете выйти из аудитории. На территории пункта вас будет сопровождать организатор.** 

**В случае плохого самочувствия незамедлительно обращайтесь к нам. В ППЭ присутствует медицинский работник. Напоминаем, что по состоянию здоровья вы можете досрочно завершить экзамен и прийти на пересдачу.** 

**Не забывайте переносить ответы из черновиков и КИМ в бланки гелевой или капиллярной ручкой с чернилами черного цвета.**

**Инструктаж закончен. Перед началом выполнения экзаменационной работы, пожалуйста, успокойтесь, сосредоточьтесь, внимательно прочитайте инструкцию к заданиям КИМ и сами задания.** 

**Начало выполнения экзаменационной работы:** *(объявить время начала)*

**Окончание выполнения экзаменационной работы:** *(указать время)* 

*Запишите на доске время начала и окончания выполнения экзаменационной работы.* 

*Время, отведенное на настройку необходимых технических средств, используемых при проведении экзаменов, инструктаж участников ГИА, выдачу участникам ГИА ЭМ, черновиков (за исключением дополнительных бланков и черновиков, выдаваемых во время проведения экзамена), заполнение участниками ГИА регистрационных полей бланков, а также перенос ассистентом ответов участников ГИА с ОВЗ, участников ГИА – детей-инвалидов и инвалидов в бланки, в общее время выполнения экзаменационной работы не включается.* 

#### **Вы можете приступать к выполнению заданий. Желаем удачи!**

*При проведении ОГЭ по русскому языку включить воспроизведение аудиофайла для выполнения участниками задания 1 (изложение). С интервалом в 5-6 минут включить аудиозапись повторно (пауза не включена в аудиофайл). 66*

*За 30 минут до окончания выполнения экзаменационной работы необходимо объявить:* 

**До окончания выполнения экзаменационной работы осталось 30 минут.** 

**Не забывайте переносить ответы из КИМ и листов бумаги для черновиков в листы (бланки) ответов № 1 и № 2 гелевой, капиллярной ручкой с чернилами черного цвета. Обратите внимание, что все бланки ответов являются односторонними. Ваши пометки на оборотной стороне обрабатываться и проверяться не будут.**

*За 5 минут до окончания выполнения экзаменационной работы необходимо объявить:* 

**До окончания выполнения экзаменационной работы осталось 5 минут.** 

# **Проверьте, все ли ответы вы перенесли из КИМ и черновиков в листы (бланки) ответов.**

*По окончании выполнения экзаменационной работы объявить:* 

 $\overline{a}$ 

<sup>66</sup> Особенности проведения изложения по русскому языку в форме ГВЭ приведены в Приложении 4.

# **Выполнение экзаменационной работы окончено. Экзаменационные материалы положите на край стола. Мы пройдем и соберем ваши экзаменационные материалы.**

*Организаторы осуществляют сбор экзаменационных материалов с рабочих мест участников ГИА в организованном порядке.*

## **Инструкция для организатора вне аудитории**

Требования к организаторам, предъявляемые Порядком:

а) прошли соответствующую подготовку, организуемую ОИВ;

б) не являются специалистами по учебному предмету при проведении ГИА в ППЭ по данному учебному предмету;

в) не являются близкими родственниками<sup>67</sup>, а также супругами, усыновителями, усыновленными участников ГИА, сдающих экзамен в данном ППЭ;

г) не являются педагогическими работниками, являющимися учителями участников ГИА, сдающих экзамен в данном ППЭ $^{68}$ .

Организатор информируется под подпись о сроках, местах и порядке проведения ГИА, в том числе о ведении в ППЭ и аудиториях видеозаписи (в случае если ОИВ было принято решение об оборудовании ППЭ средствами видеонаблюдения), об основаниях для удаления из ППЭ, о применении мер дисциплинарного и административного воздействия в отношении работников ППЭ, нарушивших Порядок.

### **Подготовка к проведению ГИА**

Организатор вне аудитории должен заблаговременно пройти инструктаж по порядку и процедуре проведения ГИА и ознакомиться с:

нормативными правовыми документами, регламентирующими проведение ГИА; инструкцией, определяющей порядок работы организаторов вне аудитории.

### **Проведение ГИА в ППЭ**

Организатору вне аудитории необходимо помнить, что экзамен проводится в спокойной и доброжелательной обстановке.

В день проведения экзамена в ППЭ организатору вне аудитории запрещается:

а) иметь при себе средства связи, электронно-вычислительную технику, фото-, видеоаппаратуру, справочные материалы, письменные заметки и иные средства хранения и передачи информации, в том числе иметь при себе художественную литературу и т.д.;

б) оказывать содействие участникам ГИА, в том числе передавать им средства связи, электронно-вычислительную технику, фото-, аудио- и видеоаппаратуру, справочные материалы, письменные заметки и иные средства хранения и передачи информации (за исключением средств обучения и воспитания, разрешенных к использованию для выполнения заданий КИМ по соответствующим учебным предметам);

в) выносить из аудитории и ППЭ черновики, ЭМ на бумажном и (или) электронном носителях, фотографировать ЭМ, черновики;

г) покидать ППЭ в день проведения экзамена<sup>69</sup> (до окончания процедур, предусмотренных Порядком).

# **В день проведения экзамена организатор вне аудитории ППЭ должен:**  прибыть в ППЭ **не позднее 08.00 по местному времени;**

оставить личные вещи в месте для хранения личных вещей лиц, привлекаемых к проведению ГИА, которое расположено до входа в ППЭ. В случае использования переносных

 $\overline{a}$ 

<sup>67</sup> Статья 14 Семейного кодекса Российской Федерации.

 $68$  За исключением ППЭ, организованных в труднодоступных и отдаленных местностях, в образовательных организациях, расположенных за пределами территории Российской Федерации, загранучреждениях, а также в учреждениях уголовно-исполнительной системы.

<sup>69</sup> Организаторы вне аудитории, покинувшие ППЭ в день проведения экзамена, повторно в ППЭ в указанный день не допускаются.

металлоискателей входом в ППЭ является место проведения уполномоченными лицами работ с использованием указанных металлоискателей;

зарегистрироваться у ответственного организатора вне аудитории, уполномоченного руководителем ППЭ.

*Ответственный организатор вне аудитории, уполномоченный руководителем ППЭ на проведение регистрации лиц, привлекаемых к проведению ГИА, должен явиться в ППЭ не позднее 07.50 и получить у руководителя ППЭ список работников ППЭ и общественных наблюдателей. Не позднее 08.00 по местному времени на входе в ППЭ совместно с сотрудниками, осуществляющими охрану правопорядка, и (или) сотрудниками органов внутренних дел (полиции) проверить наличие документов у работников ППЭ, установить соответствие их личности представленным документам, а также проверить наличие указанных лиц в списке работников ППЭ;* 

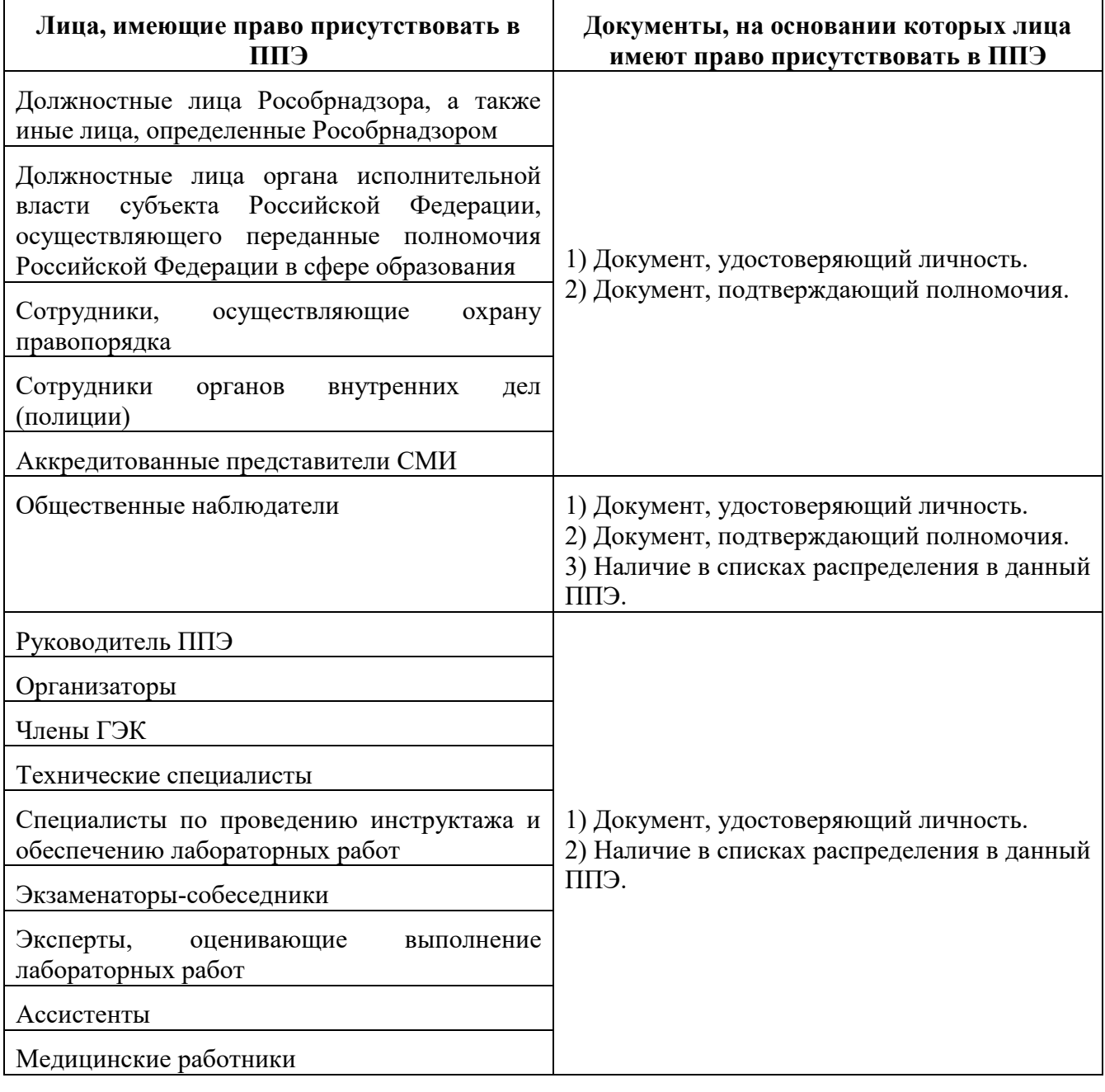

другие организаторы вне аудитории, не назначенные руководителем ППЭ на регистрацию, должны зарегистрироваться у ответственного за регистрацию лица;

пройти инструктаж у руководителя ППЭ по процедуре проведения экзамена. Инструктаж проводится не ранее 08.15 по местному времени;

получить у руководителя ППЭ информацию о назначении организаторов вне аудитории и распределении на места работы в ППЭ, списки распределения участников ГИА по аудиториям для размещения на информационном стенде при входе в ППЭ;

пройти на свое место работы и приступить к выполнению своих обязанностей.

# **Перед началом проведения ГИА:**

обеспечить организацию входа участников экзамена в ППЭ:

а) предупреждать участников ГИА о запрете иметь при себе в ППЭ средства связи, фото-, аудио- и видеоаппаратуру, электронно-вычислительную технику, справочные материалы, письменные заметки и иные средства хранения и передачи информации (за исключением средств обучения и воспитания, разрешенных к использованию для выполнения заданий КИМ по соответствующим учебным предметам);

б) до входа в ППЭ указать участникам ГИА на необходимость оставить личные вещи (средства связи, иные запрещенные средства и материалы и др.) в специально выделенном до входа в ППЭ месте для хранения личных вещей;

в) при входе в ППЭ совместно с сотрудниками, осуществляющими охрану правопорядка, проверить документы, удостоверяющие личность участников ГИА, и наличие их в списках распределения в данный ППЭ.

В случае отсутствия у обучающегося документа, удостоверяющего личность, – он допускается в ППЭ после письменного подтверждения его личности сопровождающим, при этом необходимо пригласить члена ГЭК, который должен присутствовать при подтверждении его личности сопровождающим.

При отсутствии участника ГИА в списках распределения в данный ППЭ – в ППЭ он не допускается, в этом случае необходимо пригласить члена ГЭК для фиксирования данного факта для дальнейшего принятия решения.

г) с помощью стационарных и (или) переносных металлоискателей (в случае принятия ОИВ решения об использовании металлоискателей) проверить у участников ГИА наличие запрещенных средств.

По медицинским показаниям (при предоставлении подтверждающего документа) участник ГИА может быть освобожден от проверки с использованием металлоискателя.

При появлении сигнала металлоискателя организатор предлагает участнику ГИА показать предмет, вызывающий сигнал. Если этим предметом является запрещенное средство, в том числе средство связи, организатор предлагает участнику ГИА сдать данное средство в место хранения личных вещей участников ГИА или сопровождающему.

ВАЖНО: организатор вне аудитории не прикасается к участникам ГИА и его вещам, а просит добровольно показать предмет, вызывающий сигнал переносного металлоискателя, и сдать все запрещенные средства в место для хранения личных вещей участников ГИА или сопровождающему.

В случае отказа участника ГИА от сдачи запрещенного средства – организатор вне аудитории повторно разъясняет ему, что в соответствии с пунктом 63 Порядка в день проведения экзамена в ППЭ запрещается иметь при себе средства связи, фото-, аудио- и видеоаппаратуру, электронно-вычислительную технику, справочные материалы, письменные заметки и иные средства хранения и передачи информации (за исключением средств обучения и воспитания, разрешенных к использованию для выполнения заданий КИМ по соответствующим учебным предметам). Таким образом, такой участник ГИА не может быть допущен в ППЭ.

В случае повторного отказа от сдачи запрещенного средства после предоставления соответствующих разъяснений – приглашает члена ГЭК для составления акт о недопуске указанного участника ГИА в ППЭ. Указанный акт подписывают член ГЭК и участник ГИА, отказавшийся от сдачи запрещенного средства. Акт составляется в двух экземплярах в свободной форме. Первый экземпляр член ГЭК оставляет у себя для передачи председателю ГЭК, второй передает участнику ГИА. Повторно к участию в ГИА по данному учебному предмету в резервные сроки указанный участник ГИА может быть допущен только по решению председателя ГЭК

## **Во время проведения ГИА:**

1) находиться на этажах ППЭ и помогать участникам ГИА ориентироваться в помещениях ППЭ, указывать местонахождение нужной аудитории, туалетных комнат, медицинского кабинета и др.;

2) осуществлять контроль за перемещением по ППЭ лиц, имеющих право присутствовать в ППЭ в день проведения экзамена;

3) следить за соблюдением тишины и порядка в ППЭ;

4) сопровождать участников ГИА при выходе из аудитории во время экзамена;

5) следить за соблюдением порядка проведения ГИА в ППЭ и не допускать нарушений Порядка, в том числе в коридорах, туалетных комнатах, медицинском кабинете и т.д.:

а) участникам ГИА запрещается:

выполнять экзаменационную работу несамостоятельно, в том числе с помощью посторонних лиц;

иметь при себе средства связи, фото-, аудио- и видеоаппаратуру, электронновычислительную технику, справочные материалы, письменные заметки и иные средства хранения и передачи информации (за исключением средств обучения и воспитания, разрешенных к использованию для выполнения заданий КИМ по соответствующим учебным предметам);

выносить из аудиторий и ППЭ черновики, ЭМ на бумажном и (или) электронном носителях;

фотографировать ЭМ, черновики;

покидать ППЭ в день проведения экзамена – участники ГИА, покинувшие ППЭ в день проведения экзамена, повторно в ППЭ в указанный день не допускаются;

б) организаторам, ассистентам, медицинским работникам, специалистам по проведению инструктажа и обеспечению лабораторных работ, экзаменаторам-собеседникам, экспертам, оценивающим выполнение лабораторных работ, запрещается:

иметь при себе средства связи, электронно-вычислительную технику, фото-, аудио $\Box$ и видеоаппаратуру, справочные материалы, письменные заметки и иные средства хранения и передачи информации;

оказывать содействие участникам ГИА, в том числе передавать им средства связи, электронно-вычислительную технику, фото-, аудио- и видеоаппаратуру, справочные материалы, письменные заметки и иные средства хранения и передачи информации (за исключением средств обучения и воспитания, разрешенных к использованию для выполнения заданий КИМ по соответствующим учебным предметам);

выносить из аудиторий и ППЭ черновики, ЭМ на бумажном и (или) электронном носителях (за исключением передачи организаторами в аудитории запечатанных пакетов с черновиками и ЭМ руководителю ППЭ в Штабе ППЭ по окончании экзамена в аудиторию);

фотографировать ЭМ, черновики;

покидать ППЭ в день проведения экзамена (до окончания процедур, предусмотренных Порядком) – лица, покинувшие ППЭ в день проведения экзамена, повторно в ППЭ в указанный день не допускаются;

б) руководителю организации, в помещениях которой организован ППЭ, или уполномоченному им лицу, руководителю ППЭ, членам ГЭК, техническим специалистам, сотрудникам, осуществляющим охрану правопорядка, и (или) сотрудникам органов внутренних дел (полиции), аккредитованным представителям СМИ и общественным наблюдателям, должностным лицам Рособрнадзора, иным лицам, определенным Рособрнадзором, должностным лицам органа исполнительной власти субъекта Российской Федерации, осуществляющего переданные полномочия Российской Федерации в сфере образования, запрещается:

пользоваться средствами связи, электронно-вычислительной техникой, фото-, аудио□и видеоаппаратурой, справочными материалами, письменными заметками и иными средствами хранения и передачи информации вне Штаба ППЭ (допускается только в Штабе ППЭ и только в связи со служебной необходимостью);

оказывать содействие участникам ГИА, в том числе передавать им средства связи, электронно-вычислительную технику, фото-, аудио- и видеоаппаратуру, справочные материалы, письменные заметки и иные средства хранения и передачи информации (за исключением средств обучения и воспитания, разрешенных к использованию для выполнения заданий КИМ по соответствующим учебным предметам);

выносить из аудиторий и ППЭ черновики, ЭМ на бумажном и (или) электронном носителях (за исключением направления членом ГЭК запечатанных пакетов с ЭМ, электронными носителями с файлами, содержащими ответы участников ГИА на задания КИМ, из ППЭ в РЦОИ);

фотографировать ЭМ, черновики;

руководителю организации, в помещениях которой организован ППЭ, или уполномоченному им лицу, руководителю ППЭ, членам ГЭК, техническим специалистам, сотрудникам, осуществляющим охрану правопорядка, и (или) сотрудникам органов внутренних дел (полиции), общественным наблюдателям – запрещается покидать ППЭ в день проведения экзамена (до окончания процедур, предусмотренных Порядком) (указанные лица, покинувшие ППЭ в день проведения экзамена, повторно в ППЭ в указанный день не допускаются);

6) в случае выявления нарушений Порядка – незамедлительно информировать члена ГЭК или руководителя ППЭ;

7) в случае необходимости организатору в аудитории временно покинуть аудиторию – временно заменить организатора в аудитории;

8) в случае ухудшения состояния здоровья участника ГИА или по другим объективным причинам: сопроводить участника ГИА до медицинского кабинета и пригласить члена ГЭК в медицинский кабинет;

9) выполнять все указания руководителя ППЭ и членов ГЭК.

# **Завершение ГИА в ППЭ**

Организатор вне аудитории должен контролировать организованный выход из ППЭ участников ГИА, завершивших экзамен.

Организаторы вне аудитории покидают ППЭ после завершения экзамена по разрешению руководителя ППЭ.

## **Инструкция для технического специалиста**

## **Требования к техническим специалистам, предъявляемые Порядком:**

а) прошли соответствующую подготовку, организуемую ОИВ;

б) не являются близкими родственниками<sup>70</sup>, а также супругами, усыновителями, усыновленными участников ГИА, сдающих экзамен в данном ППЭ;

в) не являются педагогическими работниками, являющимися учителями участников ГИА, сдающих экзамен в данном ППЭ<sup>71</sup>.

Технический специалист информируется под подпись о сроках, местах и порядке проведения ГИА, в том числе о ведении в ППЭ и аудиториях видеозаписи (в случае если ОИВ было принято решение об оборудовании ППЭ средствами видеонаблюдения), об основаниях для удаления из ППЭ, о применении мер дисциплинарного и административного воздействия в отношении работников ППЭ, нарушивших Порядок.

Технический специалист должен заблаговременно пройти инструктаж по порядку и процедуре проведения ГИА и ознакомиться с:

а) нормативными правовыми актами, регламентирующими проведение ГИА;

б) инструкцией, определяющей порядок работы технического специалиста;

в) правилами оформления ведомостей, протоколов и актов, заполняемых при проведении ГИА в аудиториях, ППЭ, с руководствами пользователя программного обеспечения (при наличии).

### **Подготовка к проведению ГИА**

Не позднее чем за 1 календарный день до проведения первого экзамена в ППЭ технический специалист должен провести организационно-технологические мероприятия по подготовке ППЭ:

получить от руководителя ППЭ зашифрованный аудиофайл для проведения изложения по русскому языку, аудиофайл для проведения ОГЭ по иностранным языкам, файлы с заданиями практической части ОГЭ по информатике.

проверить соответствие технических характеристик компьютеров (ноутбуков) в аудиториях и Штабе ППЭ, а также резервных компьютеров (ноутбуков) предъявляемым минимальным требованиям;

проверить наличие и работоспособность CD (DVD)-ROM, в том числе резервных внешних CD (DVD)-приводов (в случае доставки ЭМ на CD-дисках и (или) в случае записи устных ответов участников на CD(DVD)-диски);

проверить наличие и работоспособность внешних флэш-накопителей, в том числе резервных (в случае доставки ЭМ на внешних флэш-накопителях и (или) в случае записи устных ответов участников на флэш-накопители);

настроить в каждой аудитории звуковоспроизводящие средства для прослушивания экзаменационного задания; удалить с рабочих станций всех аудиторий аудиофайлы всех предыдущих экзаменов (в том числе тренировочных);

проверить работоспособность устройств цифровой аудиозаписи (при проведении устной части экзамена по иностранному языку - раздела «Говорение»).

## **Проведение экзамена в ППЭ**

l

<sup>70</sup> Статья 14 Семейного кодекса Российской Федерации.

<sup>71</sup> За исключением ППЭ, организованных в труднодоступных и отдаленных местностях, в образовательных организациях, расположенных за пределами территории Российской Федерации, загранучреждениях, а также в учреждениях уголовно-исполнительной системы.

## **Технический специалист в ППЭ должен:**

прибыть в ППЭ **не позднее 07.30 по местному времени**;

оставить все свои личные вещи в месте для хранения личных вещей, организованном в Штабе ППЭ;

с помощью пароля, размещенного на главной странице сайта <https://kraioko.perm.ru/> в 09:30 дня экзамена, расшифровать аудиофайл для проведения изложения по русскому языку, аудиофайл для проведения ОГЭ по иностранным языкам, файлы с заданиями практической части ОГЭ по информатике.

проверить работоспособность технических средств, планируемых к использованию во время проведения экзамена:

настроить в каждой аудитории звуковоспроизводящие средства для прослушивания файла с экзаменационным заданием (часть 1 ГИА по русскому языку, раздел «Аудирование» ГИА по иностранным языкам) так, чтобы было слышно каждому участнику ГИА, находящемуся в аудитории;

организовать рабочее место участника экзамена для проведения ГИА по информатике;

организовать рабочее место участника ГИА в случае проведения в устной форме (ОГЭ по иностранным языкам, ГВЭ в устной форме), настроить средства цифровой аудиозаписи для осуществления качественной записи устных ответов участников ГИА, предоставить участникам ГИА возможность прослушать запись его устных ответов, чтобы убедиться, что она произведена без технических сбоев;

провести контрольную запись и сохранение аудиофайла в предусмотренный каталог на жестком диске или съемном носителе.

При возникновении любых технических неполадок в ходе проведения ГИА технический специалист должен выявить и устранить причину неполадок. В случае если технический специалист не может исправить технические неполадки, возникшие в ходе проведения ГИА, за короткий промежуток времени, он должен сообщить об этом руководителю ППЭ или члену ГЭК.

## **Завершение ГИА в ППЭ**

Сохранить после завершения экзамена всеми участниками в каждой аудитории аудиозаписи устных ответов участников экзамена (сверить количество сохраняемых файлов с количеством присутствовавших участников), файлы с выполненными работами участников по информатике на съемный носитель (сверить количество сохраняемых файлов с формой ИКТ-5.1), которые организаторы в аудитории далее передают руководителю ППЭ. Файлы сохраняются в отдельной папке с именем (номером) аудитории. Все папки аудиторий располагаются в папке с именем (номером) ППЭ.

Убедиться в том, что в «Протоколе выполнения заданий», сформированном после экспорта файлов, файлы имеют не нулевой размер.

**Файлы с электронных носителей являются экзаменационными материалами и подлежат хранению до 1 марта года, следующего за годом проведения ГИА (не удаляются сразу после сдачи в ППОИ/РЦОИ).**

В случае проведения ОГЭ по химии технический специалист по указанию руководителя ППЭ переносит с форм 04-02-Х баллы, выставленные экспертами по оцениванию практического эксперимента. Данная функция доступна в личном кабинете ППЭ на сайте kraioko до 18:00 дня проведения экзамена. Кроме того, скан-копии форм 04-02-Х необходимо передать в РЦОИ из личного кабинета ППЭ, для последующего контроля внесения баллов.

Технический специалист покидает ППЭ с разрешения руководителя ППЭ.

## **Особенности организации и проведения ОГЭ по физике.**

Контрольные измерительные материалы ОГЭ по физике содержат *экспериментальное задание (№17)*, которое выполняется участниками ОГЭ с использованием реального лабораторного оборудования. Поэтому экзамен проводится в кабинетах физики, в которых должен быть противопожарный инвентарь и медицинская аптечка. При необходимости можно использовать другие кабинеты, отвечающие требованиям безопасного труда при выполнении экспериментальных заданий экзаменационной работы.

### **Подготовка к экзамену**

За 1-2 дня до начала экзамена по физике на сайте <https://kraioko.perm.ru/> размещается информация о комплектах оборудования, которые будут использоваться на экзамене.

Руководитель ППЭ обеспечивает готовность аудиторий, предназначенных для проведения экзамена, а также необходимого лабораторного оборудования.

Критерии проверки выполнения экспериментального задания требуют использования в рамках ОГЭ стандартизированного лабораторного оборудования. Перечень комплектов оборудования для проведения экспериментальных заданий составлен на основе типовых наборов для фронтальных работ по физике.

Задания 17 для КИМ ОГЭ 2024 г. разрабатываются только на базе комплектов оборудования № 1, № 2, № 3, № 4 и № 6. Задания с использованием комплектов № 5 и № 7 будут вводиться в КИМ ОГЭ в последующие годы. Состав комплектов приведен в спецификации КИМ ОГЭ 2024 г. на сайте ФИПИ [https://fipi.ru/oge/demoversii-specifikacii](https://fipi.ru/oge/demoversii-specifikacii-kodifikatory#!/tab/173801626-3)[kodifikatory#!/tab/173801626-3](https://fipi.ru/oge/demoversii-specifikacii-kodifikatory#!/tab/173801626-3)

Комплекты лабораторного оборудования для выполнения экспериментального задания № 17 формируются заблаговременно, до проведения экзамена. При отсутствии в пунктах проведения экзамена каких-либо приборов и материалов оборудование может быть заменено на аналогичное с другими характеристиками. В целях обеспечения объективного оценивания выполнения экспериментального задания участниками ОГЭ в случае замены оборудования на аналогичное с другими характеристиками необходимо довести до сведения экспертов предметной комиссии, осуществляющих проверку выполнения заданий, описание характеристик реально используемого на экзамене оборудования. Для этого **необходимо использовать дополнительный бланк ответов № 2 по физике**, в котором отражаются все изменения. Задание оценивается с учетом характеристик используемого оборудования, произведя коррекцию предлагаемого эталона ответа.

Специалист, готовящий лабораторное оборудование накануне дня проведения экзамена, заранее на каждую аудиторию делает характеристику комплекта. В день экзамена данные характеристики специалист по инструктажу и обеспечению лабораторных работ отражает в дополнительном бланке ответов № 2 по физике у каждого участника экзамена.

### *Пример характеристики комплектов оборудования*

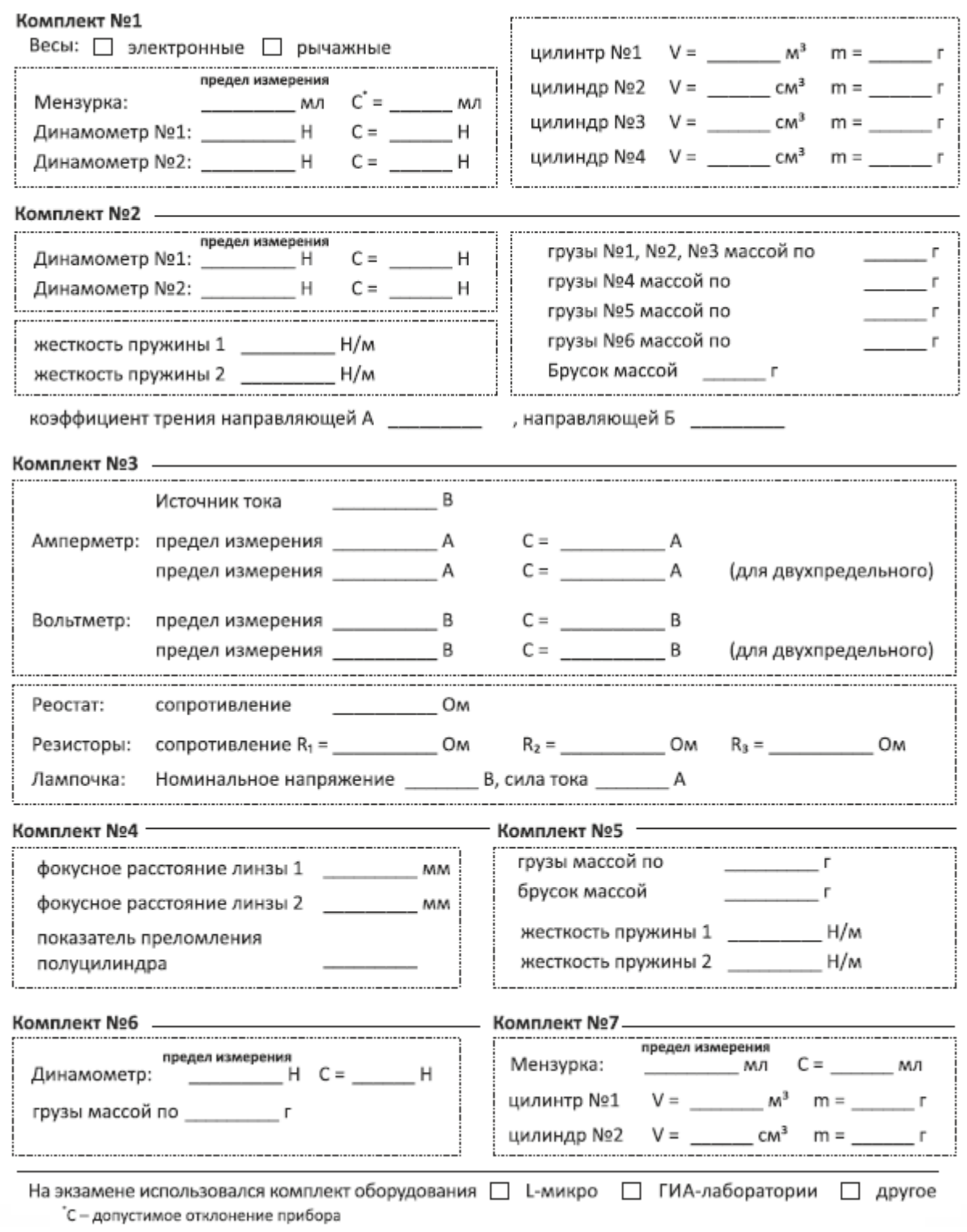

#### **Проведение экзамена**

ОГЭ по физике начинается с выполнения участниками теоретических заданий. Руководитель ППЭ выдает в аудитории доставочный пакет в котором находятся КИМ, бланк ответов №1 и бланк ответов №2 (лист 1), а также дополнительный бланк ответов № 2 по физике.

Регистрационную зону дополнительного бланка ответов № по физике заполняет каждый обучающийся. Организатор проверяет правильность заполнения варианта на всех бланках ответов.

Приступая к заданию № 17, участник переходит с ручкой, черновиком и дополнительным бланком ответов № 2 по физике в аудиторию практической части. В черновик участник предварительно переписывает из КИМ текст задания № 17.

В случае небольшого количества участников ГИА-9 по физике в ППЭ проведение теоретической и практической частей экзамена может быть совмещено в одной аудитории (например, выдача лабораторного оборудования и проведение эксперимента могут быть организованы в дальней части аудитории; требования к помещению лаборатории при этом должны быть соблюдены). В случае большого количества участников ГИА-9 по физике может быть предварительно составлен график перехода участников между аудиториями теоретической и практической части.

В аудитории практической части присутствует специалист по проведению инструктажа и обеспечению лабораторных работ (не менее одного на ППЭ), прошедший соответствующую подготовку, который проводит перед началом практической части для участников ГИА инструктаж по технике безопасности и следит за соблюдением правил безопасности труда во время работы участников экзамена с лабораторным оборудованием. Начало инструктажа проходит не ранее 9.50 и не позднее 10.30. Проведение инструктажа по правилам безопасности труда должно быть отражено в журнале.

В зависимости от условий ППЭ инструктаж может быть проведен в различных вариантах:

- при большом количестве участников экзамена и наличии отдельной аудитории практической части инструктаж может быть совмещен с первой частью инструктажа по проведению ГИА и, соответственно, организован в 09:50 в аудитории теоретической части для всех участников одновременно;

- при небольшом количестве участников и совмещении в одной аудитории выполнения теоретических и практических заданий экзаменуемый может самостоятельно прочитать текст инструктажа непосредственно перед выдачей ему индивидуального комплекта оборудования.

Специалист по обеспечению инструктажа и проведению лабораторных работ выдает участнику, приступающему к практической части, комплект лабораторного оборудования в соответствии с вариантом его КИМ.

Во время выполнения участником практического задания № 17 специалист по инструктажу и обеспечению лабораторных работ переносит реальные характеристики комплекта оборудования в дополнительный бланк ответов № 2 по физике каждого участника (теперь он является уже закодированным).

После проведения эксперимента участник с черновиком и закодированным дополнительным бланком ответов № 2 по физике возвращается на свое место в аудитории теоретической части для выполнения на бланке ответов № 2 описания практического эксперимента.

После завершения экзамена в ППЭ при упаковке ЭМ в аудиториях письменной части дополнительные бланки ответов №2 по физике (даже если они не были использованы участником) должны быть уложены за соответствующими бланками ответов №2 (лист 1), перед дополнительными бланками ответов № 2.

В формах ППЭ-13-02-МАШ, ППЭ-14-01, ППЭ-05-02 дополнительные бланки ответов № 2 по физике не учитываются (не суммируются с дополнительными бланками ответов № 2).

50

# **Инструкция для участников ГИА, зачитываемая организатором в аудитории перед началом экзамена по физике**

Текст, который выделен жирным шрифтом, должен быть прочитан участникам ГИА **слово в слово**. Это делается для стандартизации процедуры проведения ГИА. *Комментарии, выделенные курсивом*, не читаются участникам ГИА. Они даны в помощь организатору. Инструктаж и экзамен проводятся в спокойной и доброжелательной обстановке.

*Первая часть инструктажа (начало проведения с 9.50 по местному времени):* 

**Уважаемые участники экзамена! Сегодня вы проходите государственную итоговую аттестацию по физике.** 

**Все задания составлены на основе школьной программы, поэтому каждый из вас может успешно сдать экзамен.** 

**Вместе с тем напоминаем, что в целях предупреждения нарушений порядка проведения ГИА в аудиториях ОГЭ ведется видеонаблюдение.** 

**Во время проведения экзамена вам необходимо соблюдать порядок проведения ГИА.** 

**В день проведения экзамена запрещается:** 

**выполнять экзаменационную работу несамостоятельно, в том числе с помощью посторонних лиц;** 

**общаться с другими участниками ГИА во время проведения экзамена в аудитории;**

**иметь при себе средства связи, фото-, аудио- и видеоаппаратуру, электронновычислительную технику, справочные материалы, письменные заметки и иные средства хранения и передачи информации (за исключением средств обучения и воспитания, разрешенных к использованию для выполнения заданий КИМ по соответствующим учебным предметам);**

**иметь при себе уведомление о регистрации на экзамен (при наличии – необходимо сдать его нам);**

**выносить из аудиторий и ППЭ черновики, экзаменационные материалы на бумажном или электронных носителях;**

**переписывать задания из КИМ в черновики, кроме текста экспериментального задания № 17 (можно делать пометки в КИМ);** 

**фотографировать экзаменационные материалы, черновики;** 

**перемещаться по ППЭ во время экзамена без сопровождения организатора.** 

**выносить из аудиторий письменные принадлежности;** 

**разговаривать, пересаживаться, обмениваться любыми материалами и предметами.** 

**В случае нарушения порядка проведения ГИА вы будете удалены с экзамена.** 

**В случае нарушения порядка проведения ГИА работниками ППЭ или другими участниками экзамена вы имеете право подать апелляцию о нарушении порядка проведения ГИА. Апелляция о нарушении порядка проведения ГИА подается в день проведения экзамена члену ГЭК до выхода из ППЭ.** 

**Ознакомиться с результатами ГИА вы сможете в своей школе или в местах, в которых вы были зарегистрированы на сдачу ГИА.** 

**Плановая дата ознакомления с результатами: \_\_\_\_\_\_\_\_\_\_\_\_***(назвать дату).* 

**После получения результатов ГИА вы можете подать апелляцию о несогласии с выставленными баллами. Апелляция подается в течение двух рабочих дней после официального дня объявления результатов ГИА.** 

**Апелляцию вы можете подать в своей школе или в месте, где вы были зарегистрированы на сдачу ГИА, а также непосредственно в апелляционную комиссию.** 

**Апелляция по вопросам содержания и структуры заданий по учебным предметам, а также по вопросам, связанным с оцениванием результатов выполнения заданий экзаменационной работы с кратким ответом, нарушением участником ГИА требований порядка или неправильным заполнением бланков и дополнительных бланков, не рассматривается.** 

**Обращаем ваше внимание, что во время экзамена на вашем рабочем столе, помимо экзаменационных материалов, могут находиться только:** 

**гелевая или капиллярная ручка с чернилами черного цвета;** 

**документ, удостоверяющий личность;** 

**лекарства (при необходимости);** 

**продукты питания для дополнительного приема пищи (перекус), бутилированная питьевая вода при условии, что упаковка указанных продуктов питания и воды, а также их потребление не будут отвлекать других участников ГИА от выполнения ими экзаменационной работы (при необходимости);**

**черновики, выданные в ППЭ;**

**непрограммируемый калькулятор с возможностью вычисления тригонометрических функций (cos, sin, tg) и линейка.**

**Уважаемые участники экзамена, обращаем ваше внимание, что в КИМ включено экспериментальное задание № 17, при выполнении которого используется набор лабораторного оборудования. Приступая к заданию 17, сообщите организатору в аудитории о своей готовности начать выполнение практической части экзамена. В ППЭ присутствует специалист по проведению инструктажа и обеспечению лабораторных работ. При наличии свободных мест за его рабочим столом мы будем приглашать вас для выполнения эксперимента. При переходе к месту выполнения практической части необходимо взять с собой паспорт, ручку, черновик с текстом задания № 17, дополнительный бланк ответов № 2 по физике.**

*В данный момент для всей аудитории может быть проведен инструктаж по правилам безопасности труда при проведении практической части экзамена по физике. После окончания ознакомления с инструкцией каждый участник должен расписаться в ведомости проведения инструктажа по технике безопасности.*

*Вторая часть инструктажа (начало проведения не ранее 10.00 по местному времени).* 

*Организатор обращает внимание участников ГИА на запечатанный доставочный ( ые) спецпакет (-ы) с ЭМ.* 

**Экзаменационные материалы в аудиторию поступили в доставочном спецпакете. Упаковка спецпакета не нарушена.** 

*Продемонстрировать спецпакет и вскрыть его не ранее 10.00 по местному времени, используя ножницы.* 

**В спецпакете находятся индивидуальные комплекты с экзаменационными материалами, которые сейчас будут вам выданы.** 

*Организатор раздает участникам одноименные (с одинаковым кодом) БО № 1 и БО № 2. Также раздает не закодированные дополнительные бланки ответов № 2 по физике. Раздает КИМ (если они размещены на нескольких листах, сверяет номер варианта при выдаче).*

**До начала работы с бланками проверьте комплектацию выданных экзаменационных материалов. В индивидуальном комплекте находятся:** 

**КИМ;**

**лист (бланк) ответов № 1 на задания с кратким ответом;** 

**лист (бланк) ответов № 2 (лист 1) на задания с развернутым ответом;** 

**дополнительный бланк ответов № 2 по физике, который потребуется при выполнении практической части экзамена.**

**Обратите внимание, что все бланки ответов являются односторонними. Ваши пометки на оборотной стороне обрабатываться и проверяться не будут.**

**Внимательно просмотрите текст КИМ, проверьте наличие полиграфических дефектов, количество страниц КИМ. Если КИМ размещен на нескольких листах, сверьте номер варианта – 5-значный код варианта должен быть одинаковым на всех листах КИМ. В случае если вы обнаружили несовпадения, обратитесь к нам.** 

*Сделать паузу для проверки участниками комплектации.* 

**Сверьте коды на бланке ответов № 1 (в левом нижнем углу) и бланке ответов № 2 (лист 1) (в правом верхнем углу). Данные 7-значные коды должны совпадать. В случае если вы обнаружили несовпадения, обратитесь к нам.** 

*Сделать паузу для проверки участниками комплектации.* 

*При обнаружении нарушения комплектации бланков, типографских дефектов заменить полностью индивидуальный комплект на новый (в случае имеющихся свободных комплектов в доставочном сейф-пакете, или обратиться в Штаб для решения вопроса).* 

**Приступаем к заполнению бланка ответов № 1 на задания с кратким ответом.** 

**Записывайте буквы и цифры в соответствии с образцом на бланке. Каждая цифра, символ записывается в отдельную клетку, начиная с первой клетки.** 

**Заполните регистрационные поля в соответствии с информацией на доске (информационном стенде) гелевой, капиллярной ручкой с чернилами черного цвета. При отсутствии такой ручки обратитесь к нам, так как бланки, заполненные иной ручкой, не обрабатываются и не проверяются.** 

*Обратите внимание участников на доску.* 

**Заполните поля: «Код образовательной организации» (указан на доске), «Номер и буква класса (при наличии), «Вариант» (перепишите из вашего КИМ).**

**Заполните сведения о себе: фамилия, имя, отчество (при наличии), данные документа, удостоверяющего личность.** 

*Сделать паузу для заполнения участниками регистрационных полей листов (бланков) ответов № 1.* 

## **Поставьте вашу подпись строго внутри окошка «Подпись участника ГИА».**

*В случае если участник экзамена отказывается ставить личную подпись в поле «Подпись участника ГИА», организатор в аудитории ставит свою подпись в поле участника экзамена.* 

*Организаторы проверяют правильность заполнения регистрационных полей на всех бланках ответов каждого участника экзамена и соответствие данных участника экзамена в документе, удостоверяющем личность.* 

## **Перенесите в бланк ответа № 2 (лист 1) «Вариант».**

*Сделать паузу для заполнения участниками регистрационных полей бланков ответов № 2. (лист 1).*

**Перенесите 7-значный код в дополнительный бланк ответов № 2 (лист 1) по физике, заполните поле «Вариант», «Аудитория».**

*Сделать паузу для заполнения.*

**Напоминаем основные правила по заполнению бланков ответов.** 

**При выполнении заданий внимательно читайте инструкции к заданиям, указанные у вас в КИМ. Записывайте ответы, начиная с первой клетки, в соответствии с этими инструкциями.** 

**При выполнении заданий с кратким ответом ответ необходимо записывать справа от номера задания, начиная с первой позиции. Каждый символ записывается в отдельную ячейку.** 

**Не разрешается использовать при записи ответа на задания с кратким ответом никаких иных символов, кроме символов, указанных в КИМ.**

**Вы можете заменить ошибочный ответ.**

**Для этого в поле «Замена ошибочных ответов» следует внести номер задания, ответ на который следует исправить, а в строку записать новое значение верного ответа на указанное задание.** 

**Обращаем ваше внимание, что на листах (бланках) ответов № 1 на задания с кратким ответом запрещается делать какие-либо записи и пометки, не относящиеся к ответам на задания. Вы можете делать пометки в листах бумаги для черновиков и КИМ. После завершения практического эксперимента не забудьте перенести ответ на задание № 17 из черновика в бланк ответов № 2 (лист 1). Обращаем ваше внимание на то, что ответы, записанные в листах бумаги для черновиков и КИМ, не обрабатываются и не проверяются.** 

**В случае нехватки места в бланке для записи ответов обратитесь к нам для получения дополнительного бланка для записи ответов.**

**По всем вопросам, связанным с проведением экзамена (за исключением вопросов по содержанию КИМ), вы можете обращаться к нам. В случае необходимости выхода из аудитории оставьте ваши экзаменационные материалы и черновики на своем рабочем столе. Организатор проверит комплектность оставленных вами экзаменационных материалов, после чего вы сможете выйти из аудитории. На территории пункта вас будет сопровождать организатор.** 

**В случае плохого самочувствия незамедлительно обращайтесь к нам. В ППЭ присутствует медицинский работник. Напоминаем, что по состоянию здоровья вы можете досрочно завершить экзамен и прийти на пересдачу.** 

**Инструктаж закончен. Перед началом выполнения экзаменационной работы, пожалуйста, успокойтесь, сосредоточьтесь, внимательно прочитайте инструкцию к заданиям КИМ и сами задания.** 

**Начало выполнения экзаменационной работы:** *(объявить время начала)*

**Окончание выполнения экзаменационной работы:** *(указать время)* 

*Запишите на доске время начала и окончания выполнения экзаменационной работы.* 

*Время, отведенное на инструктаж и заполнение регистрационных полей листов (бланков) ответов, в общее время выполнения экзаменационной работы не включается.* 

**Не забывайте переносить ответы из листов бумаги для черновиков и КИМ в бланки ответов гелевой, капиллярной ручкой с чернилами черного цвета.** 

**Вы можете приступать к выполнению заданий. Желаем удачи!** 

*За 30 минут до окончания выполнения экзаменационной работы необходимо объявить:* 

**До окончания выполнения экзаменационной работы осталось 30 минут.** 

**Не забывайте переносить ответы из КИМ и листов бумаги для черновиков в листы (бланки) ответов № 1 и № 2 (лист 1) гелевой, капиллярной ручкой с чернилами черного цвета. Обратите внимание, что все бланки ответов являются односторонними. Ваши пометки на оборотной стороне обрабатываться и проверяться не будут.**

*За 5 минут до окончания выполнения экзаменационной работы необходимо объявить:* 

**До окончания выполнения экзаменационной работы осталось 5 минут.** 

**Проверьте, все ли ответы вы перенесли из КИМ и листов бумаги для черновиков в листы (бланки) ответов.** 

*По окончании выполнения экзаменационной работы объявить:* 

**Выполнение экзаменационной работы окончено. Экзаменационные материалы положите на край стола. Мы пройдем и соберем ваши экзаменационные материалы.** 

*Организаторы осуществляют сбор экзаменационных материалов с рабочих мест участников ГИА в организованном порядке.*

#### **Завершение экзамена**

Организаторы в аудитории после завершения экзамена упаковывают в возвратный доставочный пакет бланки ответов следующим образом:

бланки ответов № 1,

 бланки ответов № 2 (лист 1), дополнительные бланки ответов № 2 по физике (укладывается после бланка ответов № 2 (лист 1) у каждого учащегося, независимо от того приступал ли он к выполнению задания № 17, у не приступавших характеристики оборудования остаются не заполненными лаборантом), затем дополнительные бланки ответов № 2 (если участник использовал данные бланки).

Количество сдаваемых бланков должно быть равным количеству участников ГИА-9 в аудитории\*3 + количество дополнительных бланков ответов № 2 (если участник использовал данные бланки).

L.

Инструкция по правилам безопасности труда при проведении практической части экзамена по физике

**Уважаемые участники экзамена!** 

**Будьте внимательны и дисциплинированны, точно выполняйте указания организатора экзамена.** 

**Не приступайте к выполнению работы без разрешения организатора экзамена.** 

**Размещайте приборы, материалы, оборудование на своем рабочем месте таким образом, чтобы исключить их падение или опрокидывание.** 

**Перед выполнением работы внимательно изучите ее содержание и порядок выполнения.** 

**При проведении опытов не допускайте предельных нагрузок измерительных приборов.** 

**При сборке экспериментальных установок используйте провода (с наконечниками и предохранительными чехлами) с прочной изоляцией без видимых повреждений. Запрещается пользоваться проводником с изношенной изоляцией.** 

**При сборке электрической цепи избегайте пересечения проводов.** 

**Источник тока в электрической цепи подключайте в последнюю очередь. Собранную цепь включайте только после проверки и с разрешения организатора экзамена.** 

**Не производите пересоединения в цепях до отключения источника электропитания.** 

**Пользуйтесь инструментами с изолирующими ручками.** 

**По окончании работы отключите источник электропитания, после чего разберите электрическую цепь.** 

**Не уходите с рабочего места без разрешения организатора экзамена.** 

**Обнаружив неисправность в электрических устройствах, находящихся под напряжением, немедленно отключите источник электропитания и сообщите об этом организатору экзамена.** 

56

#### **Особенности организации и проведения ОГЭ по химии**

Контрольно-измерительные материалы (далее – КИМ) ОГЭ по химии включают в себя выполнение практического задания № 24. Проведение химического эксперимента предполагает подготовительный этап накануне дня проведения ОГЭ и соблюдение ряда обязательных условий в день проведения.

Проведение реального химического эксперимента при выполнении задания № 24 осуществляется в аудитории-лаборатории. В зависимости от количества участников экзамена, экспертов и возможностей ППЭ, могут быть реализованы разные схемы проведения:

 в случае небольшого количества участников ГИА-9 по химии в ППЭ проведение теоретической и практической частей экзамена может быть совмещено в одной аудиториилаборатории (например, выдача лабораторного оборудования и проведение эксперимента могут быть организованы в дальней части аудитории; требования к помещению лаборатории при этом должны быть соблюдены).

 в случае большого количества участников ГИА-9 по химии в ППЭ, лабораторию рекомендуется выделить в отдельное помещение, в которое будут переходить участники экзамена из разных аудиторий письменной части; переход осуществляется в сопровождении организатора вне аудитории.

Подготовку и выдачу лабораторного оборудования и реактивов осуществляют специалисты по проведению инструктажа и обеспечению лабораторных работ, прошедшие соответствующую подготовку.

При выполнении участниками экзамена задания 24 в лаборатории присутствуют эксперты, оценивающие технику безопасности при выполнении лабораторных работ, прошедшие соответствующую подготовку. Одного участника оценивает пара экспертов. За каждой парой экспертов закрепляется стол для эксперимента. В одной лаборатории может быть размещено несколько пар экспертов.

При проведении ОГЭ по химии возможно совмещение обязанностей специалиста по проведению инструктажа и обеспечению лабораторных работ по химии и эксперта, оценивающего действия участников ГИА-9 при выполнении заданий практической части ОГЭ по химии (далее – специалист по химии/эксперт).

Минимальное количество работников ППЭ в день проведения ОГЭ по химии:

на каждую аудиторию-лабораторию не менее 1 специалиста по проведению инструктажа и обеспечению лабораторных работ;

на ППЭ не менее 2 экспертов по оцениванию действий участников ГИА-9 при выполнении заданий практической части ОГЭ по химии.

В зависимости от условий ППЭ инструктаж может быть проведен в различных вариантах:

- ‒ при большом количестве участников экзамена и наличии отдельной аудитории практической части инструктаж может быть совмещен с первой частью инструктажа по проведению ГИА и, соответственно, организован в 09:50 в аудитории теоретической части для всех участников одновременно;
- ‒ при небольшом количестве участников и совмещении в одной аудитории выполнения теоретических и практических заданий экзаменуемый может самостоятельно прочитать текст инструктажа непосредственно перед выдачей ему индивидуального комплекта оборудования.

## **Подготовка к ОГЭ по химии**

Не позднее чем за день до проведения экзамена руководитель ППЭ, кроме аудиторий теоретической части экзамена, готовит аудитории для проведения химического эксперимента при выполнении задания 24 с учетом требований санитарно-эпидемиологических правил и нормативов. В качестве лабораторий могут быть использованы кабинеты, отвечающие требованиям СанПиН к кабинетам химии:

наличие раковины с подводкой воды;

‒ наличие средств пожаротушения (огнетушитель) в аудитории;

наличие аптечки первой медицинской помощи в аудитории;

‒ наличие специально выделенного стола, обеспечивающего безопасное размещение реактивов и оборудования в аудитории.

За 1-2 дня до даты проведения экзамена на сайте <https://kraioko.perm.ru/> размещаются комплекты лабораторного оборудования и реактивов для выполнения химического эксперимента.

Не позднее чем за день до проведения экзамена специалист по проведению инструктажа и обеспечению лабораторных работ, назначенный в ППЭ, формирует индивидуальные комплекты оборудования и реактивов для выполнения химического эксперимента.

Набор оборудования, входящего в индивидуальный комплект участника экзамена по химии, для всех участников одинаков.

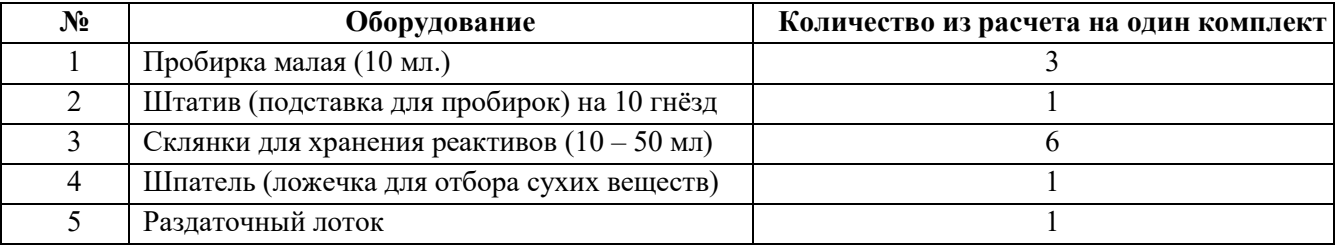

Набор реактивов, входящий в индивидуальный комплект участника экзамена по химии, состоит из шести реактивов, перечисленных в условии задания 23, поэтому зависит от выполняемого экзаменуемым варианта КИМ.

Возможные комплекты реактивов приведены в спецификации КИМ ОГЭ по химии на сайте ФИПИ <http://fipi.ru/oge/demoversii-specifikacii-kodifikatory#!/tab/173801626-4>

При проведении ОГЭ в 2024 г. задания, требующие проведения химических экспериментов с использованием участниками экзамена спиртовки и/или вытяжного шкафа, не будут включены в контрольные измерительные материалы.

Каждый сформированный индивидуальный комплект с оборудованием и реактивами помещается в отдельный лоток. В одном лотке должны находиться один комплект оборудования и один комплект реактивов. Количество комплектов оборудования и реактивов в ППЭ должно соответствовать количеству распределенных в ППЭ участников.

#### **Проведение экзамена**

Руководитель ППЭ выдает в каждую аудиторию письменной части пакет с экзаменационными материалами.

Пакет с экзаменационными материалами по химии содержит в себе:

 $-$  K $HM$ .

‒ таблицы (растворимости солей, кислот и оснований в воде; электрохимический ряд напряжений металлов;

‒ периодическую систему химических элементов Д.И. Менделеева,

- ‒ бланк ответов №1,
- ‒ бланк ответов № 2 (лист 1),

– бланк-черновик (для перехода в аудиторию практической части), в который участнику экзамена следует вписать номер варианта, решение задания № 23).

Руководитель ППЭ выдает каждому эксперту в аудиторию практической части протокол оценивания задания № 24.

# **Инструкция для участников ГИА, зачитываемая организатором в аудитории перед началом экзамена по химии**

Текст, который выделен жирным шрифтом, должен быть прочитан участникам ГИА **слово в слово**. Это делается для стандартизации процедуры проведения ГИА. *Комментарии, выделенные курсивом*, не читаются участникам ГИА. Они даны в помощь организатору. Инструктаж и экзамен проводятся в спокойной и доброжелательной обстановке.

*Первая часть инструктажа (начало проведения с 9.50 по местному времени):* 

**Уважаемые участники экзамена! Сегодня вы проходите государственную итоговую аттестацию по химии.** 

**Все задания составлены на основе школьной программы, поэтому каждый из вас может успешно сдать экзамен.** 

**Вместе с тем напоминаем, что в целях предупреждения нарушений порядка проведения ГИА в аудиториях ОГЭ ведется видеонаблюдение.** 

**Во время проведения экзамена вам необходимо соблюдать порядок проведения ГИА.** 

**В день проведения экзамена запрещается:** 

**выполнять экзаменационную работу несамостоятельно, в том числе с помощью посторонних лиц;** 

**общаться с другими участниками ГИА во время проведения экзамена в аудитории;**

**иметь при себе средства связи, фото-, аудио- и видеоаппаратуру, электронновычислительную технику, справочные материалы, письменные заметки и иные средства хранения и передачи информации (за исключением средств обучения и воспитания, разрешенных к использованию для выполнения заданий КИМ по соответствующим учебным предметам);**

**иметь при себе уведомление о регистрации на экзамен (при наличии – необходимо сдать его нам);**

**выносить из аудиторий и ППЭ черновики, экзаменационные материалы на бумажном или электронных носителях;**

**переписывать задания из КИМ в черновики, кроме текста практического задания № 24 (можно делать пометки в КИМ);** 

**перемещаться по ППЭ во время экзамена без сопровождения организатора;**

**выносить из аудиторий письменные принадлежности;** 

**разговаривать, пересаживаться, обмениваться любыми материалами и предметами.** 

**В случае нарушения порядка проведения ГИА вы будете удалены с экзамена.** 

**В случае нарушения порядка проведения ГИА работниками ППЭ или другими участниками экзамена вы имеете право подать апелляцию о нарушении порядка проведения ГИА. Апелляция о нарушении порядка проведения ГИА подается в день проведения экзамена члену ГЭК до выхода из ППЭ.** 

**Ознакомиться с результатами ГИА вы сможете в своей школе или в местах, в которых вы были зарегистрированы на сдачу ГИА.** 

**Плановая дата ознакомления с результатами: \_\_\_\_\_\_\_\_\_\_\_\_***(назвать дату).* 

**После получения результатов ГИА вы можете подать апелляцию о несогласии с выставленными баллами. Апелляция подается в течение двух рабочих дней после официального дня объявления результатов ГИА.** 

**Апелляцию вы можете подать в своей школе или в месте, где вы были зарегистрированы на сдачу ГИА, а также непосредственно в апелляционную комиссию.** 

**Апелляция по вопросам содержания и структуры заданий по учебным предметам, а также по вопросам, связанным с оцениванием результатов выполнения заданий экзаменационной работы с кратким ответом, нарушением участником ГИА требований порядка или неправильным заполнением бланков и дополнительных бланков, не рассматривается.** 

**Обращаем ваше внимание, что во время экзамена на вашем рабочем столе, помимо экзаменационных материалов, могут находиться только:** 

**гелевая или капиллярная ручка с чернилами черного цвета;** 

**документ, удостоверяющий личность;** 

**лекарства (при необходимости);** 

**продукты питания для дополнительного приема пищи (перекус), бутилированная питьевая вода при условии, что упаковка указанных продуктов питания и воды, а также их потребление не будут отвлекать других участников ГИА от выполнения ими экзаменационной работы (при необходимости);**

**черновики, выданные в ППЭ;** 

**непрограммируемый калькулятор; лабораторное оборудование; Периодическая система химических элементов Д.И. Менделеева; таблица растворимости солей, кислот и оснований в воде; электрохимический ряд напряжений металлов.**

**Уважаемые участники экзамена, обращаем ваше внимание, что задание 24 предполагает выполнение реального химического эксперимента. К выполнению задания 24 вы можете приступить при наличии решения задания 23.** 

**Во время химического эксперимента вашу работу будут оценивать эксперты. В целях рационального использования вашего времени экзамена, исключения очереди ожидания, мы рекомендуем всем, кто планирует выполнять химический эксперимент, начинать выполнение работы с задания № 23. Выполнив задание 23, сообщите организатору в аудитории о своей готовности приступить к выполнению задания 24. При наличии свободных экспертов мы будем приглашать вас для выполнения химического эксперимента.**

*В данный момент для всей аудитории может быть проведен инструктаж по правилам безопасности труда при проведении практической части экзамена по физике. После окончания ознакомления с инструкцией каждый участник должен расписаться в ведомости проведения инструктажа по технике безопасности.*

*Вторая часть инструктажа (начало проведения не ранее 10.00 по местному времени).* 

*Организатор обращает внимание участников ГИА на запечатанный доставочный ( ые) спецпакет (-ы) с ЭМ.* 

**Экзаменационные материалы в аудиторию поступили в доставочном спецпакете. Упаковка спецпакета не нарушена.** 

*Продемонстрировать спецпакет и вскрыть его не ранее 10.00 по местному времени, используя ножницы.* 

# **В спецпакете находятся индивидуальные комплекты с экзаменационными материалами, которые сейчас будут вам выданы.**

*Организатор раздает участникам одноименные (с одинаковым кодом) БО № 1 и БО № 2. Также раздает бланки-черновики для выполнения практической части. Раздает КИМ (если они размещены на нескольких листах, сверяет номер варианта при выдаче).*

**До начала работы с бланками проверьте комплектацию выданных экзаменационных материалов. В индивидуальном комплекте находятся:** 

**КИМ;**

**лист (бланк) ответов № 1 на задания с кратким ответом;** 

**лист (бланк) ответов № 2 (лист 1) на задания с развернутым ответом;** 

**бланк-черновик, который потребуется для выполнения практической части экзамена.**

**Обратите внимание, что все бланки ответов являются односторонними. Ваши пометки на оборотной стороне обрабатываться и проверяться не будут.**

**Внимательно просмотрите текст КИМ, проверьте наличие полиграфических дефектов, количество страниц КИМ. Если КИМ размещен на нескольких листах, сверьте номер варианта – 5-значный код варианта должен быть одинаковым на всех листах КИМ. В случае если вы обнаружили несовпадения, обратитесь к нам.** 

*Сделать паузу для проверки участниками комплектации.* 

**Сверьте коды на бланке ответов № 1 (в левом нижнем углу), бланке ответов № 2 (лист1) (в правом верхнем углу), бланке-черновике (в правом верхнем углу). Данные 7-значные коды должны совпадать. В случае если вы обнаружили несовпадения, обратитесь к нам.** 

*Сделать паузу для проверки участниками комплектации.* 

*При обнаружении нарушения комплектации бланков, типографских дефектов заменить полностью индивидуальный комплект на новый (в случае имеющихся свободных комплектов в доставочном сейф-пакете, или обратиться в Штаб для решения вопроса).* 

**Приступаем к заполнению бланка ответов № 1 на задания с кратким ответом.** 

**Записывайте буквы и цифры в соответствии с образцом на бланке. Каждая цифра, символ записывается в отдельную клетку, начиная с первой клетки.** 

**Заполните регистрационные поля в соответствии с информацией на доске (информационном стенде) гелевой, капиллярной ручкой с чернилами черного цвета. При отсутствии такой ручки обратитесь к нам, так как бланки, заполненные иной ручкой, не обрабатываются и не проверяются.** 

*Обратите внимание участников на доску.* 

**Заполните поля: «Код образовательной организации» (указан на доске), «Номер и буква класса (при наличии), «Вариант» (перепишите из вашего КИМ).**

**Заполните сведения о себе: фамилия, имя, отчество (при наличии), данные документа, удостоверяющего личность.** 

*Сделать паузу для заполнения участниками регистрационных полей листов (бланков) ответов № 1.* 

## **Поставьте вашу подпись строго внутри окошка «Подпись участника ГИА».**

*В случае если участник экзамена отказывается ставить личную подпись в поле «Подпись участника ГИА», организатор в аудитории ставит свою подпись в поле участника экзамена.* 

*Организаторы проверяют правильность заполнения регистрационных полей на всех бланках ответов каждого участника экзамена и соответствие данных участника экзамена в документе, удостоверяющем личность.* 

## **Перенесите в бланк ответа № 2 (лист 1) «Вариант».**

*Сделать паузу для заполнения участниками регистрационных полей бланков ответов № 2 (лист 1).* 

**Заполните в бланке-черновике поле «Вариант».**

*Сделать паузу для заполнения участниками регистрационных полей бланковчерновиков.*

**Напоминаем основные правила по заполнению бланков ответов.**

**При выполнении заданий внимательно читайте инструкции к заданиям, указанные у вас в КИМ. Записывайте ответы, начиная с первой клетки, в соответствии с этими инструкциями.** 

**При выполнении заданий с кратким ответом ответ необходимо записывать справа от номера задания, начиная с первой позиции. Каждый символ записывается в отдельную ячейку.** 

**Не разрешается использовать при записи ответа на задания с кратким ответом никаких иных символов, кроме символов, указанных в КИМ.**

**Вы можете заменить ошибочный ответ.** 

**Для этого в поле «Замена ошибочных ответов» следует внести номер задания, ответ на который следует исправить, а в строку записать новое значение верного ответа на указанное задание.** 

**Обращаем ваше внимание, что на листах (бланках) ответов № 1 на задания с кратким ответом запрещается делать какие-либо записи и пометки, не относящиеся к ответам на задания. Вы можете делать пометки в листах бумаги для черновиков и КИМ. Перед тем, как приступить к практической части, запишите в бланк-черновик решение задания № 23, а также текст задания №24. После завершения практического эксперимента не забудьте перенести ответ из бланка-черновика в бланк ответов № 2. Обращаем ваше внимание на то, что ответы, записанные в листах бумаги для черновиков и КИМ, не обрабатываются и не проверяются.** 

**В случае нехватки места в бланке для записи ответов обратитесь к нам для получения дополнительного бланка для записи ответов.**

**По всем вопросам, связанным с проведением экзамена (за исключением вопросов по содержанию КИМ), вы можете обращаться к нам. В случае необходимости выхода из аудитории оставьте ваши экзаменационные материалы и черновики на своем рабочем столе. Организатор проверит комплектность оставленных вами экзаменационных материалов, после чего вы сможете выйти из аудитории. На территории пункта вас будет сопровождать организатор.** 

**В случае плохого самочувствия незамедлительно обращайтесь к нам. В ППЭ присутствует медицинский работник. Напоминаем, что по состоянию здоровья вы можете досрочно завершить экзамен и прийти на пересдачу.** 

**Инструктаж закончен. Перед началом выполнения экзаменационной работы, пожалуйста, успокойтесь, сосредоточьтесь, внимательно прочитайте инструкцию к заданиям КИМ и сами задания.** 

**Начало выполнения экзаменационной работы:** *(объявить время начала)* **Окончание выполнения экзаменационной работы:** *(указать время)* 

*Запишите на доске время начала и окончания выполнения экзаменационной работы.* 

*Время, отведенное на инструктаж и заполнение регистрационных полей листов (бланков) ответов, в общее время выполнения экзаменационной работы не включается.* 

**Не забывайте переносить ответы из листов бумаги для черновиков и КИМ в бланки ответов гелевой, капиллярной ручкой с чернилами черного цвета.** 

**Вы можете приступать к выполнению заданий. Желаем удачи!** 

*Во время выполнения письменной части экзамена участники, желающие приступить к практическому эксперименту, подходят к столу лаборантов/экспертов. В зависимости от выбранной в ППЭ схемы проведения, переход осуществляется индивидуально или по группам, в отдельную лабораторию или в специально отведенную часть аудитории письменной части, с зачитыванием инструктажа или самостоятельным ознакомлением участника экзамена. При большом количестве участников ОГЭ по химии заблаговременно может быть составлен график переходов между аудиториями письменной и практической части. В случае отсутствия графика организаторы вне аудитории контролируют занятость лаборантов/экспертов, при наличии свободных мест в лаборатории приглашают участников.*

*Участники экзамена, не прошедшие инструктаж по технике безопасности, к выполнению задания 24 не допускаются!*

*После заполнения ведомости проведения инструктажа специалист по обеспечению лабораторных работ осуществляет выдачу лабораторных комплектов каждому участнику, в соответствии с его вариантом КИМ.* 

*На столе для проведения химического эксперимента (из расчета на 1 человека) должны находиться:*

‒ *комплект оборудования, выдаваемый экзаменуемому для выполнения заданий экспериментальной части,*

‒ *реактивы согласно списку веществ, указанных в варианте КИМ (шесть различных веществ или их растворов).*

*Рядом со столом для комплектов оборудования и реактивов необходимо разместить индивидуальные средства защиты, которые обучающиеся используют при выполнении химического эксперимента (халаты, резиновые перчатки, защитные очки).*

*После получения соответствующего указания присутствующих экспертов участники экзамена приступают к выполнению задания № 24.* 

*При выполнении задания 24 участник экзамена может использовать записи в бланкечерновике с ответом на задание 23, а также делать записи в черновике, которые впоследствии вправе использовать при выполнении других заданий экзаменационной работы.*

*При возникновении ситуации, когда разлит или рассыпан химический реактив, уборку реактива проводит специалист по проведению инструктажа и обеспечению лабораторных работ.*

*Оценивание соблюдения техники безопасности при выполнении химического эксперимента у каждого участника осуществляется двумя экспертами. Указанные эксперты оценивают выполнение лабораторных работ участников экзамена независимо друг от друга и непосредственно при выполнении практического эксперимента, не допуская информирования участников ГИА, организаторов и других лиц о выставляемых баллах, а также, исключая какое-либо взаимодействие с любыми лицами по вопросу оценивания работы участника (жесты, мимика, вербальные оценочные суждения).* 

*В случае нарушения участником ГИА-9 правил техники безопасности эксперты прекращают выполнение химического эксперимента участником ОГЭ и вписывают значение «0» в соответствующее поле Ведомости оценивания лабораторной работы в аудитории.*

*После выполнения задания 24 участник экзамена сообщает об этом присутствующим экспертам. По их указанию участник экзамена возвращается на свое место в аудиторию письменной части и имеет право продолжить выполнение других заданий экзаменационной работы до окончания экзамена.* 

*За 30 минут до окончания выполнения экзаменационной работы необходимо объявить:*  **До окончания выполнения экзаменационной работы осталось 30 минут.** 

**Не забывайте переносить ответы из КИМ и листов бумаги для черновиков в листы (бланки) ответов № 1 и № 2 (лист1) гелевой, капиллярной ручкой с чернилами черного цвета. Результаты выполнения практической части также не забывайте переносить из бланка-черновика в бланк ответов № 2 (лист1). Обратите внимание, что все бланки ответов являются односторонними. Ваши пометки на оборотной стороне обрабатываться и проверяться не будут.**

*За 5 минут до окончания выполнения экзаменационной работы необходимо объявить:*

**До окончания выполнения экзаменационной работы осталось 5 минут.** 

**Проверьте, все ли ответы вы перенесли из КИМ и листов бумаги для черновиков в листы (бланки) ответов.** 

*По окончании выполнения экзаменационной работы объявить:* 

**Выполнение экзаменационной работы окончено. Экзаменационные материалы положите на край стола. Мы пройдем и соберем ваши экзаменационные материалы.** 

*Организаторы осуществляют сбор экзаменационных материалов с рабочих мест участников ГИА в организованном порядке.*

**Инструкция по технике безопасности при выполнении химического эксперимента**

**Уважаемые участники экзамена! Во время работы необходимо соблюдать чистоту, тишину и порядок.** 

**Категорически запрещается в лаборатории принимать пищу, пить воду и пробовать вещества на вкус.** 

**Нельзя приступать к работе, пока не пройден инструктаж по технике безопасности.** 

**При проведении работы можно пользоваться только теми склянками, банками и т.п., на которых имеются чёткие надписи на этикетках.** 

**Склянки с веществами или растворами необходимо брать одной рукой за горлышко, а другой – поддерживать снизу за дно.** 

**При переливании реактивов не наклоняйтесь над сосудами во избежание попадания капель жидкостей на кожу, глаза или одежду.** 

**Для переноса жидкости из одной ёмкости в другую рекомендуется использовать склянки с пипеткой.** 

**Сосуды с реактивами после использования необходимо закрывать пробками и ставить на соответствующие места.** 

**Смешивая растворы, необходимо стремиться, чтобы общий объём смеси не превышал 1/2 объёма пробирки (не более 3–4 мл).** 

**Запрещается брать твёрдые вещества руками: используйте для этого шпатель/ложечку для отбора сухих веществ.** 

**Для определения запаха вещества следует осторожно, не наклоняясь над сосудом и не вдыхая глубоко, лёгким движением руки направлять на себя выделяющийся газ (пары вещества).** 

**Перемешивая содержимое пробирки, запрещается закрывать её отверстие пальцем руки: используйте для этого пробку или перемешайте, слегка постукивая пальцем по нижней части пробирки.** 

**В случае разлива жидкости или рассыпания твёрдого вещества сообщите об этом эксперту, оценивающему выполнение лабораторных работ, или организатору в аудитории.** 

**В случае ухудшения самочувствия сообщите об этом эксперту, оценивающему выполнение лабораторных работ, или организатору в аудитории.**

## **Особенности организации и проведения ОГЭ по информатике**

На выполнение экзаменационной работы ГИА-9 в форме ОГЭ по информатике отводится 2 часа 30 минут (150 минут).

Экзаменационная работа состоит из двух частей, включающих в себя 15 заданий:

- часть 1 содержит 10 заданий с кратким ответом. Задания выполняются без применения компьютера. Ответы заносятся учащимся в бланк ответов №1. Рекомендуемое время выполнения заданий части 1 составляет 30 минут;

- часть 2 содержит 5 заданий. Для выполнения этих заданий требуется компьютер. Ответы на задания 11 и 12 заносятся в бланк ответов №1. Результатом выполнения каждого из заданий 13, 14, 15 являются отдельные файлы. Рекомендуемое время выполнения заданий части 2 составляет 2 часа (120 минут). Время на выполнение 1 и 2 части работы экзаменуемый регламентирует самостоятельно.

Теоретическая и практическая часть экзаменационной работы выполняется в одной аудитории, где для каждого участника экзамена подготовлен ПК.

Число рабочих мест, оборудованных компьютером, должно соответствовать числу участников экзамена в аудитории, поскольку ряд заданий КИМ ОГЭ по информатике требует выполнения на компьютере.

1. После выполнения заданий первой части и заданий 11, 12 второй части экзаменационной работы ГИА по информатике обучающиеся сдают бланк ответов №1 и приступают к выполнению заданий 13, 14, 15. Организаторы в аудитории должны контролировать, чтобы участники экзамена не использовали компьютер при выполнении заданий № 1-10 части 1 (не возвращались к ним после того, как приступили к практической части).

2. Задания части 2 экзаменационной работы ГИА по информатике выполняются экзаменуемыми на компьютере, на котором установлены знакомые обучающимся программы.

3. Для выполнения заданий 11, 12 требуются средства знакомых учащимся операционных систем и/или файловые менеджеры. Все файлы и папки, необходимые для выполнения заданий находятся на компьютере в разархивированном виде.

4. Задание 13 дается в двух вариантах по выбору учащегося. Первый вариант задания (13.1) предусматривает создание электронной презентации. Для выполнения задания 13.1 требуется программа создания электронных презентаций. Допустимые форматы файла ответа: \*.odp, \*.ppt, \*.pptx.

Второй вариант задания (13.2) предусматривает создание и форматирование текстового документа. Для выполнения задания 13.2 требуется программа текстового процессора. Допустимые форматы файла ответа: \*.odt, \*.doc, \*.docx.

5. Для выполнения задания 14 необходима программа для работы с электронными таблицами. Файл, необходимый для выполнения задания, находится в разархивированном виде.

6. Задание 15.1 предусматривает разработку алгоритма для исполнителя «Робот». Для выполнения задания 15.1 рекомендуется использование учебной среды исполнителя «Робот». В качестве такой среды может использоваться, например, учебная среда разработки «Кумир», разработанная в НИИСИ РАН (http://www.niisi.ru/kumir) или любая другая среда, позволяющая моделировать исполнителя «Робот». В случае, если синтаксис команд исполнителя в используемой среде отличается от того, который дан в задании, допускается внесение изменений в текст задания в части описания исполнителя «Робот». При отсутствии учебной среды исполнителя «Робот» решение задания 15.1 записывается в простом текстовом редакторе.

Задание 15.2 предусматривает запись алгоритма на универсальном языке программирования. В этом случае для выполнения задания необходима система программирования, используемая при обучении.

7. Результатом выполнения каждого задания части 2 является отдельный файл, подготовленный в соответствующей программе. Обучающиеся сохраняют данные файлы в каталог. Имя каталога должно содержать код бланка ответов и номер варианта. В каждой аудитории должен находиться организатор, контролирующий сохранение файла участника ОГЭ под корректным именем. Имя файла должно содержать номер задания, код бланка ответов участника. Организатор в аудитории проверяет каждый файл: он должен открываться без ошибок (не должен быть «битым»), не должен быть пустым; содержательная составляющая файлов при этом не проверяется. Только после такой проверки организатор берет подпись у участника ОГЭ по информатике о количестве сдаваемых им файлов.

8. Сбор папок с ответами учащихся для передачи в РЦОИ на экспертную проверку осуществляется с помощью модуля ExamFiles.

### **Подготовка к экзамену**

Для проведения экзаменационной работы ГИА по информатике необходимо использовать максимально возможный парк персональных компьютеров, объединяя ресурсы нескольких образовательных организаций. До передачи ПК в ППЭ необходимо подготовить каждое устройство в соответствии с описанными ниже требованиями к необходимым программным системам и средам, а также условиям их размещения на рабочем столе.

Не позднее чем за один день до экзамена руководитель ППЭ и технический специалист должны проверить работоспособность каждого устройства, наличие необходимых программных систем и сред, а также условий их размещения на рабочем столе.

# **Перечень стандартного программного обеспечения для проведения ОГЭ по информатике в 2024 году**

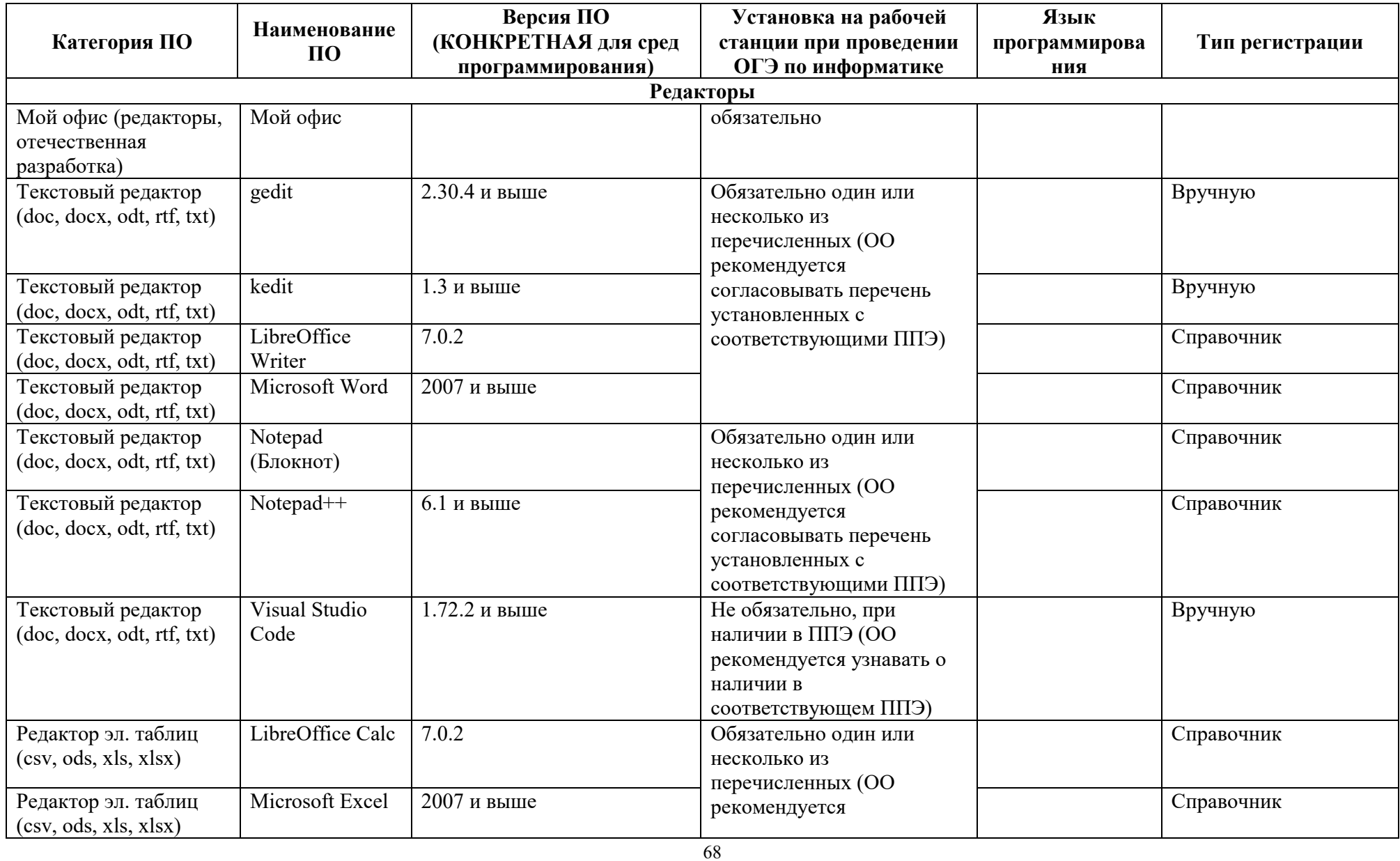

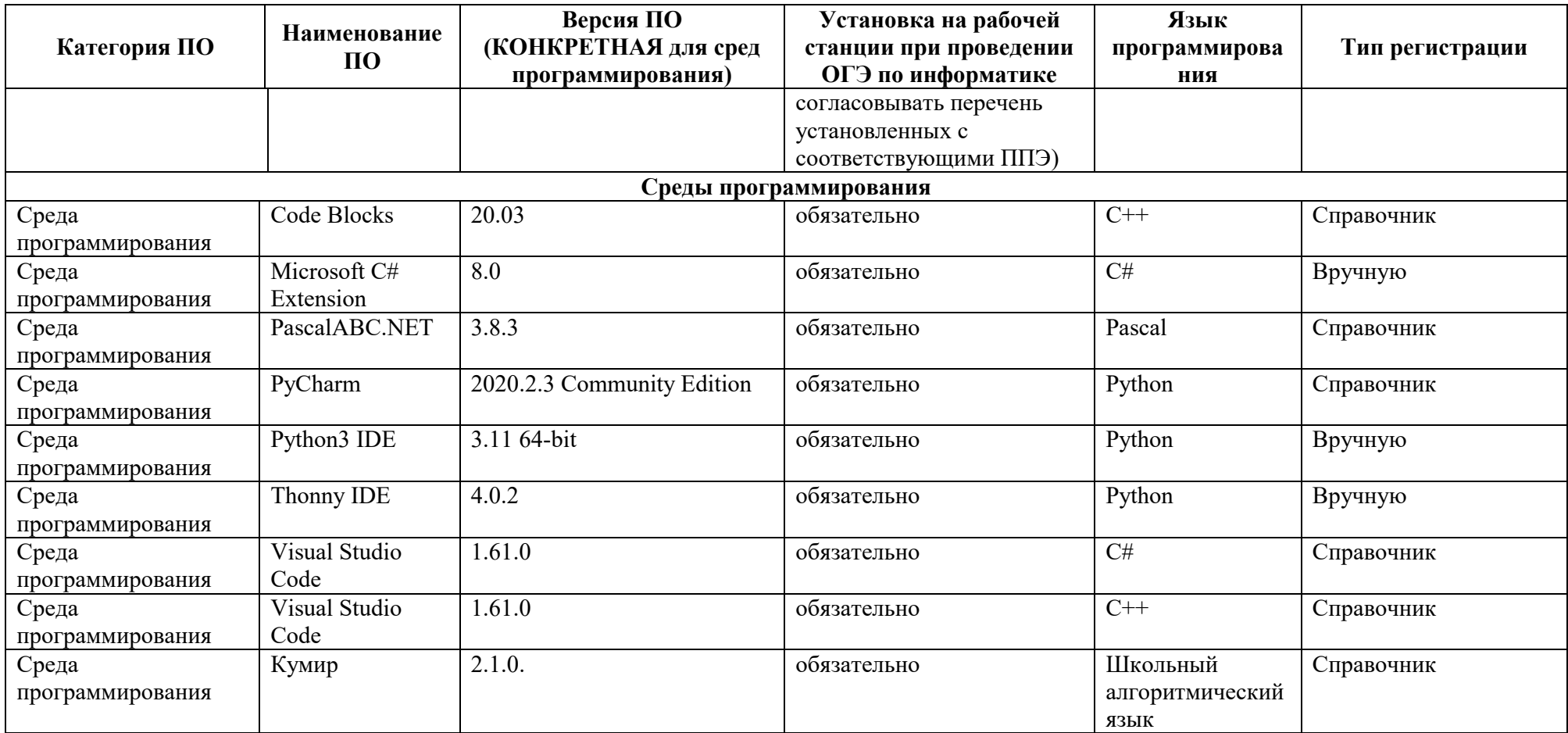

На каждом АРМ Проводник Windows должен быть настроен таким образом, чтобы отображалось расширение файлов (снята галочка «скрывать расширение файлов»).

Для оперативной навигации на рабочем столе компьютера создаются ярлыки (ссылки) для запуска всех элементов ПО, при этом неиспользуемые во время экзамена файлы, папки и ярлыки удаляются с рабочего стола компьютера.

### **Проведение экзамена**

# **Инструкция для участников ГИА, зачитываемая организатором в аудитории перед началом экзамена по информатике**

Текст, который выделен жирным шрифтом, должен быть прочитан участникам ГИА **слово в слово**. Это делается для стандартизации процедуры проведения ГИА. *Комментарии, выделенные курсивом*, не читаются участникам ГИА. Они даны в помощь организатору. Инструктаж и экзамен проводятся в спокойной и доброжелательной обстановке.

*Первая часть инструктажа (начало проведения с 9.50 по местному времени):* 

**Уважаемые участники экзамена! Сегодня вы проходите государственную итоговую аттестацию по информатике.** 

**Все задания составлены на основе школьной программы, поэтому каждый из вас может успешно сдать экзамен.** 

**Вместе с тем напоминаем, что в целях предупреждения нарушений порядка проведения ГИА в аудиториях ОГЭ ведется видеонаблюдение.**

**Во время проведения экзамена вам необходимо соблюдать порядок проведения ГИА.** 

**В день проведения экзамена запрещается:** 

**выполнять экзаменационную работу несамостоятельно, в том числе с помощью посторонних лиц;** 

**общаться с другими участниками ГИА во время проведения экзамена в аудитории;**

**иметь при себе средства связи, фото-, аудио- и видеоаппаратуру, электронновычислительную технику, справочные материалы, письменные заметки и иные средства хранения и передачи информации;**

**иметь при себе уведомление о регистрации на экзамен (при наличии – необходимо сдать его нам);** 

**выносить из аудиторий и ППЭ черновики, экзаменационные материалы на бумажных или электронных носителях, фотографировать экзаменационные материалы;**

**переписывать задания из КИМ в черновики (можно делать пометки в КИМ);** 

**перемещаться по ППЭ во время экзамена без сопровождения организатора;**

**выносить из аудиторий письменные принадлежности;** 

**разговаривать, пересаживаться, обмениваться любыми материалами и предметами;**

**пользоваться компьютерной техникой при выполнении заданий № 1-10 части 1.**

**В случае нарушения порядка проведения ГИА вы будете удалены с экзамена.** 

**В случае нарушения порядка проведения ГИА работниками ППЭ или другими участниками экзамена вы имеете право подать апелляцию о нарушении порядка проведения ГИА. Апелляция о нарушении порядка проведения ГИА подается в день проведения экзамена члену ГЭК до выхода из ППЭ.** 

**Ознакомиться с результатами ГИА вы сможете в своей школе или в местах, в которых вы были зарегистрированы на сдачу ГИА.** 

**Плановая дата ознакомления с результатами: \_\_\_\_\_\_\_\_\_\_\_\_***(назвать дату).* 

**После получения результатов ГИА вы можете подать апелляцию о несогласии с выставленными баллами. Апелляция подается в течение двух рабочих дней после официального дня объявления результатов ГИА.** 

**Апелляцию вы можете подать в своей школе или в месте, где вы были зарегистрированы на сдачу ГИА, а также непосредственно в апелляционную комиссию.** 

**Апелляция по вопросам содержания и структуры заданий по учебным предметам, а также по вопросам, связанным с оцениванием результатов выполнения заданий экзаменационной работы с кратким ответом, нарушением участником ГИА требований порядка или неправильным заполнением бланков и дополнительных бланков, не рассматривается.** 

**Обращаем ваше внимание, что во время экзамена на вашем рабочем столе, помимо экзаменационных материалов, могут находиться только:** 

**гелевая или капиллярная ручка с чернилами черного цвета;** 

**документ, удостоверяющий личность;** 

**лекарства (при необходимости);** 

**продукты питания для дополнительного приема пищи (перекус), бутилированная питьевая вода при условии, что упаковка указанных продуктов питания и воды, а также их потребление не будут отвлекать других участников ГИА от выполнения ими экзаменационной работы (при необходимости);**

**черновики, выданные в ППЭ;** 

**компьютерная техника, не имеющая доступ к информационнотелекоммуникационной сети «Интернет».**

*Вторая часть инструктажа (начало проведения не ранее 10.00 по местному времени).* 

*Организатор обращает внимание участников ГИА на запечатанный доставочный ( ые) спецпакет (-ы) с ЭМ.* 

**Экзаменационные материалы в аудиторию поступили в доставочном спецпакете. Упаковка спецпакета не нарушена.** 

*Продемонстрировать спецпакет и вскрыть его не ранее 10.00 по местному времени, используя ножницы.* 

**В спецпакете находятся индивидуальные комплекты с экзаменационными материалами, которые сейчас будут вам выданы.** 

*(Организатор раздает участникам одноименные (с одинаковым кодом) БО № 1 и БО № 2. Раздает КИМ (если они размещены на нескольких листах, сверяет номер варианта при выдаче).*

**До начала работы с бланками проверьте комплектацию выданных экзаменационных материалов. В индивидуальном комплекте находятся:** 

**КИМ;**

**лист (бланк) ответов № 1 на задания с кратким ответом;** 

**лист (бланк) ответов № 2 для выполнения практической части; в данном бланке никакие записи, кроме регистрационных полей, делать не нужно.**

**Внимательно просмотрите текст КИМ, проверьте наличие полиграфических дефектов, количество страниц КИМ. Если КИМ размещен на нескольких листах, сверьте номер варианта – 5-значный код варианта должен быть одинаковым на всех листах КИМ. В случае если вы обнаружили несовпадения, обратитесь к нам.** 

*Сделать паузу для проверки участниками комплектации.* 

**Сверьте коды на бланке ответов № 1 (в левом нижнем углу) и бланке ответов № 2 (в правом верхнем углу). Данные 7-значные коды должны совпадать. В случае если вы обнаружили несовпадения, обратитесь к нам.** 

*Сделать паузу для проверки участниками комплектации.* 

*При обнаружении нарушения комплектации бланков, типографских дефектов заменить полностью индивидуальный комплект на новый (в случае имеющихся свободных комплектов в доставочном сейф-пакете, или обратиться в Штаб для решения вопроса).* 

**Приступаем к заполнению бланка ответов № 1 на задания с кратким ответом.** 

**Записывайте буквы и цифры в соответствии с образцом на бланке. Каждая цифра, символ записывается в отдельную клетку, начиная с первой клетки.** 

**Заполните регистрационные поля в соответствии с информацией на доске (информационном стенде) гелевой, капиллярной ручкой с чернилами черного цвета. При отсутствии такой ручки обратитесь к нам, так как бланки, заполненные иной ручкой, не обрабатываются и не проверяются.** 

*Обратите внимание участников на доску.* 

**Заполните поля: «Код образовательной организации» (указан на доске), «Номер и буква класса (при наличии), «Вариант» (перепишите из вашего КИМ).** 

**Заполните сведения о себе: фамилия, имя, отчество (при наличии), данные документа, удостоверяющего личность.** 

*Сделать паузу для заполнения участниками регистрационных полей листов (бланков) ответов № 1.* 

### **Поставьте вашу подпись строго внутри окошка «Подпись участника ГИА».**

*В случае если участник экзамена отказывается ставить личную подпись в поле «Подпись участника ГИА», организатор в аудитории ставит свою подпись в поле участника экзамена.* 

*Организаторы проверяют правильность заполнения регистрационных полей на всех бланках ответов каждого участника экзамена и соответствие данных участника экзамена в документе, удостоверяющем личность.* 

**Перенесите в бланк ответа № 2 «Вариант». Данный бланк понадобится вам при сохранении файлов практической части.**

*Сделать паузу для заполнения участниками регистрационных полей в бланке ответов № 2.* 

**Напоминаем основные правила по заполнению бланков ответов.** 

**При выполнении заданий внимательно читайте инструкции к заданиям, указанные у вас в КИМ. Записывайте ответы, начиная с первой клетки, в соответствии с этими инструкциями.** 

**При выполнении заданий с кратким ответом ответ необходимо записывать справа от номера задания, начиная с первой позиции. Каждый символ записывается в отдельную ячейку.** 

**Не разрешается использовать при записи ответа на задания с кратким ответом никаких иных символов, кроме символов, указанных в КИМ.**

**Вы можете заменить ошибочный ответ.** 

**Для этого в поле «Замена ошибочных ответов» следует внести номер задания, ответ на который следует исправить, а в строку записать новое значение верного ответа на указанное задание.** 

**Обращаем ваше внимание, что на листах (бланках) ответов № 1 на задания с кратким ответом запрещается делать какие-либо записи и пометки, не относящиеся к ответам на задания. Вы можете делать пометки в листах бумаги для черновиков и КИМ. Также обращаем ваше внимание на то, что ответы, записанные в листах бумаги для черновиков и КИМ, не обрабатываются и не проверяются.**
**По всем вопросам, связанным с проведением экзамена (за исключением вопросов по содержанию КИМ), вы можете обращаться к нам. В случае необходимости выхода из аудитории оставьте ваши экзаменационные материалы и черновики на своем рабочем столе. Организатор проверит комплектность оставленных вами экзаменационных материалов, после чего вы сможете выйти из аудитории. На территории пункта вас будет сопровождать организатор.** 

**В случае плохого самочувствия незамедлительно обращайтесь к нам. В ППЭ присутствует медицинский работник. Напоминаем, что по состоянию здоровья вы можете досрочно завершить экзамен и прийти на пересдачу.** 

**После выполнения заданий первой части и заданий 11, 12 второй части экзаменационной работы ГИА по информатике вам необходимо сдать бланк ответов №1, после чего вы можете приступить к выполнению заданий 13, 14, 15.** 

**Задания части 2 экзаменационной работы ГИА по информатике выполняются на компьютере, на котором установлены знакомые вам программы.** 

**Результатом выполнения каждого задания части 2 является отдельный файл, подготовленный в соответствующей программе. Вам нужно сохранить файл с выполненной работой в каталог под вашим кодом бланка ответов. Бланк ответов № 2 понадобится вам только для того, чтобы использовать ваш индивидуальный код бланка при сохранении файлов практической части. Мы проконтролируем сохранение под корректным именем. Каждый участник экзамена поставит свою подпись, подтверждающую количество сданных файлов.**

**Инструктаж закончен. Перед началом выполнения экзаменационной работы, пожалуйста, успокойтесь, сосредоточьтесь, внимательно прочитайте инструкцию к заданиям КИМ и сами задания.** 

**Начало выполнения экзаменационной работы:** *(объявить время начала)*

**Окончание выполнения экзаменационной работы:** *(указать время)* 

*Запишите на доске время начала и окончания выполнения экзаменационной работы. Время, отведенное на инструктаж и заполнение регистрационных полей листов* 

*(бланков) ответов, в общее время выполнения экзаменационной работы не включается.* 

**Не забывайте переносить ответы из листов бумаги для черновиков и КИМ в бланк ответов № 1 гелевой, капиллярной ручкой с чернилами черного цвета.** 

**Вы можете приступать к выполнению заданий. Желаем удачи!** 

*За 30 минут до окончания выполнения экзаменационной работы необходимо объявить:* 

**До окончания выполнения экзаменационной работы осталось 30 минут.** 

**Не забывайте сохранять файлы практической части под вашим индивидуальным кодом, образец указан на бланке ответов № 2.**

*За 5 минут до окончания выполнения экзаменационной работы необходимо объявить:* 

**До окончания выполнения экзаменационной работы осталось 5 минут.** 

**Проверьте, все ли файлы практической части сохранены под именем кода бланка ответов № 2.** 

*По окончании выполнения экзаменационной работы объявить:* 

**Выполнение экзаменационной работы окончено. Экзаменационные материалы положите на край стола. Мы пройдем и соберем ваши экзаменационные материалы, а также проверим наличие сохраненных вами файлов практической части.**

*9. Организаторы осуществляют сбор экзаменационных материалов с рабочих мест участников ГИА в организованном порядке. Файлы практической части должны быть сохранены обучающимися в каталог. Каталог должен иметь имя: код бланка*  *ответов\_номер варианта. Организатор в аудитории проверяет соответствие кода бланка с именем сохраненного файла. В ведомости ИКТ-5.1 организатор указывает номер аудитории, код бланка участника, количество выполненных файлов практической части, берет подпись участника и ставит свою подпись. Организатор в аудитории проверяет каждый файл: он должен открываться без ошибок (не должен быть «битым»), не должен быть пустым; содержательная составляющая файлов при этом не проверяется. Только после такой проверки организатор берет подпись у участника ОГЭ по информатике о количестве сдаваемых им файлов.* 

#### **Завершение экзамена**

Организатор приглашает в аудиторию технического специалиста для сбора файлов с практической частью с помощью модуля ExamFiles. В результате сбора файлов формируется ведомость в формате pdf, которую технический специалист должен сверить с ведомостью выполнения практических заданий в аудитории (форма ИКТ-5.1). Кроме того, технический специалист и руководитель ППЭ сверяют количество явившихся участников экзамена (количество БО №1) с количеством сохраняемых комплектов файлов.

Член ГЭК сдает в ППОИ/РЦОИ:

- Бланки ответов № 1;
- Бланки ответов № 2 (сдаются, но не сканируются);
- Архив с выполненными файлами практической части;
- Ведомость, сформированную в модуле ExamFiles.

При наличии расхождений в количестве файлов дополнительно будет осуществляется сверка количества принимаемых файлов практической части с формами ИКТ-5.1 по каждой аудитории.

## **Особенности организации и проведения ОГЭ по иностранным языкам**

Содержание экзаменационной работы ГИА-9 в форме ОГЭ по иностранным языкам предполагает выполнение заданий письменной и устной частей.

В соответствии «Организационно-территориальной схемой проведения государственной итоговой аттестации по образовательным программам основного общего образования в Пермском крае в 2024 году», утвержденного приказом Министерства образования и науки Пермского края, письменная часть и устная часть раздела «Говорение» ГИА-9 проводятся в один день, но количество участников ГИА-9 может быть распределено на 2 дня, предусмотренных Федеральным расписанием ГИА.

#### **Подготовка к экзамену**

Для проведения ОГЭ по иностранному языку руководитель ППЭ осуществляет подготовку аудитории(ий) для проведения письменной части экзамена, аудитории(ий) для ожидания, аудитории(ий) для проведения устной части экзамена. Рекомендуемое количество участников ГИА в аудиториях ППЭ представлено на организационной схеме:

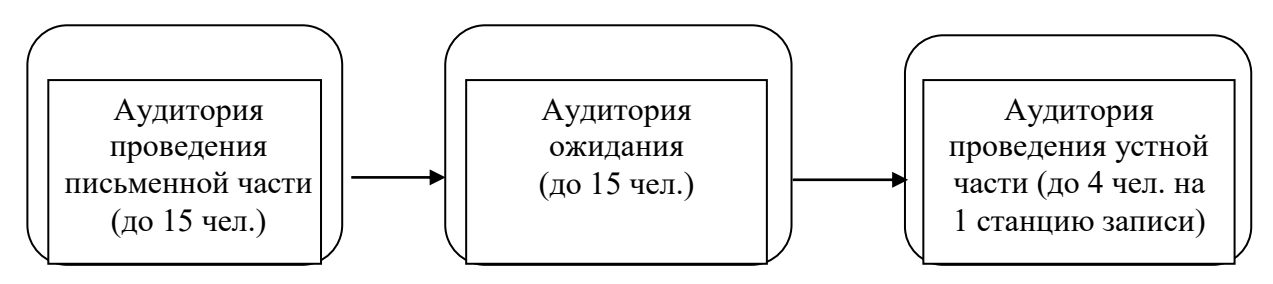

Каждая аудитория для проведения письменной части ОГЭ по иностранным языкам должна быть оснащена техническим средством, обеспечивающим качественное воспроизведение аудиозаписей для выполнения заданий раздела 1 «Задания по аудированию». Технические специалисты или организаторы в аудитории настраивают средство воспроизведения аудиозаписи так, чтобы было слышно всем участникам экзамена. Длительность звучания текста для аудирования – 1,5–2 минуты. В аудиозаписи все тексты звучат дважды (пауза включена в аудиофайл). Остановка и повторное воспроизведение аудиозаписи запрещаются. Во время аудирования участники экзамена не могут задавать вопросы или выходить из аудитории, так как шум может нарушить процедуру проведения экзамена. После окончания воспроизведения записи участники экзамена приступают к выполнению экзаменационной работы.

Для аудиторий ожидания необходимо подготовить научно-популярные журналы, книги, газеты и т.п. на иностранном языке. Дополнительное оборудование для аудиторий не требуется.

Количество аудиторий проведения устной части экзамена рассчитывается исходя из расчета, что одна аудитория предназначена для одной станции записи ответов (при наличии звукоизолирующей аппаратуры число станций может быть увеличено), а время ожидания для одного участника составляет не более 60 минут. Рекомендуется, чтобы через одно рабочее место в аудитории проведения за один день смогли пройти максимум четыре участника экзамена.

Аудитории для проведения устной части экзамена должны быть оснащены компьютерами со специальным программным обеспечением, а также гарнитурами со встроенными микрофонами. Для проведения устной части экзамена могут использоваться лингафонные кабинеты с соответствующим оборудованием. Технические специалисты или организаторы в аудитории настраивают средства цифровой аудиозаписи для осуществления качественной записи устных ответов. Звукозаписывающая и звуковоспроизводящая аппаратура аудитории устной части может быть установлена на двух разных устройствах, либо (при наличии технических возможностей) это может быть одно устройство, например, персональный компьютер, на который записываются ответы учащихся в формате mp3, и одновременно могут быть воспроизведены вопросы для выполнения задания №2.

Руководитель ППЭ и технический специалист должны убедиться в наличии необходимого количества технических устройств, необходимых программ, а также в их работоспособности.

Для обеспечения аудиозаписи ответов участников ГИА рекомендуется установить программу записи ответов ExamSoundRecorder, размещенную на сайте «Региональной системы оценки качества образования Пермского края», или воспользоваться стандартными средствами Windows. При установке программы ExamSoundRecorder необходимо следовать инструкции, приложенной в архиве к дистрибутиву данного ПО.

#### **Проведение экзамена**

1. Индивидуальный комплект участника ГИА по иностранным языкам руководитель ППЭ выдает в начале экзамена в аудитории письменной части. В пакете находятся КИМ, бланк  $\mathcal{N}_2$  1, бланк  $\mathcal{N}_2$  2 (лист 1) – для ответов на задания письменной части, с бланком  $\mathcal{N}_2$  3 (устная часть) участник переходит сначала в аудиторию ожидания, затем в аудиторию проведения. Код бланка № 3 (для устного ответа) используется для кодирования файла с записью ответа учащегося.

2. После завершения письменной части экзамена участники ГИА приглашаются в аудиторию ожидания в соответствии с ведомостью перемещения участников ГИА-9 (форма ППЭ-05-04-У). В аудитории ожидания на столах размещаются научно-популярные журналы, книги, газеты и т.п. на иностранном языке, которыми участник может воспользоваться во время ожидания.

3. Перемещение участников ГИА между аудиториями допускается только в сопровождении организаторов вне аудитории. Каждая группа участников (до 4 человек) заходит в аудиторию проведения только после того, как сдачу экзамена завершили все участники из предыдущей группы.

4. В аудиторию проведения устной части экзамена участники берут с собой документ, удостоверяющий личность, и бланк № 3 (устная часть), который используется для кодирования файла с записью ответа участника.

5. В аудиториях проведения устной части экзамена проводится инструктаж участников и выдаются экзаменационные материалы в распечатанном виде.

6. Содержание КИМ устной части раздела «Говорение» включает задания:

чтение текста вслух;

условный диалог-расспрос, который предполагает ответы на поставленные вопросы;

тематическое монологическое высказывание с вербальной опорой в тексте задания.

7. Участнику выдается КИМ с заданиями, которые он выполняет по порядку. Время выполнения устной части на одного учащегося составляет 15 минут (в среднем по 5 минут на одно задание).

8. Технический специалист или организатор в аудитории для выполнения устной части экзамена включает техническое устройство для записи устного ответа обучающегося. Обучающийся подходит к средству цифровой аудиозаписи, громко и разборчиво называет свой номер бланка, номер варианта, номер задания. В соответствии с инструкцией готовится к ответу и выполняет 1-е задание.

9. Перед выполнением задания 2 (условный диалог-расспрос) организатор предупреждает участника о том, что отвечать на вопросы необходимо сразу после их прослушивания. Время на подготовку ответа на вопросы задания 2 не предусматривается. Технический специалист или организатор включает техническое средство для воспроизведения 2-го задания, где вопросы записаны с необходимыми паузами для ответа участника ГИА. Обучающийся громко и разборчиво называет номер задания и выполняет его.

10. Третье задание (монологическое высказывание) записывается, как и первое.

11. Организаторы осуществляют контроль времени подготовки к заданиям и контроль времени выполнения заданий. В случае если время подготовки к заданию или время ответа на задание истекло, то организатор должен сообщить об этом участнику экзамена. По истечении 15-ти минут организаторы в аудитории объявляют о завершении экзамена и останавливают аудиозапись.

**12. Технический специалист или организатор дает возможность участнику экзамена прослушать запись своего ответа, чтобы убедиться, что она произведена без технических сбоев! Организатор должен обратить внимание участника ГИА на столбец «аудиозапись проверена» протокола проведения экзамена в аудитории.**

При выявлении низкого качества аудиозаписи ответа участника экзамена, не позволяющей в дальнейшем в полном объеме оценить ответ, или технического сбоя во время записи участнику экзамена участнику ГИА по его выбору предоставляется право выполнить задания, предусматривающие устные ответы, в тот же день или выполнить задания, предусматривающие устные ответы, в резервные сроки.

13. Аудиофайлу с ответом участника ГИА присваивается имя по номеру бланка обучающегося. Например, 7618464.

14. В случае, если ОГЭ по иностранному языку сдает участник с ОВЗ с увеличение продолжительности времени сдачи экзамена на 30 минут, необходимо для осуществления аудиозаписи использовать стандартные средства Windows. Кроме того, аудиофайлы к заданиям № 1 и №2 раздела «Говорение» необходимо также воспроизвести для участника с ОВЗ любым доступным средством (т.к. они не загружаются в ПО ExamSoundRecorder).

# **Инструкция для участников ГИА, зачитываемая организатором в аудитории перед началом письменной части экзамена по иностранному языку**

Текст, который выделен жирным шрифтом, должен быть прочитан участникам ГИА **слово в слово**. Это делается для стандартизации процедуры проведения ГИА. *Комментарии, выделенные курсивом*, не читаются участникам ГИА. Они даны в помощь организатору. Инструктаж и экзамен проводятся в спокойной и доброжелательной обстановке.

*Первая часть инструктажа (начало проведения с 9.50 по местному времени):* 

**Уважаемые участники экзамена! Сегодня вы проходите государственную итоговую аттестацию по английскому** *(немецкому, французскому)* **языку.**

**Все задания составлены на основе школьной программы, поэтому каждый из вас может успешно сдать экзамен.** 

**Вместе с тем напоминаем, что в целях предупреждения нарушений порядка проведения ГИА в аудиториях ОГЭ ведется видеонаблюдение.** 

**Во время проведения экзамена вам необходимо соблюдать порядок проведения ГИА.** 

**В день проведения экзамена запрещается:** 

**выполнять экзаменационную работу несамостоятельно, в том числе с помощью посторонних лиц;** 

**общаться с другими участниками ГИА во время проведения экзамена в аудитории;**

**иметь при себе средства связи, фото-, аудио- и видеоаппаратуру, электронновычислительную технику, справочные материалы, письменные заметки и иные средства хранения и передачи информации;**

**иметь при себе уведомление о регистрации на экзамен (при наличии – необходимо сдать его нам);**

**выносить из аудиторий и ППЭ листы бумаги для черновиков, экзаменационные материалы на бумажном или электронных носителях, фотографировать экзаменационные материалы;** 

**переписывать задания из КИМ в черновики (можно делать пометки в КИМ);** 

**перемещаться по ППЭ во время экзамена без сопровождения организатора.** 

**Во время проведения экзамена запрещается:** 

**выносить из аудиторий письменные принадлежности;** 

**разговаривать, пересаживаться, обмениваться любыми материалами и предметами.** 

**В случае нарушения порядка проведения ГИА вы будете удалены с экзамена.** 

**В случае нарушения порядка проведения ГИА работниками ППЭ или другими участниками экзамена вы имеете право подать апелляцию о нарушении порядка проведения ГИА. Апелляция о нарушении порядка проведения ГИА подается в день проведения экзамена члену ГЭК до выхода из ППЭ.** 

**Ознакомиться с результатами ГИА вы сможете в своей школе или в местах, в которых вы были зарегистрированы на сдачу ГИА.** 

**Плановая дата ознакомления с результатами: \_\_\_\_\_\_\_\_\_\_\_\_***(назвать дату).* 

**После получения результатов ГИА вы можете подать апелляцию о несогласии с выставленными баллами. Апелляция подается в течение двух рабочих дней после официального дня объявления результатов ГИА.**

**Апелляцию вы можете подать в своей школе или в месте, где вы были зарегистрированы на сдачу ГИА, а также непосредственно в апелляционную комиссию.** 

**Апелляция по вопросам содержания и структуры заданий по учебным предметам, а также по вопросам, связанным с оцениванием результатов выполнения заданий экзаменационной работы с кратким ответом, нарушением участником ГИА требований порядка или неправильным заполнением бланков и дополнительных бланков, не рассматривается.** 

**Обращаем ваше внимание, что во время экзамена на вашем рабочем столе, помимо экзаменационных материалов, могут находиться только:** 

**гелевая или капиллярная ручка с чернилами черного цвета;** 

**документ, удостоверяющий личность;** 

**лекарства (при необходимости);** 

**продукты питания для дополнительного приема пищи (перекус), бутилированная питьевая вода при условии, что упаковка указанных продуктов питания и воды, а также их потребление не будут отвлекать других участников ГИА от выполнения ими экзаменационной работы (при необходимости);**

#### **черновики, выданные в ППЭ;**

*Вторая часть инструктажа (начало проведения не ранее 10.00 по местному времени).*

*Организатор обращает внимание участников ГИА на запечатанный доставочный ( ые) спецпакет (-ы) с ЭМ.* 

**Экзаменационные материалы в аудиторию поступили в доставочном спецпакете. Упаковка спецпакета не нарушена.** 

*Продемонстрировать спецпакет и вскрыть его не ранее 10.00 по местному времени, используя ножницы.* 

**В спецпакете находятся индивидуальные комплекты с экзаменационными материалами, которые сейчас будут вам выданы.**

*(Организатор раздает участникам одноименные (с одинаковым кодом) БО № 1, БО № 2 и БО № 3, который будет использоваться при проведении устной части. Раздает КИМ (если они размещены на нескольких листах, сверяет номер варианта при выдаче).*

**До начала работы с бланками проверьте комплектацию выданных экзаменационных материалов. В индивидуальном комплекте находятся:** 

**КИМ;**

**лист (бланк) ответов № 1 на задания с кратким ответом;** 

**лист (бланк) ответов № 2 (лист 1) на задания с развернутым ответом;** 

**лист (бланк) ответов № 3 для перехода в аудиторию ожидания, а затем в аудиторию говорения; в данном бланке, кроме регистрационных полей, никаких записей делать не нужно.**

**Обратите внимание, что все бланки ответов являются односторонними. Ваши пометки на оборотной стороне обрабатываться и проверяться не будут.**

**Внимательно просмотрите текст КИМ, проверьте наличие полиграфических дефектов, количество страниц КИМ. Если КИМ размещен на нескольких листах, сверьте номер варианта – 5-значный код варианта должен быть одинаковым на всех листах КИМ. В случае если вы обнаружили несовпадения, обратитесь к нам.** 

*Сделать паузу для проверки участниками комплектации.* 

**Сверьте коды на бланке ответов № 1 (в левом нижнем углу) и бланках ответов №2 (лист 1) и № 3 (в правом верхнем углу). Данные 7-значные коды должны совпадать. В случае если вы обнаружили несовпадения, обратитесь к нам.** 

*Сделать паузу для проверки участниками комплектации.* 

*При обнаружении нарушения комплектации бланков, типографских дефектов заменить полностью индивидуальный комплект на новый (в случае имеющихся свободных комплектов в доставочном сейф-пакете, или обратиться в Штаб для решения вопроса).* 

**Приступаем к заполнению бланка ответов № 1 на задания с кратким ответом.** 

**Записывайте буквы и цифры в соответствии с образцом на бланке. Каждая цифра, символ записывается в отдельную клетку, начиная с первой клетки.** 

**Заполните регистрационные поля в соответствии с информацией на доске (информационном стенде) гелевой, капиллярной ручкой с чернилами черного цвета. При отсутствии такой ручки обратитесь к нам, так как бланки, заполненные иной ручкой, не обрабатываются и не проверяются.** 

*Обратите внимание участников на доску.* 

**Заполните поля: «Код образовательной организации» (указан на доске), «Номер и буква класса» (при наличии), «Вариант» (перепишите из вашего КИМ).** 

**Заполните сведения о себе: фамилия, имя, отчество (при наличии), данные документа, удостоверяющего личность.** 

*Сделать паузу для заполнения участниками регистрационных полей листов (бланков) ответов № 1.* 

#### **Поставьте вашу подпись строго внутри окошка «Подпись участника ГИА».**

*В случае если участник экзамена отказывается ставить личную подпись в поле «Подпись участника ГИА», организатор в аудитории ставит свою подпись в поле участника экзамена.* 

*Организаторы проверяют правильность заполнения регистрационных полей на всех бланках ответов каждого участника экзамена и соответствие данных участника экзамена в документе, удостоверяющем личность.* 

## **Перенесите в бланк ответа № 2 (лист1) «Вариант».**

*Сделать паузу для заполнения участниками регистрационных полей бланков ответов № 2 (лист 1).* 

**Перенесите в бланк ответа № 3 «Вариант», «Фамилия», «Имя», «Отчество».**

*Сделать паузу для заполнения участниками регистрационных полей бланков ответов* 

*№ 3.* 

## **Напоминаем основные правила по заполнению бланков ответов.**

**При выполнении заданий внимательно читайте инструкции к заданиям, указанные у вас в КИМ. Записывайте ответы, начиная с первой клетки, в соответствии с этими инструкциями.** 

**При выполнении заданий с кратким ответом ответ необходимо записывать справа от номера задания, начиная с первой позиции. Каждый символ записывается в отдельную ячейку.** 

**Не разрешается использовать при записи ответа на задания с кратким ответом никаких иных символов, кроме символов, указанных в КИМ.**

**Вы можете заменить ошибочный ответ.** 

**Для этого в поле «Замена ошибочных ответов» следует внести номер задания, ответ на который следует исправить, а в строку записать новое значение верного ответа на указанное задание.** 

**Обращаем ваше внимание, что на листах (бланках) ответов № 1 на задания с кратким ответом запрещается делать какие-либо записи и пометки, не относящиеся к ответам на задания. Вы можете делать пометки в черновиках и КИМ. Также обращаем ваше внимание на то, что ответы, записанные в черновиках и КИМ, не обрабатываются и не проверяются.** 

**В случае нехватки места в бланке для записи ответов обратитесь к нам для получения одностороннего дополнительного бланка для записи ответов.**

**По всем вопросам, связанным с проведением экзамена (за исключением вопросов по содержанию КИМ), вы можете обращаться к нам. В случае необходимости выхода из аудитории оставьте ваши экзаменационные материалы и черновики на своем рабочем столе. Организатор проверит комплектность оставленных вами экзаменационных материалов, после чего вы сможете выйти из аудитории. На территории пункта вас будет сопровождать организатор.** 

**В случае плохого самочувствия незамедлительно обращайтесь к нам. В ППЭ присутствует медицинский работник. Напоминаем, что по состоянию здоровья вы можете досрочно завершить экзамен и прийти на пересдачу.** 

**Инструктаж закончен. Перед началом выполнения экзаменационной работы, пожалуйста, успокойтесь, сосредоточьтесь, внимательно прочитайте инструкцию к заданиям КИМ и сами задания.** 

**Начало выполнения экзаменационной работы:** *(объявить время начала)*

**Окончание выполнения экзаменационной работы:** *(указать время)* 

*Запишите на доске время начала и окончания выполнения экзаменационной работы.* 

*Время, отведенное на инструктаж и заполнение регистрационных полей листов (бланков) ответов, в общее время выполнения экзаменационной работы не включается.* 

**Не забывайте переносить ответы из листов бумаги для черновиков и КИМ в бланки ответов гелевой, капиллярной ручкой с чернилами черного цвета.** 

## **Вы можете приступать к выполнению заданий. Желаем удачи!**

*При помощи заранее подготовленных технических средств воспроизвести аудиофайл для выполнения заданий раздела 1 (заданий по аудированию). Структура аудиофайла (длительность звучания параллельно с выполнением заданий составляет ~30 минут):*

*инструкция к заданиям 1-4 пауза 30 секунд для ознакомления с КИМ текст А текст В текст С текст D пауза 20 секунд текст А текст В текст С текст D пауза 20 секунд инструкция к заданию 5 пауза 20 секунд для ознакомления с КИМ говорящий А говорящий B говорящий C*

*говорящий D говорящий E пауза 20 секунд говорящий А говорящий B говорящий C говорящий D говорящий E пауза 20 секунд инструкция к заданиям 6-11 пауза 30 секунд для ознакомления с КИМ запись интервью пауза 20 секунд запись интервью пауза 20 секунд уведомление о завершении выполнения заданий раздела 1.*

*После завершения аудиофайла к разделу 1 участники экзамена продолжают выполнение заданий письменной части (разделы 2,3,4). Рекомендуемое время выполнения заданий каждого из данных разделов – 30 минут.*

*По мере завершения выполнений заданий письменной части участники переходят в аудиторию ожидания в сопровождении организатора вне аудитории, в соответствии с ведомостью перемещения участников ГИА-9 (форма ППЭ-05-04-У). Участники берут с собой паспорт, ручку и БО № 3 с заполненными регистрационными полями.*

*За 30 минут до окончания выполнения экзаменационной работы необходимо объявить:* 

**До окончания выполнения экзаменационной работы осталось 30 минут.** 

**Не забывайте переносить ответы из КИМ и листов бумаги для черновиков в листы (бланки) ответов № 1 и № 2 (лист1) гелевой, капиллярной ручкой с чернилами черного цвета. Обратите внимание, что все бланки ответов являются односторонними. Ваши пометки на оборотной стороне обрабатываться и проверяться не будут.**

*За 5 минут до окончания выполнения экзаменационной работы необходимо объявить:* 

**До окончания выполнения экзаменационной работы осталось 5 минут.** 

**Проверьте, все ли ответы вы перенесли из КИМ и листов бумаги для черновиков в листы (бланки) ответов.** 

*По окончании выполнения экзаменационной работы объявить:* 

**Выполнение письменной части экзаменационной работы окончено. Экзаменационные материалы положите на край стола. Мы пройдем и соберем ваши экзаменационные материалы, после чего вы сможете перейти в аудиторию ожидания в сопровождении организатора вне аудитории. При переходе в аудиторию ожидания возьмите с собой паспорт и бланк ответов № 3 с заполненными регистрационными полями.**

*Организаторы осуществляют сбор экзаменационных материалов с рабочих мест участников ГИА в организованном порядке.*

82

# **Инструкция для участников ГИА, зачитываемая организатором в аудитории ожидания перед началом устной части экзамена по иностранному языку**

*При входе в аудиторию ожидания организаторы должны сверить личность участника по документу, удостоверяющему личность, с ФИО, вписанным в бланк ответов № 3.* 

*Время пребывания участников экзамена в аудитории ожидания не должно превышать 60 минут.*

**Уважаемые участники экзамена! Вам предстоит выполнить устную часть основного государственного экзамена по английскому** *(немецкому, французскому)* **языку.**

**Все задания составлены на основе школьной программы, поэтому каждый из вас может успешно сдать экзамен.** 

**В аудиторию проведения устной части экзамена вас по одному или несколько человек будет приглашать организатор вне аудитории в соответствии определённой очерёдностью. В период ожидания своей очереди вы можете пользоваться расположенными на столах научно-популярными журналами, книгами, журналами, газетами на иностранном языке. В аудитории ожидания необходимо соблюдать тишину и порядок.**

**Продолжительность проведения устной части экзамена составит примерно 15 минут. При проведении устной части экзамена запрещается:** 

**выполнять экзаменационную работу несамостоятельно, в том числе с помощью посторонних лиц;** 

**общаться с другими участниками ГИА во время проведения экзамена в аудитории;**

**иметь при себе средства связи, фото-, аудио- и видеоаппаратуру, электронновычислительную технику, справочные материалы, письменные заметки и иные средства хранения и передачи информации;**

**иметь при себе уведомление о регистрации на экзамен (при наличии – необходимо сдать его нам);**

**выносить из аудиторий и ППЭ экзаменационные материалы на бумажном или электронном носителях, фотографировать экзаменационные материалы;**

**иметь при себе черновики и пользоваться ими;** 

**делать какие-либо письменные заметки;**

**пересаживаться, обмениваться любыми материалами и предметами.** 

**В случае нарушения порядка проведения ОГЭ вы будете удалены с экзамена.** 

**Обращаем ваше внимание, что во время экзамена на вашем рабочем столе могут находиться только:** 

**КИМ;**

**бланк ответов № 3;**

**документ, удостоверяющий личность;** 

**лекарства и питание (при необходимости);** 

**специальные технические средства (для участников ОГЭ с ОВЗ, детей-инвалидов, инвалидов).** 

**Выполнение экзаменационной работы будет проходить с помощью технических средств в специально оборудованных аудиториях проведения. В процессе выполнения экзаменационной работы ваш ответ будет записываться, ответы на задания необходимо произносить в микрофон.** 

**Выполнение устной части экзаменационной работы включает 4 основных этапа:** 

**1. Регистрация: вам необходимо громко и четко проговорить номер бланка и варианта.** 

**2. Ознакомление с инструкцией по выполнению заданий, приведенной в КИМ.** 

**3. Подготовка и ответ на задания.** 

**4. Прослушивание записанных ответов.** 

**По всем вопросам, связанным с проведением экзамена (за исключением вопросов по содержанию КИМ), вы можете обращаться к нам или организаторам в аудитории проведения устной части экзамена. В случае необходимости выхода из аудитории оставьте ваши экзаменационные материалы на своем рабочем столе. На территории пункта вас будет сопровождать организатор.** 

**В случае плохого самочувствия незамедлительно обращайтесь к нам. В пункте присутствует медицинский работник. Напоминаем, что по состоянию здоровья и заключению медицинского работника, присутствующего в данном пункте, вы можете досрочно завершить выполнение экзаменационной работы и прийти на пересдачу.** 

**Инструктаж закончен.** 

**Желаем удачи!**

**Инструкция для каждой группы участников ГИА, зачитываемая организатором в аудитории говорения перед началом устной части экзамена по иностранному языку**

**Уважаемый (-е) участник (-и) ОГЭ!** 

**Напоминаем Вам основные правила выполнения устной части экзаменационной работы.** 

**Выполнение экзаменационной работы осуществляется с помощью технических средств воспроизведения заданий и записи ответов.** 

**Общая продолжительность выполнения экзаменационной работы составляет 15 минут: около двух минут отводится на подготовку к началу выполнения экзаменационной работы (запись номера бланка и варианта и ознакомление с инструкцией КИМ) и около 13 минут отводится непосредственно на ознакомление с заданиями КИМ и аудиозапись ваших ответов на задания.** 

**После завершения выполнения экзаменационной работы вы можете прослушать свои ответы.** 

**Проверьте, что у вас при себе находятся:** 

**бланк ответов № 3 с заполненными регистрационными полями,** 

**документ, удостоверяющий личность.** 

**Устная часть экзамена по иностранному языку состоит из 3 заданий, которые выполняются последовательно. Перед выполнением 1 и 3 задания вам будет дано время на подготовку. По окончании времени на подготовку к заданию вы услышите звуковой сигнал, после которого начнется запись Вашего ответа.** 

*Организатор нажимает кнопку «Тестовый сигнал» (в случае использования программы ExamSoundRecorder).* 

**Сейчас Вы получите КИМ и приступите к подготовке задания № 1 (чтение вслух). Подготовка длится 1,5 минуты, затем выполнение - 2 минуты.** 

**По окончании записи ответа Вы услышите фразу диктора: «Выполнение задания завершено». Если Вы закончили выполнение задания раньше отведенного времени, то сообщите об этом.** 

**В задании № 2 вы услышите 6 последовательно заданных вопросов, на которые вам необходимо отвечать сразу. Время на каждый из 6 ответов диалога-расспроса составляет 40 секунд.**

**В задании № 3 необходимо построить связное монологическое высказывание на определённую тему с опорой на план. Время на подготовку - 1,5 минуты.**

**После звукового сигнала о начале записи четко и громко произнесите номер бланка, находящийся в правом верхнем углу бланка ответов № 3, и номер варианта задания из КИМ.** 

**По всем вопросам, связанным с проведением экзамена (за исключением вопросов по содержанию КИМ), вы можете обращаться к нам.** 

**В случае плохого самочувствия незамедлительно обращайтесь к нам. В пункте присутствует медицинский работник. Напоминаем, что по состоянию здоровья и заключению медицинского работника, присутствующего в данном пункте, вы можете досрочно завершить выполнение экзаменационной работы и прийти на пересдачу.** 

**Инструктаж закончен. Перед началом выполнения экзаменационной работы, пожалуйста, успокойтесь, сосредоточьтесь, внимательно прочитайте инструкцию к заданиям КИМ и сами задания.** 

#### **Можете приступать к работе на станции записи. Желаем удачи!**

Организатор выдает КИМ, вводит на станции записи код бланка участника, номер варианта и нажимает кнопку «Начать экзамен».

В случае, если участник раньше отведённого времени заканчивает выполнение задания, то организатор может нажать кнопку «Завершить выполнение задания».

После завершения записи последнего задания организатор объявляет о завершении экзамена. В присутствии участника экзамена необходимо убедиться в отсутствии технических сбоев записи ответа. Следует прослушать каждое задание на качество записи. Для прослушивания необходимого задания следует нажать кнопку «Воспроизвести». Только после этого организатор берет подпись участника в протоколе проведения, обращая внимание экзаменуемого на столбец «аудиозапись проверена».

В случае отсутствия записи или некачественной записи, не позволяющей оценить устный ответ, организатор в аудитории приглашает руководителя ППЭ и технического специалиста для решения проблемы.

Организатор собирает использованные участником материалы. Готовит комплект материалов для следующего участника.

#### **Завершение экзамена**

Внешний носитель (CD, флеш-карты и др.) с файлами ответов участников на задания устной части экзамена по иностранному языку технический специалист передает руководителю ППЭ. Технический специалист и руководитель ППЭ сверяют количество явившихся участников экзамена (количество бланков ответов № 1) с количеством сохраняемых аудиозаписей устных ответов.

### **Инструкция для медицинского работника, привлекаемого в дни проведения ГИА**

В день проведения ГИА медицинский работник ППЭ должен:

прибыть в ППЭ **не позднее 08.30 по местному времени,** 

оставить личные вещи в месте для хранения личных вещей, которое расположено до входа в ППЭ;

зарегистрироваться у ответственного организатора вне аудитории, уполномоченного руководителем ППЭ;

получить от руководителя ППЭ или руководителя ОО, на базе которой расположен ППЭ, настоящую инструкцию и ознакомиться с ней, а также журнал учета участников ГИА, обратившихся к медицинскому работнику (далее – Журнал) (Приложение 2);

пройти в отведенное для него помещение в ППЭ и приступить к выполнению своих обязанностей.

#### **Проведение экзамена**

В день проведения экзамена (в период с момента входа в ППЭ и до окончания экзамена) в ППЭ медицинскому работнику **запрещается**:

а) иметь при себе средства связи, электронно-вычислительную технику, фото-, видеоаппаратуру, справочные материалы, письменные заметки и иные средства хранения и передачи информации, в том числе иметь при себе художественную литературу и т.д.;

б) оказывать содействие участникам ГИА, в том числе передавать им средства связи, электронно-вычислительную технику, фото-, аудио- и видеоаппаратуру, справочные материалы, письменные заметки и иные средства хранения и передачи информации (за исключением средств обучения и воспитания, разрешенных к использованию для выполнения заданий КИМ по соответствующим учебным предметам);

в) выносить из аудитории и ППЭ черновики, ЭМ на бумажном и (или) электронном носителях, фотографировать ЭМ, черновики;

г) покидать ППЭ в день проведения экзамена (до окончания процедур, предусмотренных Порядком).

# **Учет участников ГИА, обратившихся в медицинский пункт, и составление акта о досрочном завершении экзамена по объективным причинам.**

Медицинский работник должен вести Журнал. Все поля Журнала обязательны к заполнению.

Участник ГИА, получивший необходимую медицинскую помощь, вправе отказаться от составления акта о досрочном завершении экзамена по объективным причинам и вернуться в аудиторию для продолжения выполнения экзаменационной работы. Медицинскому работнику необходимо поставить «Х» в соответствующем поле Журнала.

В случае если участник ГИА желает досрочно завершить экзамен, медицинский работник совместно с членом ГЭК составляет акт о досрочном завершении экзамена по объективным причинам, который также подписывается членом ГЭК. Медицинскому работнику необходимо поставить «Х» в соответствующем поле Журнала.

Приложение 2 к письму Министерства образования и науки Пермского края от  $N_2$ 

**Ж У Р Н А Л**

#### **учета участников ГИА, обратившихся к медицинскому работнику во время проведения экзамена**

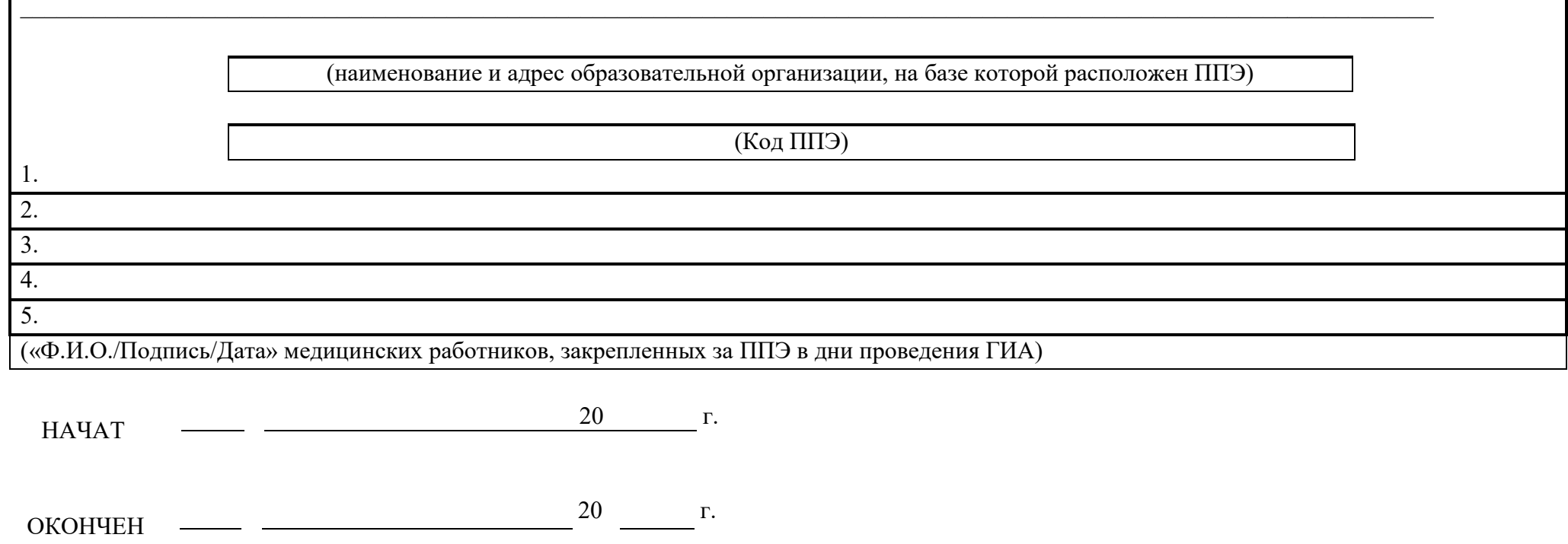

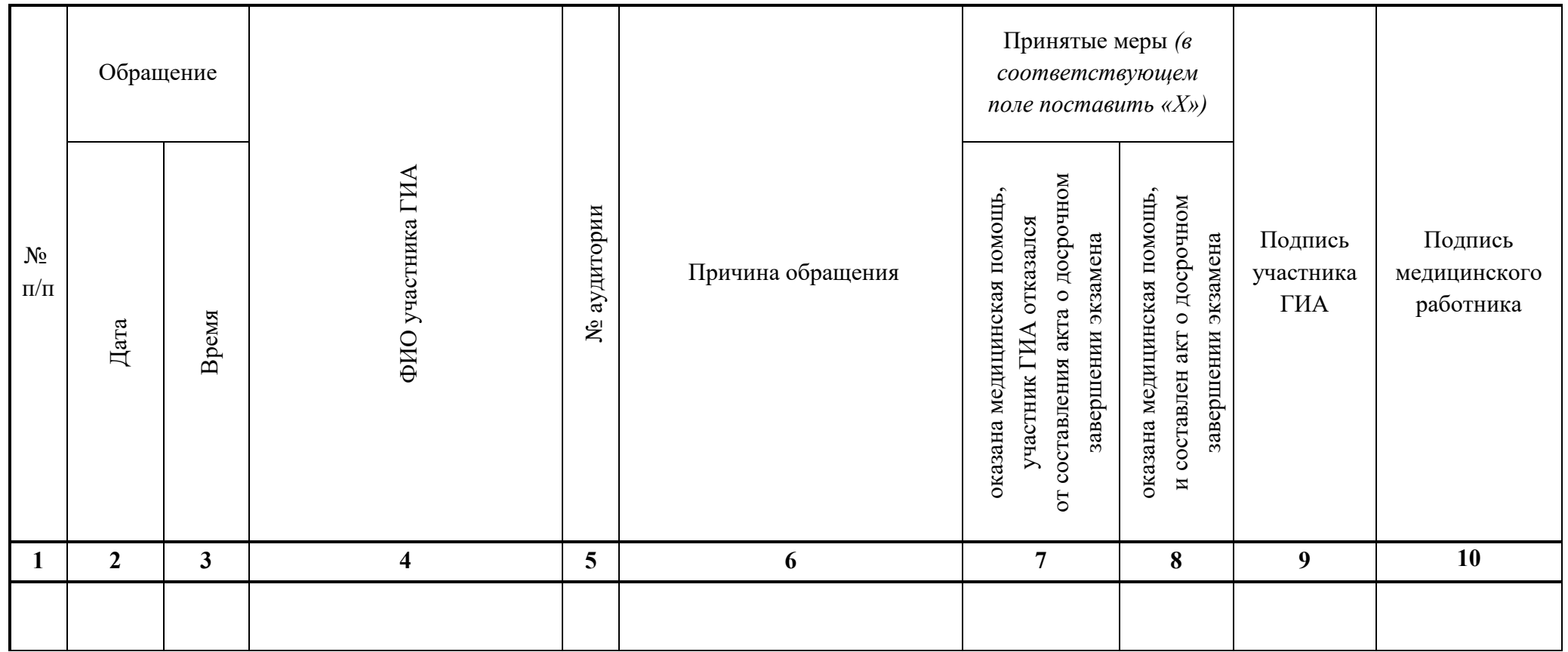

Приложение 3 к письму Министерства образования и науки Пермского края от  $\mathbb{N}_2$ 

# **Проведение ГВЭ для участников с ОВЗ, участников - детей-инвалидов и инвалидов**

Рекомендации по организации и проведению ГВЭ по учебным предметам по выбору, в том числе особенности распределения групп вариантов КИМ в зависимости от категории нозологической группы, представлены в Спецификациях экзаменационных материалов для проведения в 2024 году ГВЭ по соответствующим учебным предметам по выбору, размещенных на официальном сайте ФГБНУ «ФИПИ».

**Формы проведения ГВЭ, доступные для выбора участникам ГВЭ**

|                                                                                                    | Доступные для выбора формы проведения ГВЭ |        |                                                        |         |                           |
|----------------------------------------------------------------------------------------------------|-------------------------------------------|--------|--------------------------------------------------------|---------|---------------------------|
| Категория                                                                                                    | Проведение ГВЭ                            |        | Проведение ГВЭ по русскому языку<br>(письменная форма) |         |                           |
|                                                                                                    | Письменная                                | Устная | Сжатое<br>изложение<br>c<br>творческим<br>заданием     | Диктант | Осложнённое<br>списывание |
| Обучающиеся в<br>специальных учебно-<br>воспитательных<br>учреждениях закрытого<br>типа, а также в<br>учреждениях,<br>исполняющих наказание в<br>виде лишения свободы                 | да                                        | нет    | да                                                     | нет     | нет                       |
| Лица, обучающиеся по<br>состоянию здоровья на<br>дому, в медицинской<br>организации72                                                                                                 | да                                        | да     | да                                                     | нет     | нет                       |
| Участники ГВЭ с ОВЗ,<br>участники ГВЭ - дети-<br>инвалиды и инвалиды: с<br>нарушениями опорно-<br>двигательного аппарата;<br>глухие, слабослышащие,<br>позднооглохшие и<br>кохлеарно- | да                                        | да     | да                                                     | нет     | да                        |

 $^{72}$  При предъявлении рекомендаций ПМПК. При организации экзамена на дому, в медицинской организации заключение медицинской организации и рекомендации ПМПК.

 $\overline{a}$ 

Документ создан в электронной форме. № 26-36-вн-687 от 19.04.2024. Исполнитель: Охотникова О.В.<br>Страница 90 из 103. Страница создана: 19.04.2024 13:59

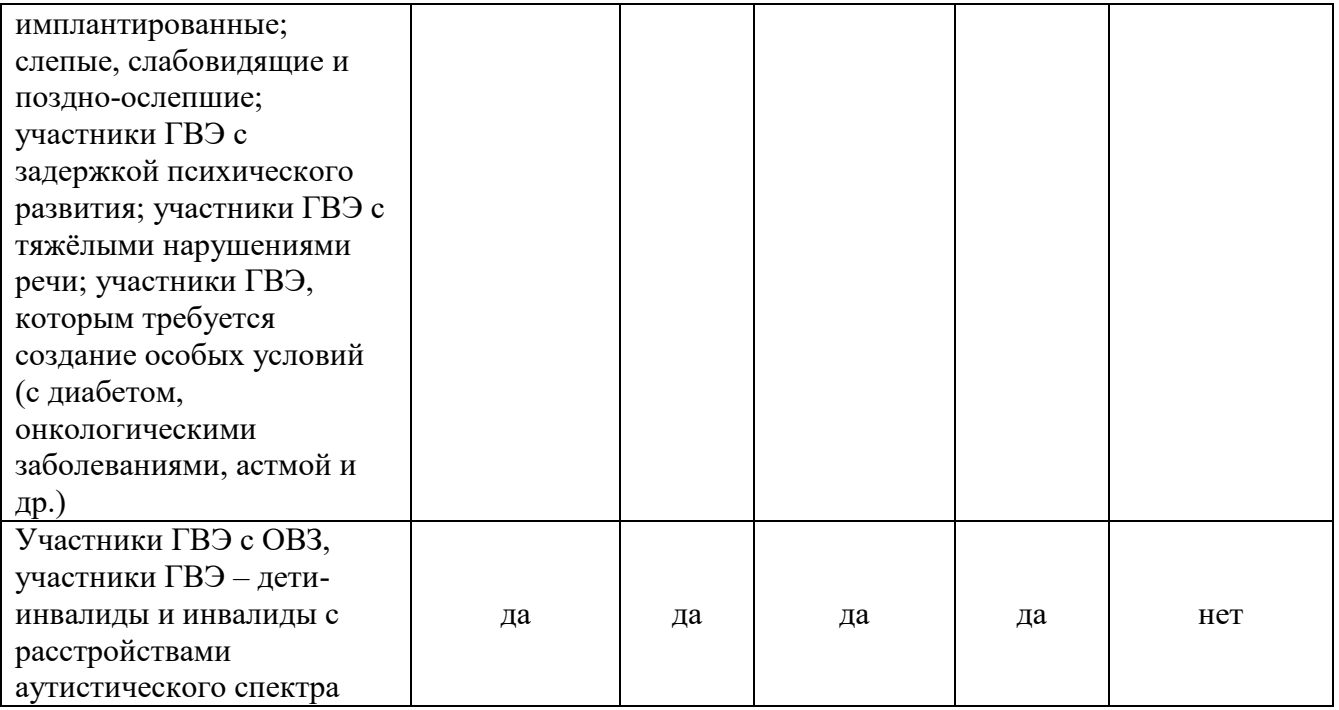

## **Особенности ГВЭ по русскому языку в письменной форме**

В зависимости от выбора формата ГВЭ по русскому языку 4 должна быть реализована рассадка участников ГВЭ по аудиториям. При организации экзамена следует учесть, что для его проведения необходимы разные (отдельные) аудитории:

а) аудитории для проведения сжатого изложения с творческим заданием:

- аудитория, в которой изложение читается организатором;

- аудитория, в которой текст изложения выдается для прочтения участникам ГВЭ;

- аудитория, в которой текст изложения выдается для прочтения участникам ГВЭ и читается организатором;

- аудитория, в которой осуществляется сурдоперевод текста изложения;

б) аудитория для проведения ГВЭ по русскому языку в форме осложнённого списывания;

в) аудитория для проведения диктанта.

Участникам ГВЭ в письменной форме разрешается пользоваться орфографическими и толковыми словарями для установления нормативного написания слов и определения значения лексической единицы. Словари предоставляются образовательной организацией, на базе которой организован ППЭ, либо образовательными организациями, обучающиеся которых сдают экзамен в ППЭ. Пользоваться личными словарями участникам ГВЭ не рекомендуется в целях недопущения нарушения Порядка в части использования справочных материалов, письменных заметок.

Определение группы вариантов КИМ осуществляется индивидуально с учетом особых образовательных потребностей участников ГВЭ и индивидуальной ситуации развития. В случае если участники ГВЭ имеют сопутствующие формы заболеваний (нарушения слуха, зрения и (или) речи) – выбор группы вариантов КИМ по русскому языку определяется в том числе с учетом характеристик КИМ.

Ниже представлено рекомендуемое распределение групп вариантов КИМ в зависимости от категории нозологической группы:

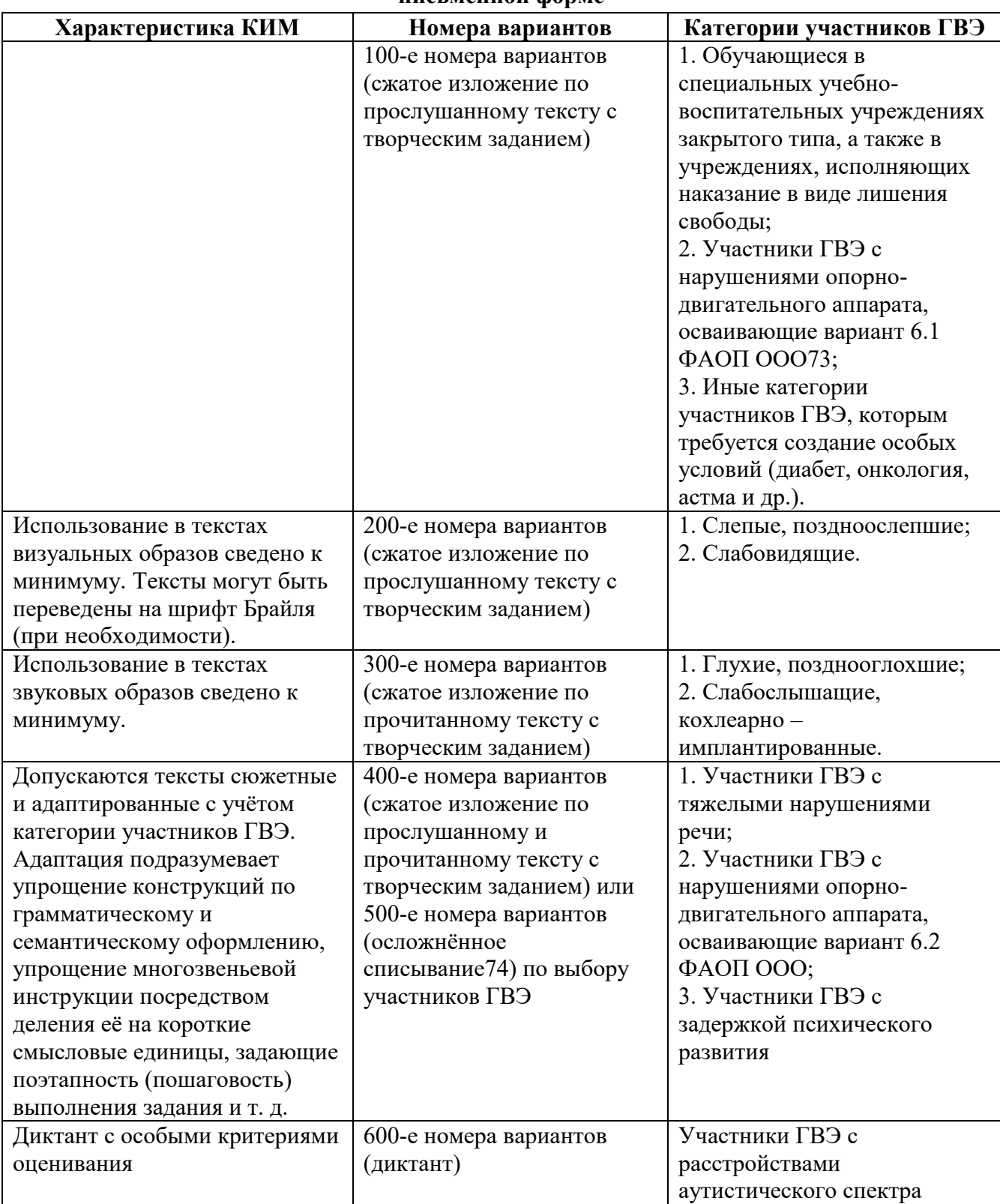

## **Распределение КИМ в зависимости от категории участников ГВЭ по русскому языку в письменной форме**

 $\overline{a}$ 

 $^{73}$  По рекомендациям ПМПК участникам ГВЭ с нарушениями опорно-двигательного аппарата, обучающимся по ФАОП ООО любого варианта программы, могут быть рекомендованы КИМ с 400-ми (500-ми) номерами вариантов.

<sup>74</sup> Осложнённое списывание подразумевает переписывание участником ГВЭ исходного текста, в котором содержатся пропуски орфограмм, нераскрытые скобки и пропуски знаков препинания.

# **Организационные особенности проведения ГВЭ по русскому языку в форме сжатого изложения с творческим заданием**

При проведении ГВЭ по русскому языку в форме сжатого изложения с творческим заданием в качестве организатора привлекается специалист (например, учитель начальных классов), владеющий методикой проведения экзамена в форме изложения.

Творческое задание должно быть прочитано. Кроме того, его необходимо записать на доске и (или) распечатать для каждого участника ГВЭ.

## **Сжатое изложение по прослушанному тексту с творческим заданием (100-е и 200-е номера вариантов)**

Текст для изложения читается организатором в аудитории дважды с интервалом между прочтениями текста 10 минут. В это время участники ГВЭ могут работать с черновиками, выписывая ключевые слова, составляя план изложения (записывать под диктовку текст изложения в черновики не разрешается).

Текст творческого задания для слабовидящих участников ГВЭ при необходимости копируется в увеличенном размере в день проведения экзамена в аудитории в присутствии членов ГЭК. Текст творческого задания для слепых участников ГВЭ оформляется рельефноточечным шрифтом Брайля.

# **Сжатое изложение по прочитанному тексту с творческим заданием (300-е номера вариантов)**

Текст для изложения выдается для чтения и проведения подготовительной работы на 40 минут.

Текст для изложения организатором не зачитывается.

В это время участники ГВЭ могут работать с черновиками, выписывая ключевые слова, составляя план изложения (записывать под диктовку текст изложения в черновики не разрешается).

По истечении 40 минут организатор в аудитории забирает текст для изложения и участники ГВЭ приступают к написанию изложения.

По желанию глухих, слабослышащих, позднооглоших и кохлеарно-имплантированных участников ГВЭ может быть осуществлен сурдоперевод текста для изложения (вместо выдачи текста для изложения на 40 минут). О необходимости обеспечения сурдоперевода текста для изложения сообщается во время подачи заявления об участии в ГВЭ. Сурдопедагоги не должны вести данный учебный предмет.

# **Сжатое изложение по прослушанному и прочитанному тексту с творческим заданием (400-е номера вариантов)**

Текст для изложения выдается для чтения и проведения подготовительной работы на 40 минут.

Вместе с тем указанный текст читается организатором в аудитории дважды с интервалом между прочтениями текста 10 минут.

В это время участники ГВЭ могут работать с черновиками, выписывая ключевые слова, составляя план изложения (записывать под диктовку текст изложения в черновики не разрешается).

## **Особенности ГВЭ по русскому языку в устной форме**

КИМ по русскому языку для ГВЭ в устной форме представляют собой экзаменационные билеты. Участникам ГВЭ должна быть предоставлена возможность выбора экзаменационного билета, при этом номера и содержание экзаменационных билетов не должны быть известны участнику ГВЭ в момент выбора экзаменационного билета из числа предложенных.

Для подготовки ответа на вопросы экзаменационного билета участнику экзамена предоставляется 60 минут.

При проведении ГВЭ в устной форме устные ответы участников ГИА записываются на аудионосители или записываются на аудионосители с одновременным протоколированием. Аудитории, выделяемые для записи устных ответов, оборудуются средствами цифровой аудиозаписи.

Участник ГИА по команде технического специалиста или организатора ППЭ громко и разборчиво дает устный ответ на задание. При проведении экзамена экзаменатор-собеседник при необходимости задает вопросы, которые позволяют участнику ГИА уточнить и (или) дополнить устный ответ в соответствии с требованиями вопроса экзаменационного задания. Технический специалист или организатор ППЭ предоставляет участнику ГИА возможность прослушать запись его ответа и убедиться, что она произведена без технических сбоев. В случае одновременной аудиозаписи и протоколирования устных ответов, участнику экзамена предоставляется возможность ознакомиться с протоколом его ответа и убедиться, что он записан верно.

## **Особенности ГВЭ по математике в письменной форме**

Письменный экзамен ГВЭ по математике проводится в нескольких форматах в целях учета возможностей разных категорий его участников.

Участники ГВЭ могут быть распределены в одну аудиторию. В распределении обязательно указывается группа номеров вариантов КИМ.

При выполнении заданий ГВЭ по математике в письменной форме разрешается пользоваться линейкой для построения чертежей и рисунков, не содержащей справочной информации.

Необходимые справочные материалы, содержащие основные формулы курса математики образовательной программы основного общего образования, выдаются вместе с КИМ. Пользоваться личными справочными материалы, содержащими основные формулы курса математики образовательной программы основного общего образования, участникам ГВЭ не рекомендуется в целях недопущения нарушения Порядка в части использования справочных материалов, письменных заметок и др.

Определение группы вариантов КИМ осуществляется индивидуально с учетом особых образовательных потребностей участников ГВЭ и индивидуальной ситуации развития

В случае если участники ГВЭ имеют сопутствующие формы заболеваний (нарушения слуха, зрения и (или) речи) – выбор группы вариантов КИМ по математике определяется в том числе с учетом характеристик КИМ.

Ниже представлено рекомендуемое распределение вариантов КИМ в зависимости от категории нозологической группы.

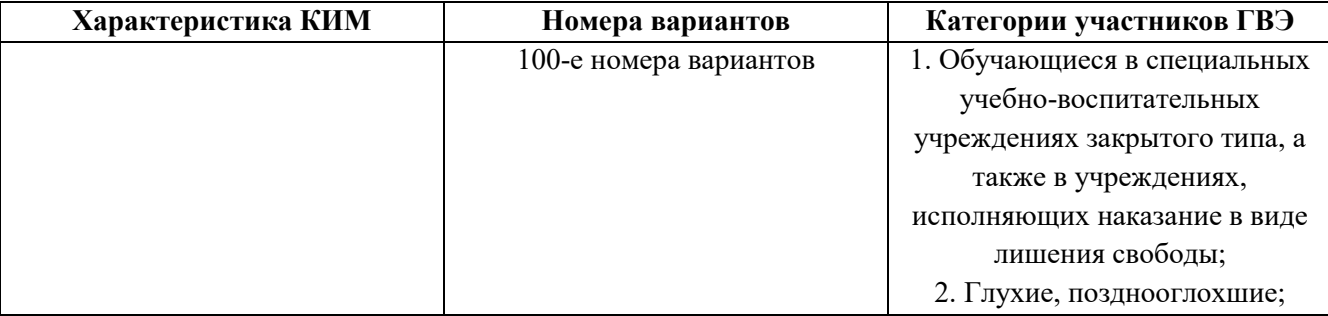

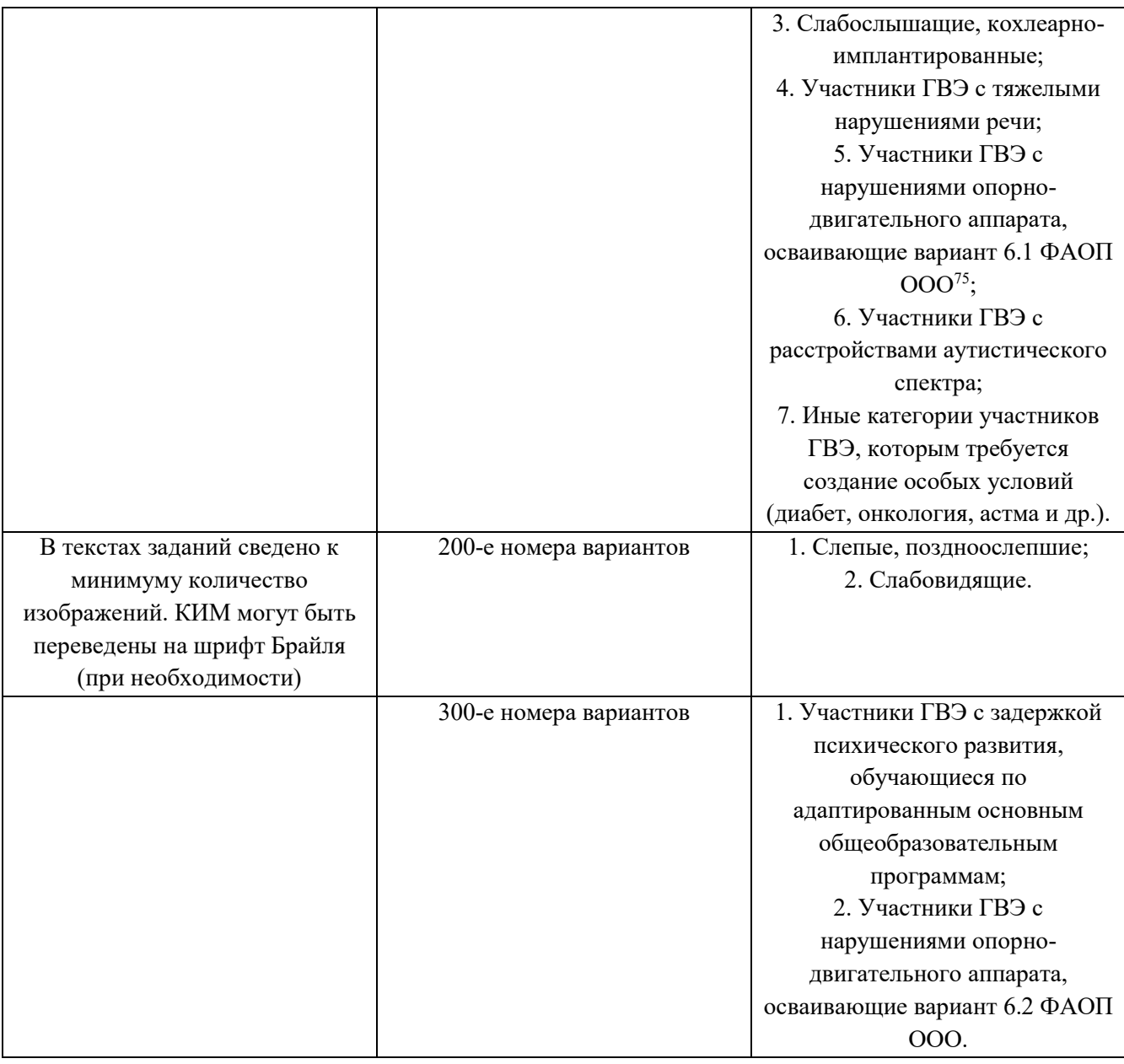

## **Особенности ГВЭ по математике в устной форме**

КИМ по математике для ГВЭ в устной форме представляют собой 15 экзаменационных билетов. Участникам ГВЭ должна быть предоставлена возможность выбора экзаменационного билета, при этом номера и содержание экзаменационных билетов не должны быть известны участнику ГВЭ в момент выбора экзаменационного билета из числа предложенных.

Для подготовки ответа на вопросы экзаменационного билета участнику экзамена предоставляется 90 минут.

При проведении ГВЭ в устной форме устные ответы участников ГИА записываются на аудионосители или записываются на аудионосители с одновременным протоколированием. Аудитории, выделяемые для записи устных ответов, оборудуются средствами цифровой аудиозаписи.

Участник ГИА по команде технического специалиста или организатора ППЭ громко и разборчиво дает устный ответ на задание. При проведении экзамена экзаменатор-собеседник

 $\overline{a}$ 

<sup>75</sup> По рекомендациям ПМПК участникам ГВЭ с нарушениями опорно-двигательного аппарата, обучающимся по ФАОП ООО любого варианта программы, могут быть рекомендованы КИМ с 300-ми номерами вариантов.

при необходимости задает вопросы, которые позволяют участнику ГИА уточнить и (или) дополнить устный ответ в соответствии с требованиями вопроса экзаменационного задания. Технический специалист или организатор ППЭ предоставляет участнику ГИА возможность прослушать запись его ответа и убедиться, что она произведена без технических сбоев. В случае одновременной аудиозаписи и протоколирования устных ответов, участнику экзамена предоставляется возможность ознакомиться с протоколом его ответа и убедиться, что он записан верно.

Приложение 4 к письму Министерства образования и науки Пермского края от №

# **Памятка о правилах проведения ГИА в 2024 году (для ознакомления участников ГИА / родителей (законных представителей) под подпись)**

## **Общая информация о порядке проведении ГИА:**

1. В целях обеспечения безопасности и порядка, предотвращения фактов нарушения порядка проведения ГИА пункты проведения экзаменов (ППЭ) могут быть оборудованы стационарными и (или) переносными металлоискателями, средствами видеонаблюдения, средствами подавления сигналов подвижной связи по решению органа исполнительной власти субъекта Российской Федерации, осуществляющего государственное управление в сфере образования (ОИВ).

2. ГИА по всем учебным предметам начинается в 10.00 по местному времени.

3. Результаты экзаменов по каждому учебному предмету утверждаются, изменяются и (или) аннулируются председателем государственной экзаменационной комиссии субъекта Российской Федерации (ГЭК). Изменение результатов возможно в случае удовлетворения апелляции о несогласии с выставленными баллами, поданной участником экзамена. Аннулирование результатов возможно в случае выявления нарушений порядка проведения ГИА или удовлетворения апелляции о нарушении порядка проведения ГИА, поданной участником экзамена.

4. Результаты ГИА признаются удовлетворительными, а участники ГИА признаются успешно прошедшими ГИА в случае, если участник ГИА по сдаваемым учебным предметам набрал минимальное количество первичных баллов, определенное ОИВ.

5. Результаты ГИА в течение одного рабочего дня, следующего за днем получения результатов проверки экзаменационных работ, утверждаются председателем ГЭК. После утверждения результаты ГИА в течение одного рабочего дня передаются в образовательные организации для ознакомления участников ГИА с утвержденными председателем ГЭК результатами ГИА.

6. Ознакомление участников ГИА с утвержденными председателем ГЭК результатами ГИА по учебному предмету осуществляется в течение одного рабочего дня со дня их передачи в образовательные организации. *Дата официального ознакомления с результатами ГИА публикуется на сайте Региональной системы оценки качества образования <https://kraioko.perm.ru/gia/> после каждого размещения результатов экзаменов.*

## **Обязанности участника экзамена в рамках участия в ГИА:**

1. В день экзамена участник экзамена должен прибыть в ППЭ заблаговременно. Вход участников экзамена в ППЭ начинается с 09.00 по местному времени.

2. Допуск участников экзамена в ППЭ осуществляется при наличии у них документов, удостоверяющих их личность, и при наличии их в списках распределения в данный ППЭ.

3. Если участник экзамена опоздал на экзамен (экзамены по всем учебным предметам начинаются в 10.00 по местному времени), он допускается в ППЭ к сдаче экзамена, при этом время окончания экзамена, зафиксированное на доске (информационном стенде) организаторами в аудитории не продлевается, инструктаж, проводимый организаторами в аудитории, не проводится (за исключением, когда в аудитории нет других участников ГИА), о чем сообщается участнику ГИА.

4. В случае проведения ОГЭ по учебному предмету, спецификацией КИМ по которому предусмотрено прослушивание текста, записанного на аудионоситель, допуск опоздавшего участника ГИА в аудиторию во время прослушивания соответствующей аудиозаписи другими участниками ГИА, находящимися в данной аудитории, не осуществляется (за исключением случаев, когда в аудитории нет других участников ГИА или когда участники ГИА в аудитории завершили прослушивание соответствующей аудиозаписи). Персональное прослушивание соответствующей аудиозаписи для опоздавшего участника ГИА не проводится (за исключением случаев, когда в аудитории нет других участников ГИА).

5. В случае если в течение двух часов от начала экзамена (экзамены по всем учебным предметам начинаются в 10.00 по местному времени) ни один из участников ГИА, распределенных в ППЭ и (или) отдельные аудитории ППЭ, не явился в ППЭ (отдельные аудитории ППЭ), член ГЭК по согласованию с председателем ГЭК принимает решение об остановке экзамена в ППЭ или отдельных аудиториях ППЭ. По факту остановки экзамена в ППЭ или отдельных аудиториях ППЭ членом ГЭК составляется акт, который в тот же день передается председателю ГЭК для принятия решения о повторном допуске таких участников ГИА к сдаче экзамена по соответствующему учебному предмету в резервные сроки.

6. В случае отсутствия по объективным причинам у участника экзамена документа, удостоверяющего личность, он допускается в ППЭ после письменного подтверждения его личности сопровождающим от образовательной организации.

#### **В день проведения экзамена в ППЭ участникам экзамена запрещается:**

выполнять экзаменационную работу несамостоятельно, в том числе с помощью посторонних лиц;

общаться с другими участниками ГИА во время проведения экзамена в аудитории;

иметь при себе средства связи, фото-, аудио- и видеоаппаратуру, электронно⊡вычислительную технику, справочные материалы, письменные заметки и иные средства хранения и передачи информации (за исключением средств обучения и воспитания, разрешенных к использованию для выполнения заданий КИМ по соответствующим учебным предметам);

выносить из аудиторий и ППЭ черновики, экзаменационные материалы на бумажном и (или) электронном носителях; фотографировать экзаменационные материалы, черновики.

Рекомендуется взять с собой на экзамен только необходимые вещи.

Во время экзамена на рабочем столе участника ГИА помимо экзаменационных материалов находятся:

1) гелевая или капиллярная ручка с чернилами черного цвета;

2) документ, удостоверяющий личность;

3) средства обучения и воспитания, разрешенные к использованию для выполнения заданий КИМ по соответствующим учебным предметам;

4) лекарства (при необходимости);

5) продукты питания для дополнительного приема пищи (перекус), бутилированная питьевая вода при условии, что упаковка указанных продуктов питания и воды, а также их потребление не будут отвлекать других участников ГИА от выполнения ими экзаменационной работы (при необходимости);

6) специальные технические средства (для лиц с ограниченными возможностями здоровья, детей-инвалидов и инвалидов) (при необходимости);

7) черновики, выданные в ППЭ. Иные личные вещи участники экзамена обязаны оставить в специально выделенном в здании (комплексе зданий), где расположен ППЭ, до входа в ППЭ месте (помещении) для хранения личных вещей участников экзамена.

Участники экзамена занимают рабочие места в аудитории в соответствии со списками распределения. Изменение рабочего места запрещено.

Во время экзамена участникам экзамена запрещается: общаться друг с другом, свободно перемещаться по аудитории и ППЭ, выходить из аудитории без разрешения организатора.

При выходе из аудитории во время экзамена участник экзамена должен оставить экзаменационные материалы, черновики и письменные принадлежности на рабочем столе.

Участники экзамена, допустившие нарушение порядка проведения ГИА, удаляются из ППЭ. Акт об удалении из ППЭ составляется в помещении для руководителя ППЭ (Штаб ППЭ) в присутствии члена ГЭК, руководителя ППЭ, организатора, общественного наблюдателя (при наличии). Для этого организаторы, руководитель ППЭ или общественные наблюдатели приглашают члена ГЭК, который составляет акт об удалении из ППЭ и удаляет участников ГИА, нарушивших Порядок, из ППЭ. Организатор ставит в соответствующем поле бланка участника ГИА необходимую отметку. Акт об удалении из ППЭ составляется в двух экземплярах. Первый экземпляр акта выдается участнику ГИА, нарушившему Порядок, второй экземпляр в тот же день направляется в ГЭК для рассмотрения и последующего направления в РЦОИ для учета при обработке экзаменационных работ.

Экзаменационная работа выполняется гелевой и (или) капиллярной ручкой с чернилами черного цвета. Экзаменационные работы, выполненные другими письменными принадлежностями, не обрабатываются и не проверяются.

#### **Права участника экзамена в рамках участия в ГИА:**

1. Участник экзамена может при выполнении работы использовать черновики, выдаваемые в ППЭ, и делать пометки в КИМ.

2. Внимание! Записи на КИМ, черновиках не обрабатываются и не проверяются.

3. В случае нехватки места в бланке для записи ответов участник ГИА может обратиться к организатору для получения дополнительного бланка.

4. Участник экзамена, который по состоянию здоровья или другим объективным причинам не может завершить выполнение экзаменационной работы, имеет право досрочно покинуть ППЭ. При этом организаторы сопровождают участника ГИА к медицинскому работнику и приглашают члена ГЭК. При согласии участника ГИА досрочно завершить экзамен член ГЭК и медицинский работник составляют акт о досрочном завершении экзамена по объективным причинам. Организатор ставит в соответствующем поле бланка участника ГИА, досрочно завершившего экзамен по объективным причинам, необходимую отметку. Акт о досрочном завершении экзамена по объективным причинам является документом, подтверждающим уважительность причины незавершения выполнения экзаменационной работы, и основанием повторного допуска такого участника ГИА к сдаче экзамена по соответствующему учебному предмету в резервные сроки.

5. Участники экзаменов, досрочно завершившие выполнение экзаменационной работы, могут покинуть ППЭ. Организаторы принимают у них все экзаменационные материалы и черновики.

6. Участник экзамена имеет право подать апелляцию о нарушении Порядка и (или) о несогласии с выставленными баллами в апелляционную комиссию.

Апелляционная комиссия не рассматривает апелляции по вопросам содержания и структуры заданий по учебным предметам, а также по вопросам, связанным с оцениванием результатов выполнения заданий КИМ с кратким ответом, с нарушением участником экзамена требований Порядка, с неправильным заполнением бланков и дополнительных бланков.

Апелляционная комиссия не позднее чем за один рабочий день до даты рассмотрения апелляции информирует участников ГИА, подавших апелляции, о времени и месте их рассмотрения.

Обучающийся и (или) его родители (законные представители) при желании присутствуют при рассмотрении апелляции.

## **Апелляцию о нарушении Порядка участник экзамена подает в день проведения экзамена члену ГЭК, не покидая ППЭ.**

В целях проверки изложенных в указанной апелляции сведений о нарушении Порядка членом ГЭК организуется проведение проверки при участии организаторов, технических специалистов, специалистов по проведению инструктажа и обеспечению лабораторных работ (при наличии), экзаменаторов-собеседников (при наличии), экспертов, оценивающих выполнение лабораторных работ (при наличии), не задействованных в аудитории, в которой сдавал экзамен участник ГИА, подавший указанную апелляцию, общественных наблюдателей (при наличии), сотрудников, осуществляющих охрану правопорядка, медицинских работников, а также ассистентов (при наличии). Результаты проверки оформляются в форме заключения. Апелляция о нарушении Порядка и заключение о результатах проверки в тот же день передаются членом ГЭК в апелляционную комиссию.

При рассмотрении апелляции о нарушении Порядка апелляционная комиссия рассматривает апелляцию и заключение о результатах проверки и выносит одно из решений:

об отклонении апелляции;

об удовлетворении апелляции.

При удовлетворении апелляции о нарушении Порядка результат ГИА, по процедуре которого участником экзамена была подана указанная апелляция, аннулируется и участнику экзамена предоставляется возможность повторно сдать экзамен по соответствующему учебному предмету в резервные сроки соответствующего периода проведения ГИА или по решению председателя ГЭК в иной день, предусмотренный едиными расписаниями ОГЭ, ГВЭ.

Апелляционная комиссия рассматривает апелляцию о нарушении Порядка в течение двух рабочих дней, следующих за днем ее поступления в апелляционную комиссию.

**Апелляция о несогласии с выставленными баллами подается в течение двух рабочих дней, следующих за официальным днем объявления результатов ГИА по соответствующему учебному предмету.** 

Участники ГИА или их родители (законные представители) при предъявлении документов, удостоверяющих личность, или уполномоченные их родителями (законными представителями) лица при предъявлении документов, удостоверяющих личность, и доверенности подают апелляции о несогласии с выставленными баллами в образовательные организации, которыми участники ГИА были допущены к ГИА.

Руководитель образовательной организации, принявший апелляцию, передает ее в апелляционную комиссию в течение одного рабочего дня после ее получения.

До заседания апелляционной комиссии по рассмотрению апелляции о несогласии с выставленными баллами апелляционная комиссия:

1) запрашивает в РЦОИ изображения экзаменационной работы, файлы, содержащие ответы участника ГИА на задания КИМ, в том числе файлы с цифровой аудиозаписью устных ответов участника ГИА (при наличии), копии протоколов проверки экзаменационной работы предметной комиссией, КИМ, выполнявшийся участником ГИА, подавшим указанную апелляцию;

2) проводит проверку качества обработки экзаменационной работы участника ГИА, подавшего указанную апелляцию, в целях выявления технических ошибок (неверная обработка экзаменационных работ и (или) протоколов проверки экзаменационной работы);

3) устанавливает правильность оценивания развернутых ответов (в том числе устных ответов) участника ГИА, подавшего указанную апелляцию. Для этого к рассмотрению апелляции привлекается эксперт предметной комиссии по соответствующему учебному предмету, не проверявший ранее экзаменационную работу участника ГИА, подавшего указанную апелляцию.

Привлеченный эксперт предметной комиссии по соответствующему учебному предмету устанавливает правильность оценивания развернутых ответов (в том числе устных ответов) участника ГИА, подавшего указанную апелляцию, и дает письменное заключение о правильности оценивания развернутых ответов (в том числе устных ответов) или о необходимости изменения первичных баллов за выполнение заданий с развернутым ответом (в том числе устных ответов) с обязательной содержательной аргументацией и указанием на конкретный критерий оценивания, содержанию которого соответствует выставляемый им первичный балл (далее – заключение).

В случае если привлеченный эксперт предметной комиссии не дает однозначного ответа о правильности оценивания развернутых ответов (в том числе устных ответов) участника ГИА, подавшего указанную апелляцию, апелляционная комиссия обращается в Комиссию по разработке КИМ по соответствующему учебному предмету с запросом о разъяснениях по критериям оценивания.

При рассмотрении апелляции о несогласии с выставленными баллами на заседании апелляционной комиссии материалы, указанные в подпункте 1, а также заключение привлеченного эксперта предметной комиссии предъявляются участнику ГИА, подавшему апелляцию о несогласии с выставленными баллами (при его участии в рассмотрении апелляции).

В случае, если по решению ГЭК подача и (или) рассмотрение апелляций о несогласии с выставленными баллами организуются с использованием информационно-коммуникационных технологий при условии соблюдения требований законодательства Российской Федерации в области защиты персональных данных КИМ, выполнявшийся участником ГИА, предъявляется участнику ГИА, подавшему апелляцию о несогласии с выставленными баллами, на заседании апелляционной комиссии по его предварительной заявке, поданной одновременно с апелляцией о несогласии с выставленными баллами (в течение двух рабочих дней, следующих за официальным днем объявления результатов ГИА по соответствующему учебному предмету).

Участник ГИА, подавший апелляцию о несогласии с выставленными баллами (участник ГИА, подавший апелляцию о несогласии с выставленными баллами, не достигший возраста 14 лет, – в присутствии родителей (законных представителей), письменно подтверждает, что ему предъявлены изображения выполненной им экзаменационной работы, файлы, содержащие его ответы на задания КИМ, в том числе файлы с цифровой аудиозаписью его устных ответов.

Привлеченный эксперт предметной комиссии на заседании апелляционной комиссии во время рассмотрения апелляции о несогласии с выставленными баллами в присутствии участника ГИА, подавшего апелляцию о несогласии с выставленными баллами, и (или) его родителей (законных представителей) или уполномоченного его родителями (законными представителями) лица дает им соответствующие разъяснения (при необходимости) по вопросам правильности оценивания развернутых ответов (в том числе устных ответов) участника ГИА, подавшего апелляцию о несогласии с выставленными баллами. Рекомендуемая продолжительность рассмотрения апелляции о несогласии с выставленными баллами, включая разъяснения по оцениванию развернутых ответов (в том числе устных ответов), – не более 20 минут (при необходимости по решению апелляционной комиссии рекомендуемое время может быть увеличено).

По результатам рассмотрения апелляции о несогласии с выставленными баллами апелляционная комиссия принимает решение одно из решений:

1) об отклонении апелляции;

2) об удовлетворении апелляции.

При удовлетворении апелляции количество ранее выставленных первичных баллов может измениться как в сторону увеличения, так и в сторону уменьшения либо не измениться в целом.

Апелляционная комиссия рассматривает апелляцию о несогласии с выставленными баллами в течение четырех рабочих дней, следующих за днем ее поступления в апелляционную комиссию.

В случае удовлетворения апелляции информацию о выявленных технических ошибках и (или) ошибках при проверке экзаменационной работы апелляционная комиссия передает в РЦОИ с целью пересчета результатов ГИА.

По решению председателя ГЭК к ГИА по соответствующему учебному предмету (соответствующим учебным предметам) в дополнительный период, но не ранее 1 сентября текущего года, допускаются:

1) обучающиеся образовательных организаций и экстерны, не допущенные к ГИА в текущем учебном году, но получившие допуск к ГИА в сроки, исключающие возможность прохождения ГИА до завершения основного периода проведения ГИА в текущем году;

2) участники ГИА, не прошедшие ГИА, в том числе участники ГИА, чьи результаты ГИА по сдаваемым учебным предметам в текущем году были аннулированы по решению председателя ГЭК в случае выявления фактов нарушения Порядка участниками ГИА;

3) участники ГИА, получившие на ГИА неудовлетворительные результаты более чем по двум учебным предметам, либо получившие повторно неудовлетворительный результат по одному или двум учебным предметам на ГИА в резервные сроки (кроме участников ГИА, проходящих ГИА только по обязательным учебным предметам);

4) участники ГИА, проходящие ГИА только по обязательным учебным предметам, получившие на ГИА неудовлетворительные результаты более чем по одному обязательному учебному предмету, либо получившие повторно неудовлетворительный результат по одному из этих предметов на ГИА в резервные сроки.

Заявления об участии в ГИА в дополнительный период не позднее чем за две недели до начала указанного периода подаются лицами, указанными в подпунктах 1-4, лично при предъявлении документов, удостоверяющих личность, или их родителями (законными

представителями) при предъявлении документов, удостоверяющих личность, или уполномоченными лицами при предъявлении документов, удостоверяющих личность, и доверенности в образовательные организации.

Участникам ГИА, не прошедшим ГИА, в том числе участникам ГИА, чьи результаты ГИА по сдаваемым учебным предметам в дополнительном периоде и (или) резервные сроки дополнительного периода были аннулированы по решению председателя ГЭК в случае выявления фактов нарушения Порядка участниками ГИА, а также участникам ГИА, получившим на ГИА неудовлетворительные результаты более чем по двум учебным предметам, либо получившим повторно неудовлетворительный результат по одному или двум учебным предметам на ГИА в резервные сроки дополнительного периода, предоставляется право повторно пройти ГИА по соответствующему учебному предмету (соответствующим учебным предметам) не ранее чем в следующем году. Указанные участники ГИА вправе изменить учебные предметы по выбору для повторного прохождения ГИА в следующем году.

Участникам ГИА, проходящим ГИА только по обязательным учебным предметам, не прошедшим ГИА, в том числе участникам ГИА, чьи результаты ГИА по обязательным учебным предметам в дополнительном периоде и (или) резервные сроки дополнительного периода были аннулированы по решению председателя ГЭК в случае выявления фактов нарушения Порядка участниками ГИА, а также участникам ГИА, получившим на ГИА неудовлетворительные результаты более чем по одному обязательному учебному предмету, либо получившим повторно неудовлетворительный результат по одному из этих предметов на ГИА в резервные сроки дополнительного периода, предоставляется право повторно пройти ГИА по соответствующему учебному предмету (соответствующим учебным предметам) не ранее чем в следующем году.

*Информация подготовлена в соответствии с приказом Минпросвещения России и Рособрнадзора № 232/551 от 04.04.2023 «Об утверждении Порядка проведения государственной итоговой аттестации по образовательным программам основного общего образования» (зарегистрирован Минюстом России 12.05.2023, регистрационный № 73292).*

С правилами проведения ГИА ознакомлен (а): Участник ГИА

 $($  $\kappa \rightarrow 2024 \text{ r}.$ 

Родитель/законный представитель несовершеннолетнего участника ГИА

$$
\begin{array}{c}\n \stackrel{\text{(1)}\quad \text{(2)}\\ \hline\n \text{(2)}\quad \text{(2)}\quad \text{(2
$$